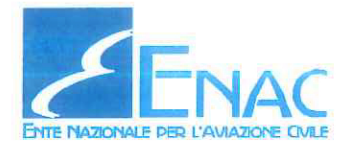

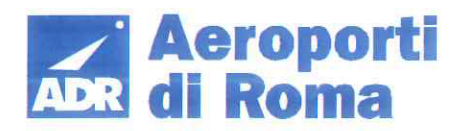

# AEROPORTO LEONARDO DA VINCI DI FIUMICINO - ROMA

Progetto di completamento Fiumicino Sud

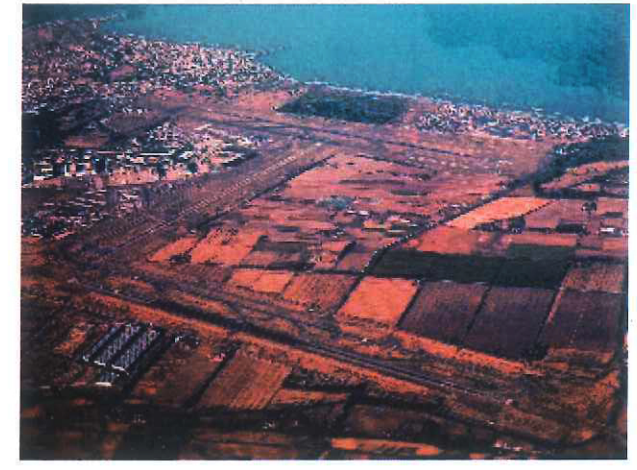

Procedura di Verifica di ottemperanza al Decreto nº 236/13 Fase Stralcio Infrastrutture Complementari

EDIFICIO D - EDIFICIO PER UFFICI AEROPORTUALI (TORRE 3)

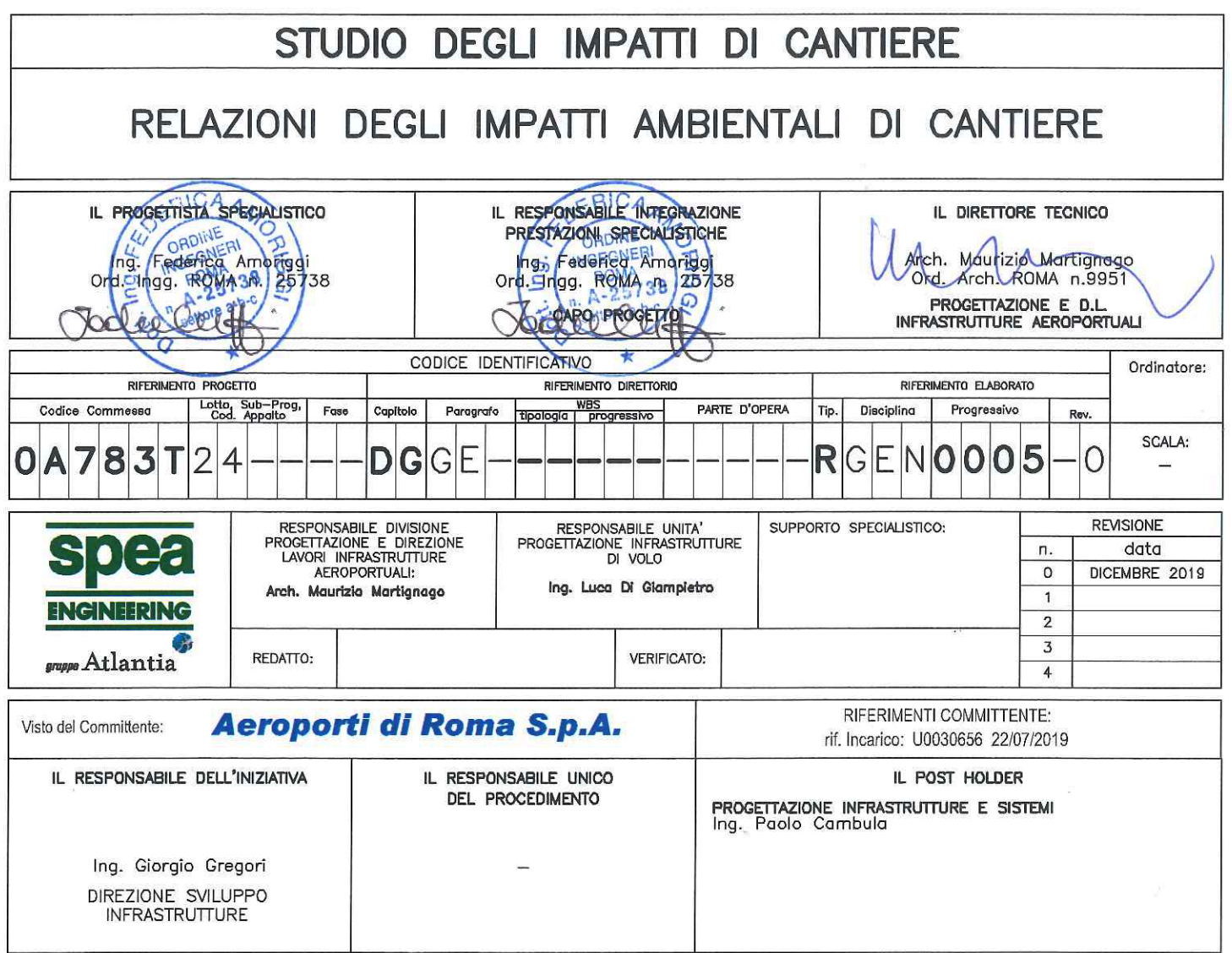

**INDICE** 

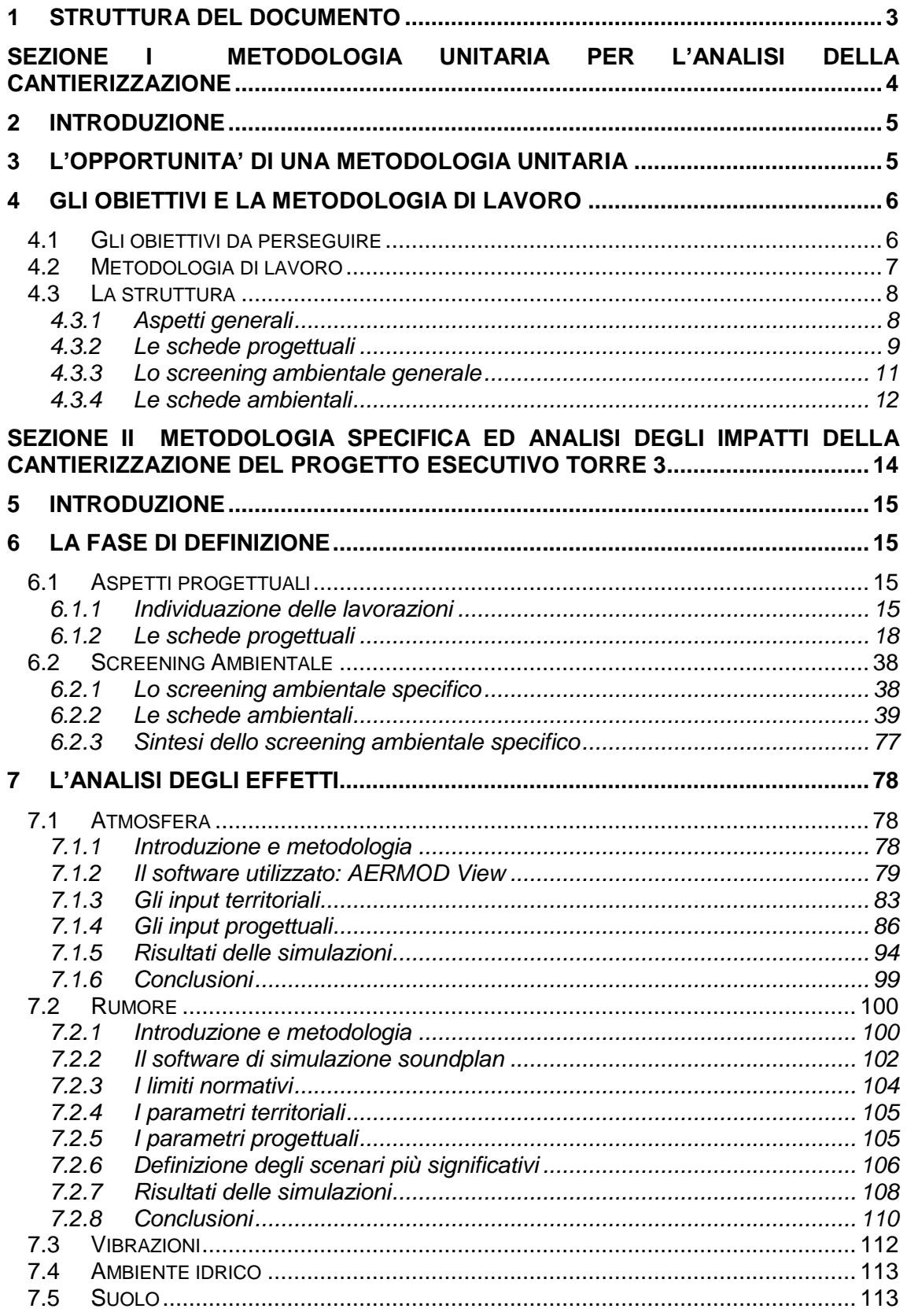

### <span id="page-3-0"></span>**1 STRUTTURA DEL DOCUMENTO**

La presente relazione è finalizzata all'analisi degli impatti sull'ambiente indotti dalla realizzazione dell'Edificio per Uffici Aeroportuali n. 3 (cd. Edificio D, di seguito anche "Torre 3" previsto nell'ambito del Progetto di completamento di Fiumicino Sud.

Da tale analisi discende la valutazione circa l'eventuale necessità di prevedere opere di mitigazione.

Il metodo di lavoro utilizzato è suddiviso in due diversi livelli di approfondimento a cui corrispondono le due sezioni di analisi, rispettivamente Sezione I Metodologia unitaria per l'analisi della cantierizzazione e Sezione II Metodologia specifica ed analisi degli impatti della cantierizzazione delle opere di progetto.

Nello specifico pertanto la Sezione I definisce un riferimento unitario sulle attività di cantierizzazione al fine di poter avere una linea guida metodologica applicabile nelle analisi degli stralci progettuali.

La Sezione II è volta all'analisi specifica degli effetti indotti dalla cantierizzazione, ovvero dalla realizzazione delle opere di progetto.

### <span id="page-4-0"></span>**SEZIONE I METODOLOGIA UNITARIA PER L'ANALISI DELLA CANTIERIZZAZIONE**

#### <span id="page-5-0"></span>**2 INTRODUZIONE**

Obiettivo della presente sezione è quello di fornire un riferimento unitario metodologico sulle attività di cantierizzazione e sulle analisi ambientali ad essa relative.

Verranno quindi forniti gli elementi generali di strutturazione delle analisi che saranno dettagliate, specificatamente per la realizzazione dell'opera di progetto che si colloca nell'ambito degli interventi di completamento dell'edificato land-side a scopo commerciale, nella sezione successiva.

#### <span id="page-5-1"></span>**3 L'OPPORTUNITA' DI UNA METODOLOGIA UNITARIA**

Nel DM 236 dell'8 agosto 2013, con cui è stato espresso giudizio di compatibilità ambientale positivo con prescrizioni sul Progetto di completamento di Fiumicino sud, sono inserite alcune prescrizioni relative alla cantierizzazione e agli impatti ad essa connessi e specificatamente queste prescrizioni fanno riferimento al punto A3.

All'interno dell'ampia tematica, che comprende molteplici aspetti che vanno dal bilancio dei materiali, alla gestione degli stessi, si vuole in questa sede fare specifico riferimento ai potenziali impatti ambientali che la realizzazione delle opere può indurre.

In particolare, nel citato decreto, alla prescrizione A3, è indicato che *"il proponente dovrà redigere prima dell'inizio dei lavori di ciascun lotto una relazione di aggiornamento sui sistemi di cantierizzazione, riguardante tutte le fasi dei lavori e da porre in verifica di ottemperanza al MATTM che, oltre a confermare l'adozione delle misure operative a minor impatto ambientale, definisca in modo particolare:*

*a. Approfondimenti puntuali di tutte le misure di mitigazione ambientale previste nello SIA, (…).".*

<span id="page-5-2"></span>Sebbene si proceda come indicato, e cioè impostando la progettazione esecutiva per lotti funzionali e considerando quindi che anche la cantierizzazione sia affrontata allo stesso modo, appare utile inquadrare alcuni aspetti di carattere generale in via preliminare in quanto costituenti il riferimento generale al quale i singoli interventi si attengono.

### **4 GLI OBIETTIVI E LA METODOLOGIA DI LAVORO**

#### <span id="page-6-0"></span>**4.1 GLI OBIETTIVI DA PERSEGUIRE**

Il completamento di Fiumicino Sud è l'insieme di una molteplicità di interventi la cui realizzazione avviene in più momenti differenti articolati nel tempo.

A tale fasizzazione, si aggiunge il giudizio di compatibilità ambientale del Decreto VIA 236 del 2013, unitamente ad una serie di prescrizioni che inducono un processo di verifica di ottemperanza per i lotti funzionali tale da ripetersi "n" volte.

Data la necessità di procedere con la progettazione esecutiva delle opere in esame e dato che i singoli progetti sono predisposti nel tempo in momenti diversi, appare quanto mai opportuno definire un quadro di riferimento per guidare le successive attività in un'ottica di generale coerenza.

Il processo logico consta nello strutturare le analisi ambientali in maniera unitaria, partendo dai lotti funzionali al fine di poter individuare la metodologia per l'analisi delle lavorazioni in essi previste.

Sulla base di tali schemi logico/concettuali è possibile effettuare un primo screening ambientale delle lavorazioni, desunto da quanto effettuato per lo SIA, che è poi tarato, di volta in volta, per singolo lotto funzionale.

In termini generali pertanto per ogni "lotto funzionale" si possono inquadrare i cantieri che sono dettagliati per singolo intervento ai fini della realizzazione delle opere.

Ad ogni cantiere sono associate delle lavorazioni elementari, la cui somma definirà il totale delle lavorazioni presenti all'interno del cantiere stesso.

L'esemplificazione di tale metodologia è riportata in [Figura 4-1.](#page-6-1)

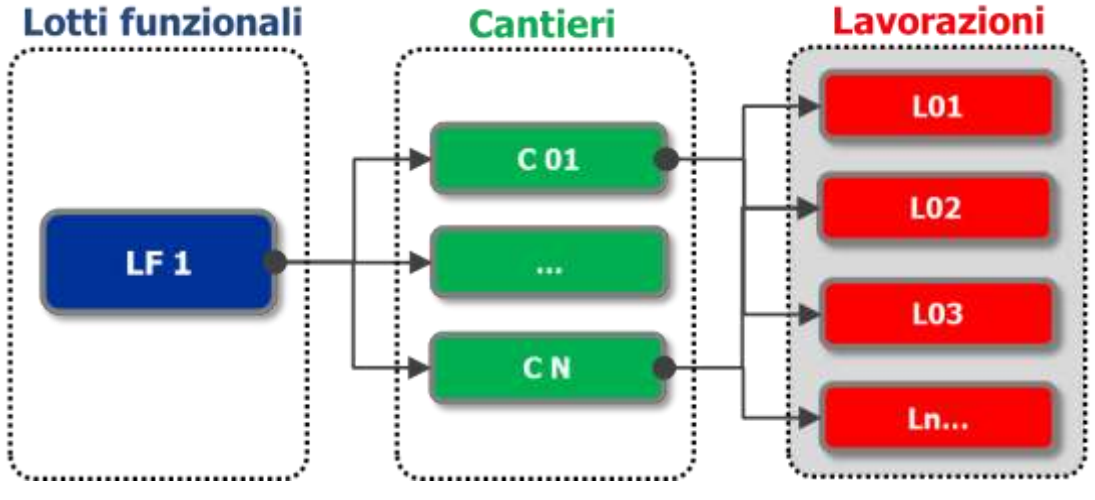

<span id="page-6-1"></span>Figura 4-1 Struttura della metodologia generale

#### <span id="page-7-0"></span>**4.2 METODOLOGIA DI LAVORO**

Entrando nello specifico del processo logico accennato nel paragrafo precedente si rappresenta di seguito la metodologia di lavoro generale che si è adottata.

La metodologia che prevede lo smembramento delle attività di cantiere fino alla individuazione di lavorazioni che possono essere definite elementari e delle loro possibili interferenze sull'ambiente, decontestualizzandole, in prima battuta, rispetto alla specifica area di lavorazione.

Posto che ogni lavorazione elementare può generare sull'ambiente specifici effetti è possibile individuare preliminarmente le possibili interferenze da essa indotti.

Procedendo a ritroso nell'analisi secondo quanto definito nel paragrafo precedente, è possibile definire, a livello metodologico, il processo che porta all'analisi delle interferenze dei cantieri, e, pertanto, alla definizione degli impatti, generati nella realizzazione dei singoli lotti funzionali.

Quanto sin qui esposto può essere sintetizzato nel diagramma a blocchi di [Figura 4-2.](#page-7-1)

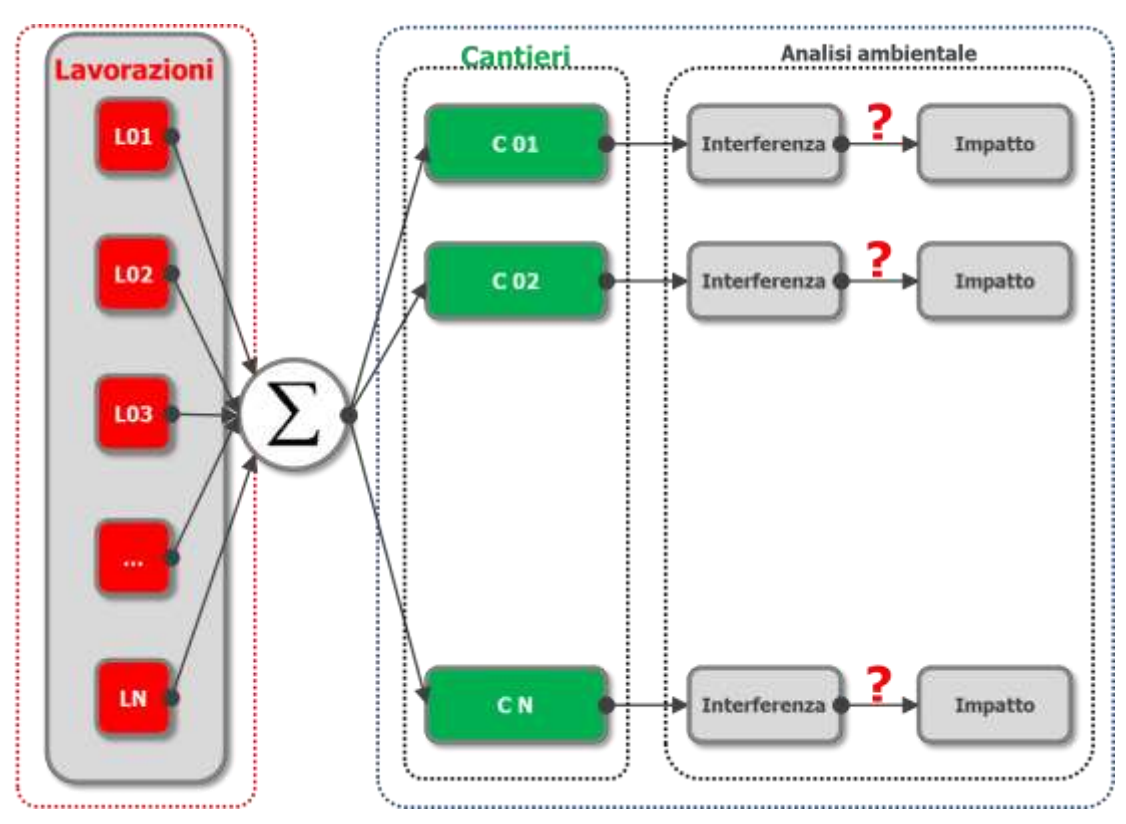

<span id="page-7-1"></span>Figura 4-2 Metodologia di lavoro

#### <span id="page-8-0"></span>**4.3 LA STRUTTURA**

#### <span id="page-8-1"></span>**4.3.1 ASPETTI GENERALI**

Stante gli obiettivi delineati, nonché la metodologia di lavoro definita, la struttura unitaria posta come "linea guida" delle analisi ambientali relative ai diversi lotti funzionali, è costituita da una prima parte contenente gli aspetti progettuali di ciascuna lavorazione ed una seconda invece che tiene conto degli aspetti ambientali ad esse connesse. Lo schema della struttura è rappresentato nella [Figura 4-3.](#page-8-2)

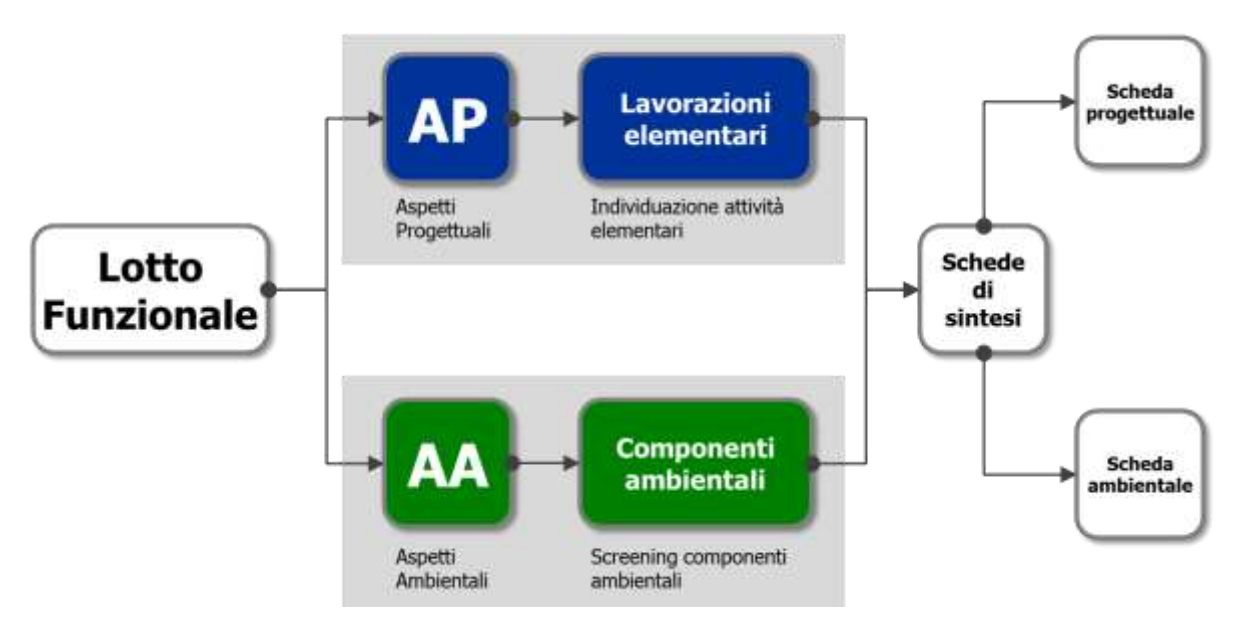

Figura 4-3 Struttura della metodologia unitaria

<span id="page-8-2"></span>Con riferimento agli aspetti progettuali, per ogni attività di cantiere si procede, nel momento della definizione dell'attività specifica, a determinarne gli aspetti tecnici al fine di individuare tutte le lavorazioni da porre in essere.

Ogni lavorazione è qualificata attraverso l'individuazione di una o più attività elementari che la compongono.

Relativamente agli aspetti ambientali è effettuata una selezione delle componenti ambientali potenzialmente interessate dal progetto di completamento di Fiumicino sud (screening specifico), a valle di un primo screening ambientale di tipo generale, che prende in considerazione le risultanze delle analisi contenute nello SIA.

Gli elementi così identificabili sono approfonditi e le caratteristiche di interesse per il raggiungimento degli obiettivi di cui al presente capitolo sono rappresentate attraverso schede di sintesi, definite rispettivamente schede progettuali e schede ambientali.

Nella successiva sezione si forniscono maggiori indicazioni circa gli aspetti progettuali e ambientali indagati, per poi rimandare alle schede per l'analisi di dettaglio di ciascun aspetto.

#### <span id="page-9-0"></span>**4.3.2 LE SCHEDE PROGETTUALI**

Come esposto nel paragrafo precedente, attraverso la predisposizione di schede descrittive sono definite per ogni lavorazione le finalità, le singole attività costituenti la lavorazione stessa, i principali aspetti concernenti la tecnica esecutiva, la tipologia di macchinari impiegati con le relative percentuali di funzionamento, nonché i flussi attratti e generati in un periodo di riferimento temporale pari ad 1 ora.

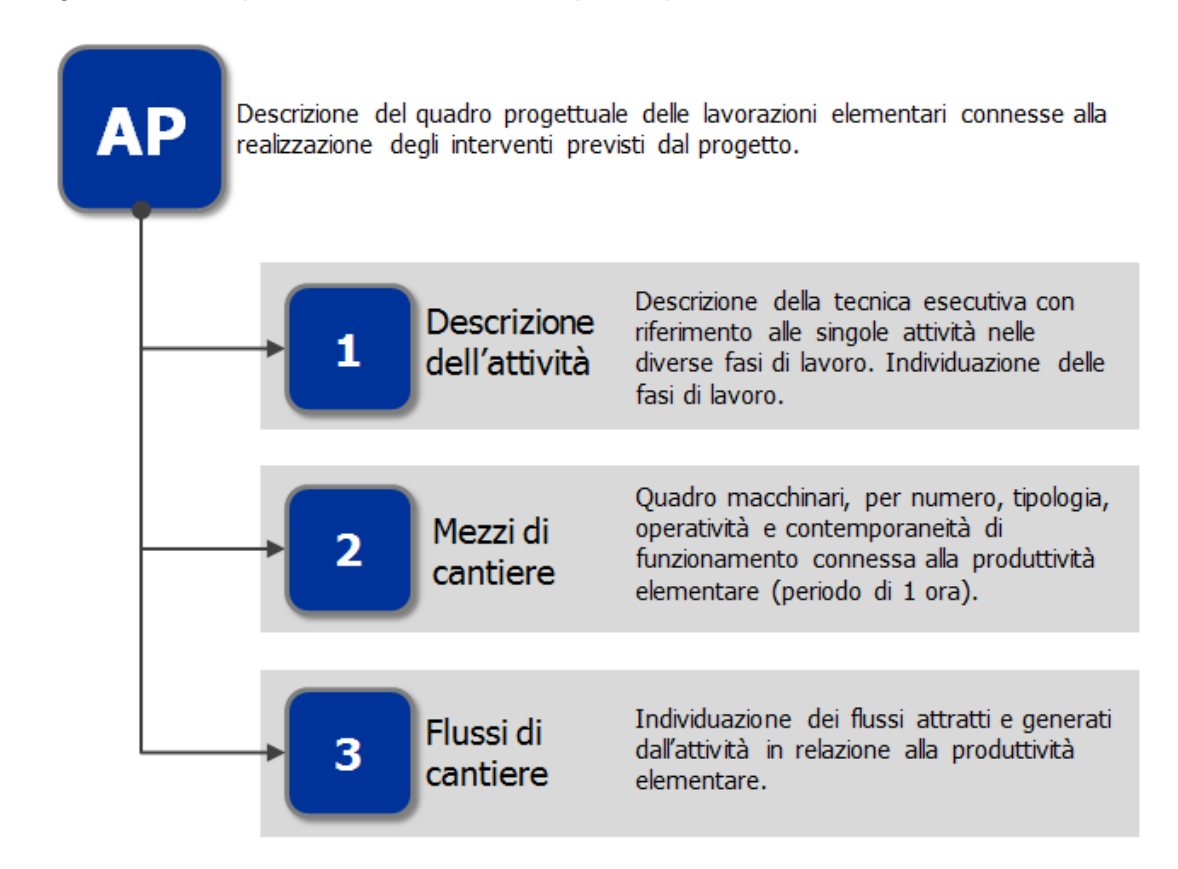

Figura 4-4 Aspetti progettuali contenuti nelle schede descrittive delle lavorazioni

Di seguito si riporta a titolo esemplificativo una "scheda tipo" per gli aspetti progettuali che è dettagliata nello specifico in ogni stralcio funzionale per ogni lavorazione.

### **LXX – scheda tipo**

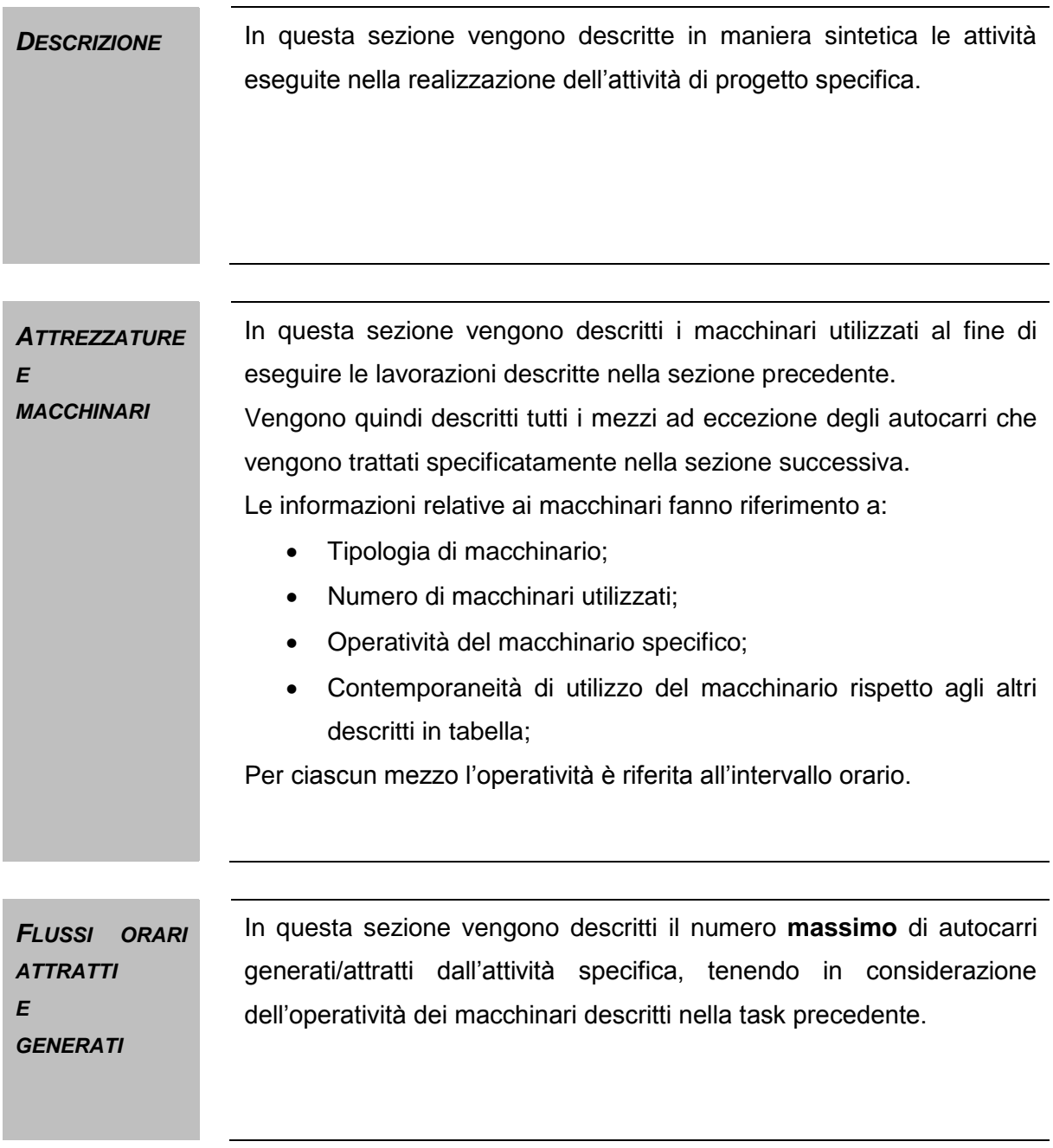

#### <span id="page-11-0"></span>**4.3.3 LO SCREENING AMBIENTALE GENERALE**

Nella fase che ha preceduto l'individuazione delle interferenze ambientali indotte dalle lavorazioni elementari, si è provveduto ad effettuare uno screening volto all'individuazione delle componenti che a priori possono essere ritenute non interferite data la tipologia di azione connessa alla realizzazione delle opere e il quadro conoscitivo ambientale dell'area interessata dal progetto, così come definito nello SIA.

Gli esiti di questa analisi preliminare, volta alla selezione delle componenti ambientali rispetto alle quali è approfondito l'esame nelle schede, sono rappresentati in [Figura 4-5.](#page-11-1)

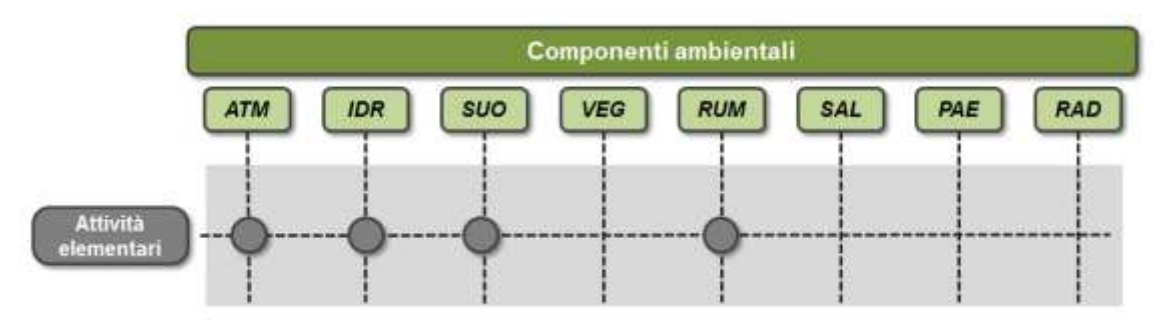

<span id="page-11-1"></span>Figura 4-5 Componenti ambientali potenzialmente interessate dalla cantierizzazione

L'immagine individua 4 componenti ritenute non interferite dalle attività di cantiere, che sono:

- vegetazione, flora, fauna ed ecosistemi ("VEG"),
- salute pubblica ("SAL"),
- paesaggio ("PAE"),
- radiazioni ionizzanti e non ionizzanti ("RAD"),

e 4 potenzialmente interferite:

- atmosfera ("ATM"),
- ambiente idrico ("IDR"),
- suolo e sottosuolo ("SUO"),
- rumore e vibrazioni ("RUM").

Di seguito si riportano le considerazioni che attengono alle componenti ritenute non interferite.

In considerazione della forte antropizzazione dell'area e della destinazione agricola dei suoli circostanti, si ritiene che non vi siano interferenze con l'assetto vegetazionale e la distribuzione dei popolamenti faunistici.

Le interferenze delle azioni di cantiere sulla salute pubblica sono trattate in termini di inquinamento acustico ed atmosferico e pertanto si fa riferimento a quanto individuato nelle componenti "Rumore" ed "Atmosfera".

Per quanto riguarda la percezione visiva si può affermare che le varie tipologie di interventi previste non creano interferenze sulla visuale.

Per quanto concerne le radiazioni ionizzanti e non, si evidenzia che tale componente non è stata presa in considerazione in quanto durante la fase di cantierizzazione non sono presenti sorgenti di impatto.

Inoltre, occorre specificare che per quanto riguarda la componente "ambiente idrico", si evidenza che l'aeroporto di Fiumicino non ricade in zone di pericolosità idraulica.

Per quanto riguarda invece la componente "atmosfera", le attività legate alla cantierizzazione interessano principalmente la produzione di polveri, generate a seguito della movimentazione di materiale polverulento derivante dall'esecuzione delle attività stesse.

A tale scopo pertanto si fa riferimento ai fattori di emissione di PM<sub>10</sub>, così come definiti dal documento Emissions Factors & AP 42, Compilation of Air Pollutant Emission Factors sviluppato dall'Environmental Protection Agency.

Per quanto riguarda l'attività correlata al trasporto di materiale, ovvero all'incremento del traffico pesante ad essa correlata, oltre al  $PM<sub>10</sub>$ , è necessario valutare anche gli ossidi di azoto e il monossido di carbonio, inquinanti principali correlabili al traffico veicolare "su gomma".

#### <span id="page-12-0"></span>**4.3.4 LE SCHEDE AMBIENTALI**

Come detto, le informazioni rappresentate per descrivere le lavorazioni indicate al precedente paragrafo sono state scelte, oltre che per delineare la cantierizzazione del progetto in esame nel suo complesso, anche perché ritenute utili per indagare gli aspetti ambientali ad essa connessi. Tali aspetti ambientali sono anch'essi forniti attraverso schede di sintesi, ciascuna relativa ad ogni singola lavorazione.

Nello specifico, per ogni lavorazione, sono individuate tra le componenti precedentemente citate, attraverso lo screening specifico, quelle interferite, potenzialmente interferite o non interferite dalle azioni di cantiere.

Successivamente si procede ad una analisi specifica per ciascuna componente volta alla caratterizzazione qualitativa dell'interferenza indicando la sorgente dell'effetto.

Gli aspetti contenutistici delle schede ambientali che sono realizzate per ogni lotto funzionale sono indicati sinteticamente nella [Figura 4-6.](#page-13-0)

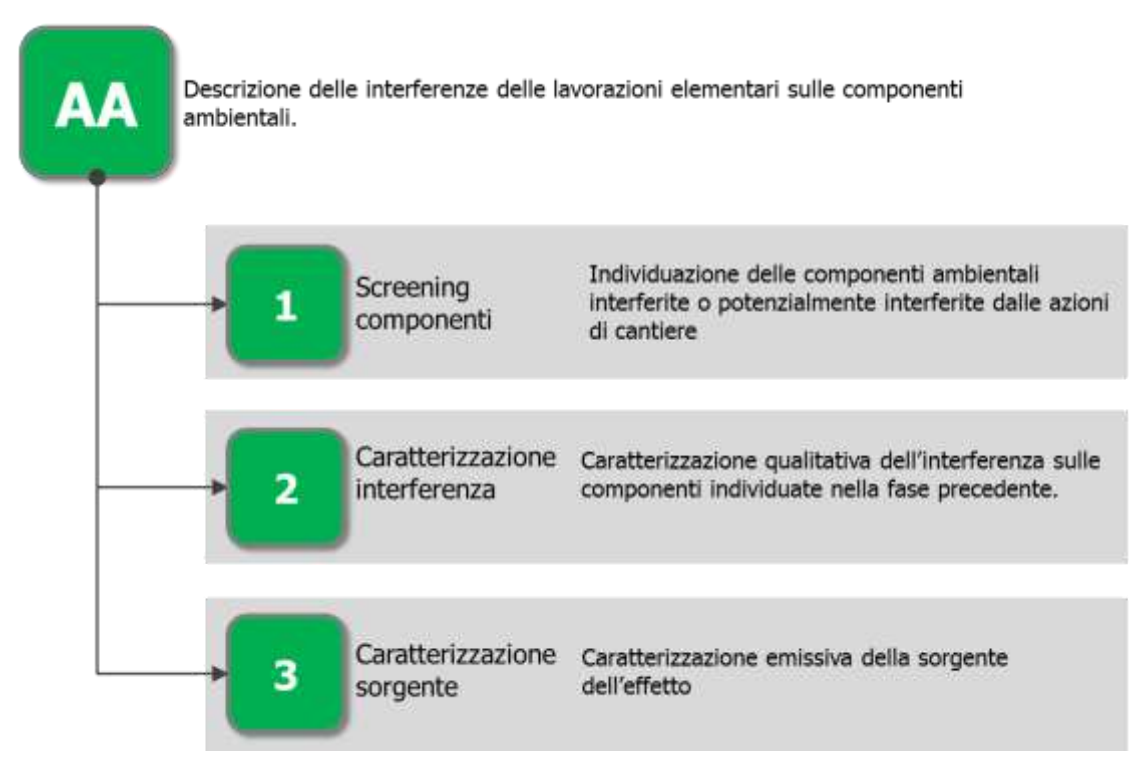

Figura 4-6 Aspetti ambientali contenuti nelle schede descrittive

<span id="page-13-0"></span>L'analisi degli impatti delle attività di costruzione dell'opera è effettuata per lotti funzionali, rendendo possibile:

- descrivere il singolo cantiere attraverso la combinazione delle lavorazioni, e quindi delle attività, precedentemente descritte,
- selezionare di conseguenza le interferenze ambientali connesse con le attività,
- "calare" tutto ciò nell'ambito territoriale che lo ospita in modo da verifica il reale impatto indotto.

### <span id="page-14-0"></span>**SEZIONE II METODOLOGIA SPECIFICA ED ANALISI DEGLI IMPATTI DELLA CANTIERIZZAZIONE DELL'EDIFICIO PER UFFICI AEROPORTUALI N. 3 (TORRE 3)**

#### <span id="page-15-0"></span>**5 INTRODUZIONE**

La presente sezione è finalizzata all'analisi degli impatti sull'ambiente indotti dalla realizzazione dell'Edificio per Uffici Aeroportuali n. 3 previsto nell'ambito del completamento di Fiumicino Sud.

Da tale analisi, come già anticipato precedentemente, discende la valutazione circa la necessità di prevedere eventuali opere di mitigazione.

Il metodo di lavoro utilizzato è quello di specializzare ed approfondire per il singolo intervento in esame le considerazioni di carattere generale esposte nella sezione precedente.

#### <span id="page-15-1"></span>**6 LA FASE DI DEFINIZIONE**

#### <span id="page-15-2"></span>**6.1 ASPETTI PROGETTUALI**

#### <span id="page-15-3"></span>**6.1.1 INDIVIDUAZIONE DELLE LAVORAZIONI**

Posto che i progetti si inseriscono in un quadro di interventi organici descritto nella Relazione di ottemperanza (A783T24DGGERGEN001), a cui si rimanda per approfondimenti, il progetto si articola in un singolo volume, le cui forme seguono organicamente il lotto di pertinenza. Il progetto "Torre 3" prevede la realizzazione di un edificio che sarà destinato principalmente ad uso uffici sia privati che aperti al pubblico. Più nel dettaglio l'edificio sarà composto da cinque piani fuori terra, di cui quattro destinati principalmente ad uso uffici e uno (piano primo) alle società di car rental (RAC). Complessivamente per la realizzazione dell'opera sono state individuate tredici attività lavorative.

In questa sede si individuano le lavorazioni che vengono effettuate all'interno del cantiere operativo al fine di poter dettagliare, in termini specifici, quanto definito nel Par. [4.3](#page-8-0) della Sezione I in termini generali.

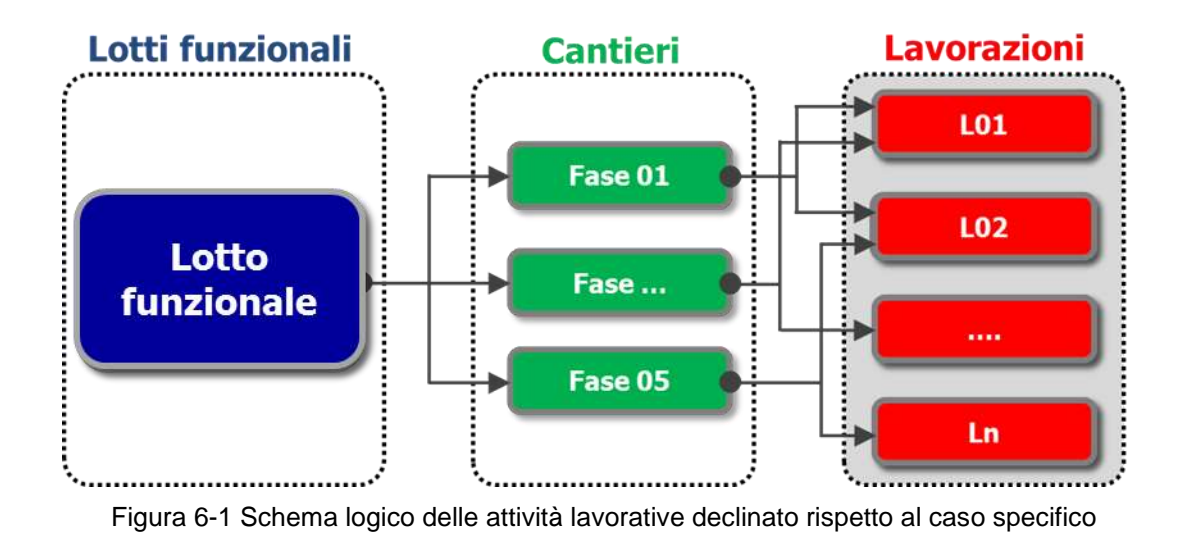

In considerazione della tipologia di manufatto ed in considerazione delle lavorazioni e del progetto esecutivo definito è possibile individuare le attività elementari che si implementeranno in fase di realizzazione (cfr. [Tabella 6-1\)](#page-16-0).

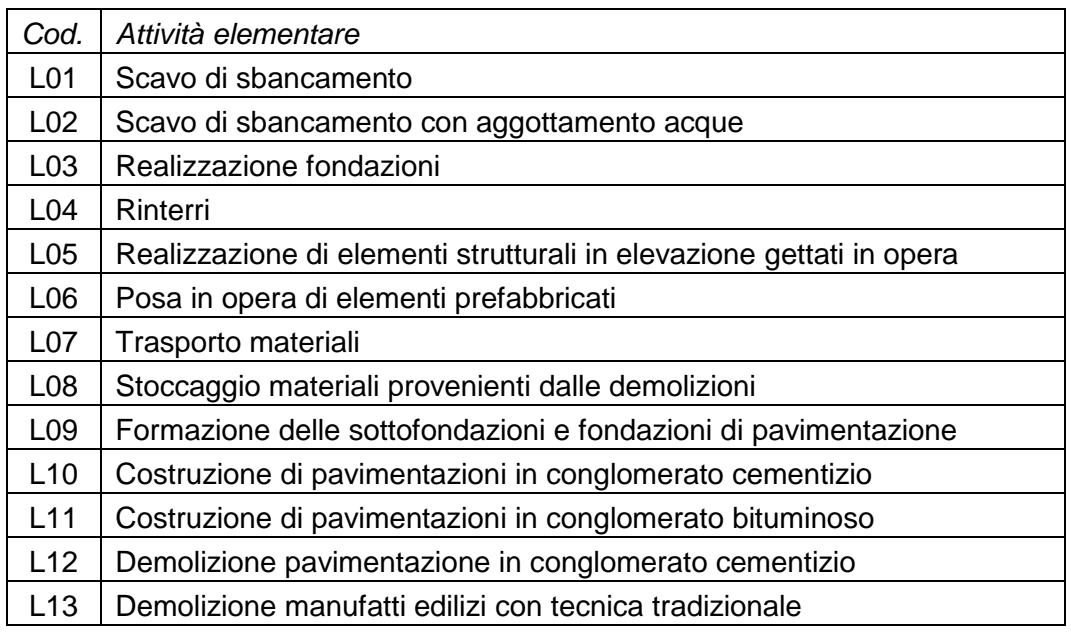

Tabella 6-1 Attività elementari svolte nella realizzazione dell'intervento

<span id="page-16-0"></span>Per le successive analisi sono quindi prese in considerazione unicamente le lavorazioni individuate.

Le attività descritte nelle schede fanno riferimento alle produttività teoriche massime applicabili per singola attività elementare.

<span id="page-17-0"></span>Con specifico riferimento ai flussi attratti e generati, tale caratteristica, si traduce nella definizione dei volumi massimi di autocarri, ovvero di movimentazioni massime teoriche che si possono verificare nell'esecuzione dell'attività elementare.

#### **6.1.2 LE SCHEDE PROGETTUALI**

## **L01 Scavo di sbancamento**

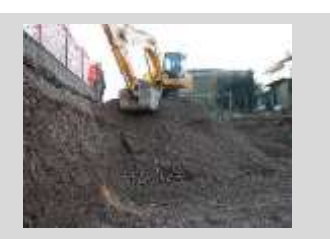

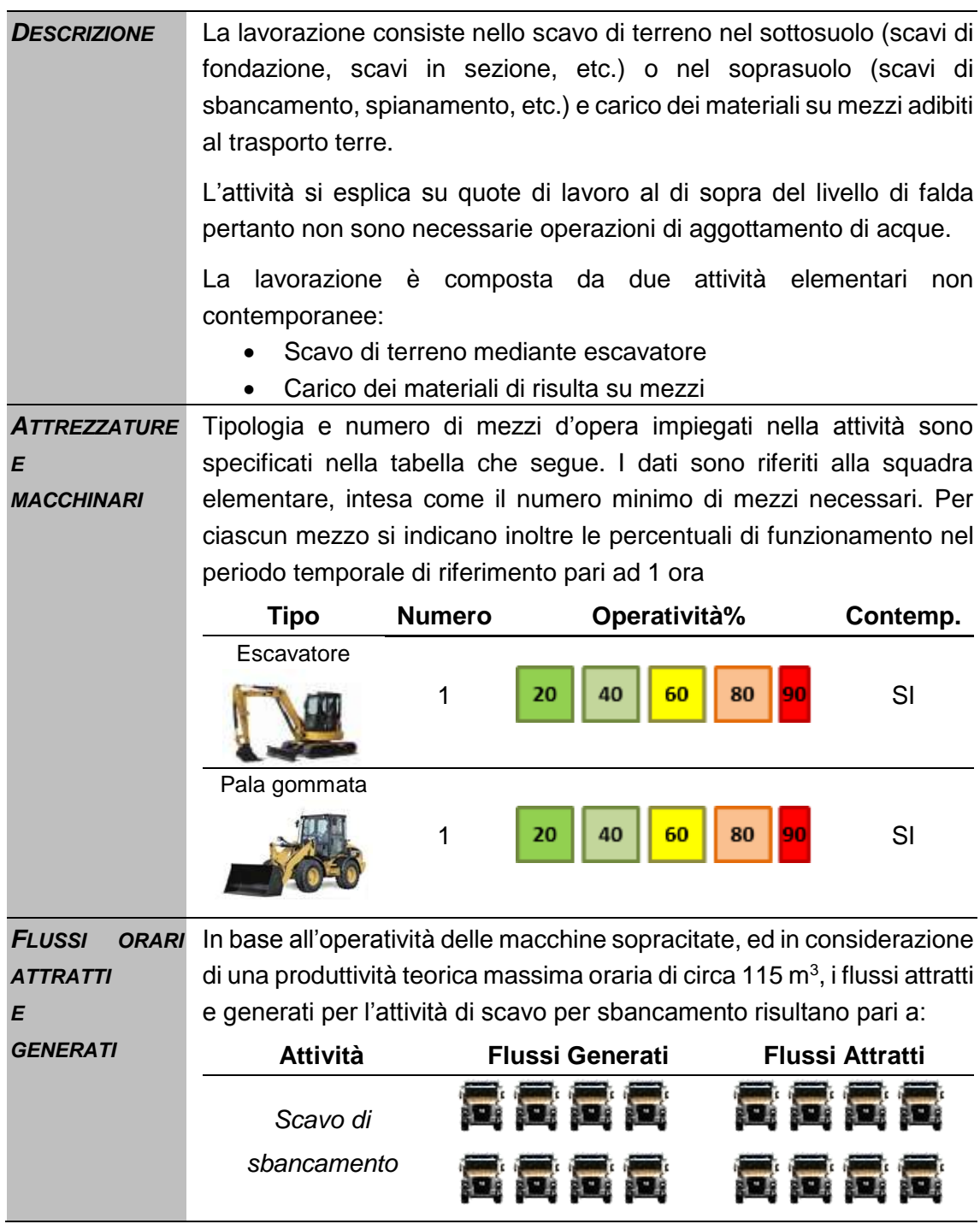

### **L02 Scavo di sbancamento con aggottamento acque**

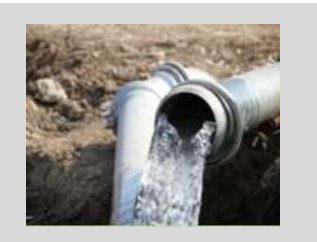

### *Informazioni progettuali*

**DESCRIZIONE** La lavorazione consiste nello scavo di terreno nel sottosuolo (scavi di fondazione, scavi in sezione, etc.) con quote di lavoro al di sotto del livello di falda una volta infissi gli elementi di confinamento dell'area di scavo necessari per l'abbassamento del livello della superficie piezometrica. La lavorazione è composta da due attività elementari non contemporanee:

- Scavo di terreno mediante escavatore,
- Aggottamento delle acque
- Carico dei materiali di risulta su mezzi.

*ATTREZZATUR E E MACCHINARI* Tipologia e numero di mezzi d'opera impiegati nella attività sono specificati nella tabella che segue. I dati sono riferiti alla squadra elementare, intesa come il numero minimo di mezzi necessari. Per ciascun mezzo si indicano inoltre le percentuali di funzionamento nel periodo temporale di riferimento pari ad 1 ora.

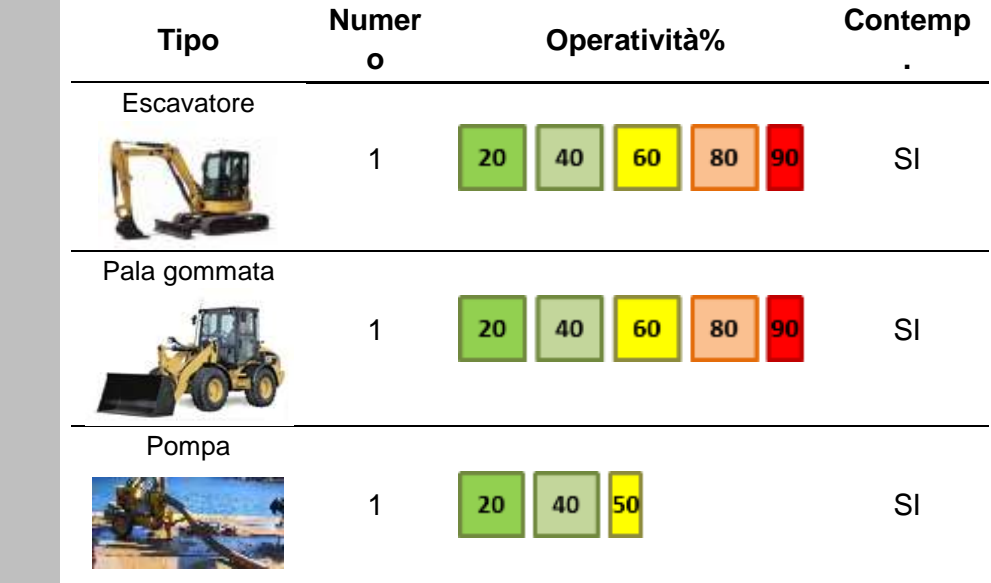

**FLUSSI** ORARI In base all'operatività delle macchine sopracitate, ed in considerazione *ATTRATTI E GENERATI* di una produttività teorica massima oraria di circa 100 m<sup>3</sup>, i flussi attratti e generati per l'attività di scavo per sbancamento risultano pari a: **Attività Flussi Generati Flussi Attratti**

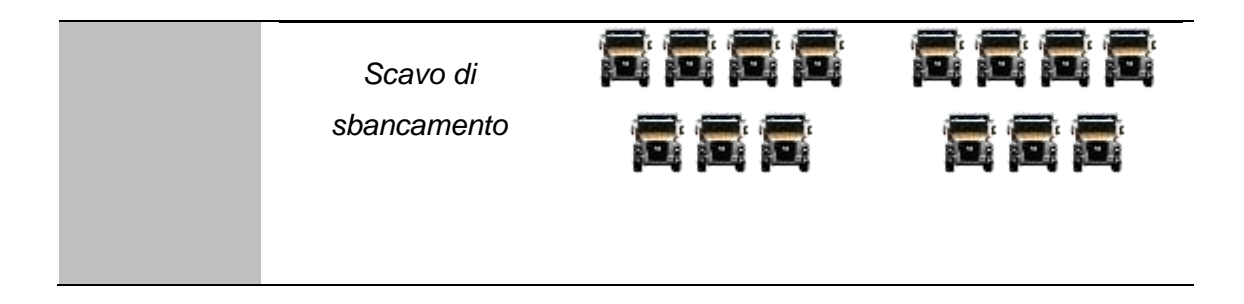

# *DESCRIZIONE* L'attività consiste nella realizzazione di fondazioni gettate in opera. Il ferro d'armatura prelavorato viene sollevato attraverso una gru dal camion necessario per il trasporto e posizionato sul sito. Nella fase successiva viene gettato in opera il cls dalle autobetoniere con una poma di getto secondo le specifiche di progetto. La lavorazione è composta quindi da due attività elementari: scarico del ferro d'armatura prelavorato e posa in opera, • getto in cls. *ATTREZZATURE E MACCHINARI* Tipologia e numero di mezzi d'opera impiegati nella attività sono specificati nella tabella che segue. I dati sono riferiti alla squadra elementare, intesa come il numero minimo di mezzi necessari. Per ciascun mezzo si indicano inoltre le percentuali di funzionamento nel periodo temporale di riferimento pari ad 1 ora. **Tipo Numero Operatività% Contemp.** Autogru 1 20 40 60 70 NO Pompa Cls 1 20 40 60 80 NO *FLUSSI ORARI*  Per tale attività la stima dei flussi attratti e generati dipende sia dal *ATTRATTI E GENERATI* quantitativo che dalle dimensioni degli elementi da realizzare. Tale fattore risulta di difficile stima in quanto dipende da parametri strettamente connessi alle dimensioni e alla tipologia delle opere da realizzare (struttura, dimensione, etc.). **L03 Realizzazione fondazioni** *Informazioni progettuali*

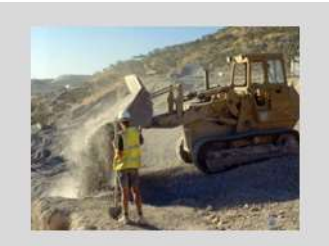

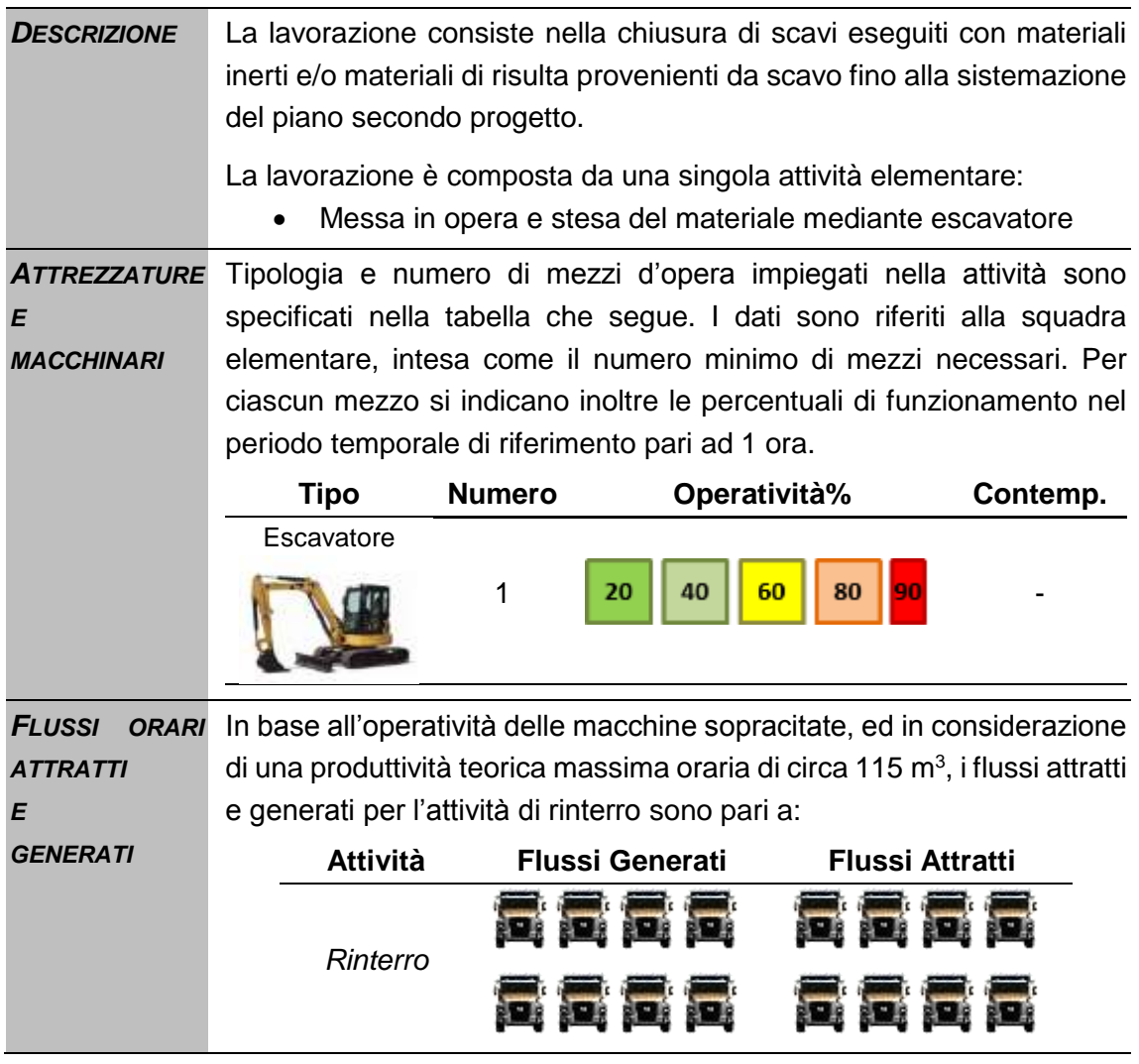

### **L05 Realizzazione di elementi strutturali in elevazione gettati in opera**

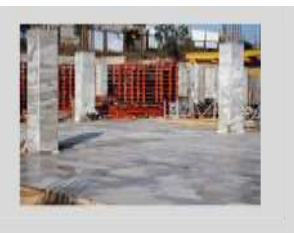

### *Informazioni progettuali*

*DESCRIZIONE* L'attività consiste nella realizzazione di elementi strutturali in elevazione gettati in opera. Il ferro d'armatura prelavorato viene sollevato attraverso una gru dal camion necessario per il trasporto e posizionato sul sito. Nella fase successiva viene gettato in opera il cls dalle autobetoniere con una poma di getto secondo le specifiche di progetto. La lavorazione è composta quindi da due attività elementari: Scarico del ferro d'armatura prelavorato e posa in opera; • Getto in cls.

*ATTREZZATURE* Tipologia e numero di mezzi d'opera impiegati nella attività sono *E MACCHINARI* specificati nella tabella che segue. I dati sono riferiti alla squadra elementare, intesa come il numero minimo di mezzi necessari.

> Per ciascun mezzo si indicano inoltre le percentuali di funzionamento nel periodo temporale di riferimento pari ad 1 ora.

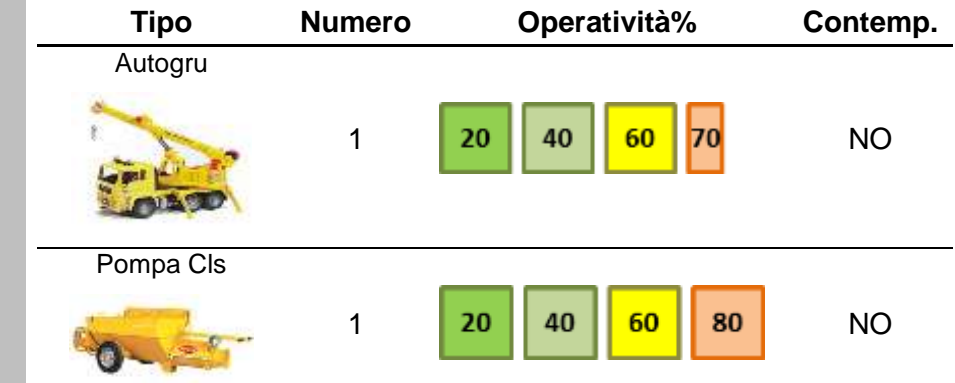

*FLUSSI ORARI*  Per tale attività la stima dei flussi attratti e generati dipende sia dal *ATTRATTI E GENERATI* quantitativo che dalle dimensioni degli elementi da realizzare. Tale fattore risulta di difficile stima in quanto dipende da parametri strettamente connessi alle dimensioni e alla tipologia delle opere da realizzare (struttura, dimensione, etc.) nonché dalla tipologia di gru impiegata (autogru o gru a torre).

### **L06 Posa in opera di elementi prefabbricati**

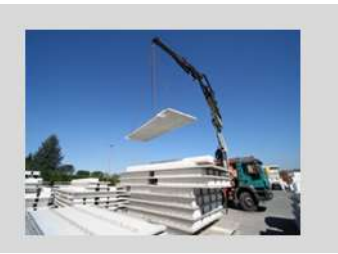

### *Informazioni progettuali*

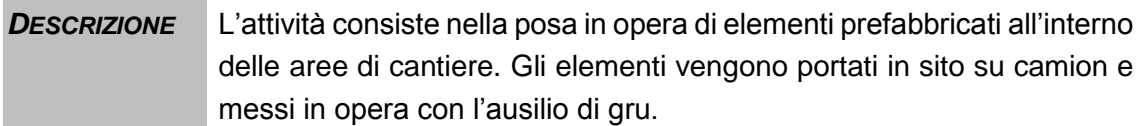

La lavorazione è costituita da un'unica azione quale quella di movimentazione con l'ausilio di una gru di tipologia dipendente dalle dimensioni dell'elemento prefabbricato.

*ATTREZZATURE* Tipologia e numero di mezzi d'opera impiegati nella attività sono *E MACCHINARI* specificati nella tabella che segue. I dati sono riferiti alla squadra elementare, intesa come il numero minimo di mezzi necessari.

> Per ciascun mezzo si indicano inoltre le percentuali di funzionamento nel periodo temporale di riferimento pari ad 1 ora.

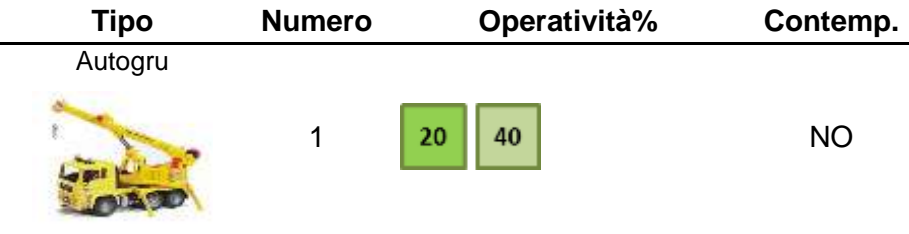

**FLUSSI** ORARI Per la posa in opera di elementi prefabbricati, la stima dei flussi attratti *ATTRATTI E GENERATI* e generati dipende sia dal quantitativo che dalle dimensioni degli elementi. Tale fattore risulta di difficile stima in quanto dipende da parametri strettamente connessi alle dimensioni e alla tipologia delle opere da realizzare (struttura, dimensione, etc.) nonché dalla tipologia di gru impiegata (autogru o gru a torre).

### **L07 Trasporto dei materiali**

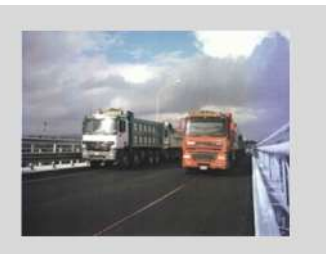

### *Informazioni progettuali*

*DESCRIZIONE* L'attività consiste nel trasporto dei materiali necessari per la realizzazione delle opere o di terre o inerti derivanti dalle operazioni di scavo o demolizione. In tale attività è contemplato anche il trasporto del cls con autobetoniere necessario per la realizzazione degli elementi strutturali gettati in opera. Il trasporto avverrà su percorsi di cantiere individuati per ciascuna opera in parte ricadenti all'interno del sedime aeroportuale e in parte all'esterno lungo la rete di accessibilità all'aeroporto. *ATTREZZATURE* La tipologia di mezzi d'opera impiegati nella attività è specificata nella *E MACCHINARI* tabella che segue: **Tipo Materiale** Terre, inerti e Clb Cls Elementi prefabbricati Liquidi I mezzi necessari per il trasporto dipendono dal tipo di materiale da movimentare. Il numero di mezzi impiegati è strettamente correlato ai quantitativi di materiale previsto per ciascun progetto.

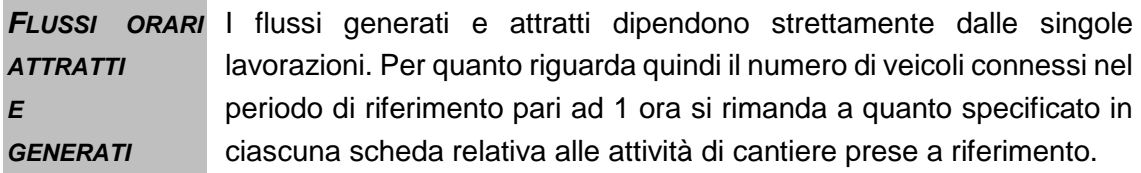

### **L08 Stoccaggio materiali provenienti dalle demolizioni**

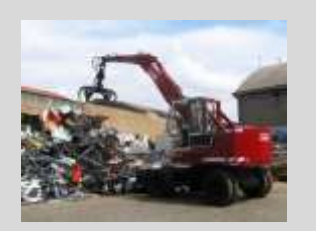

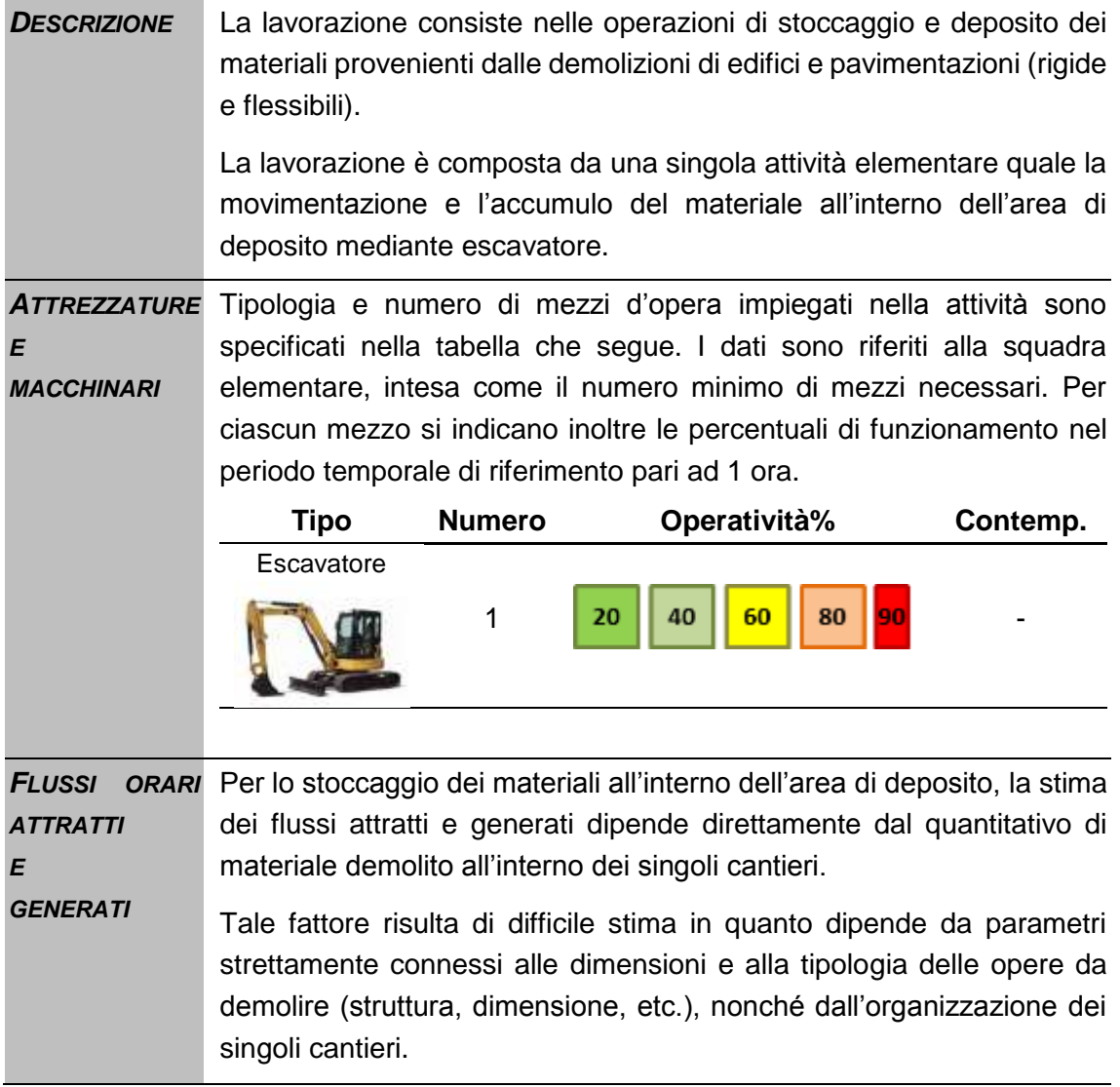

### **L09 Formazione delle sottofondazioni e fondazioni di pavimentazioni**

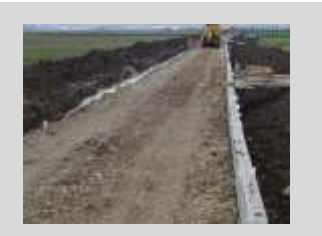

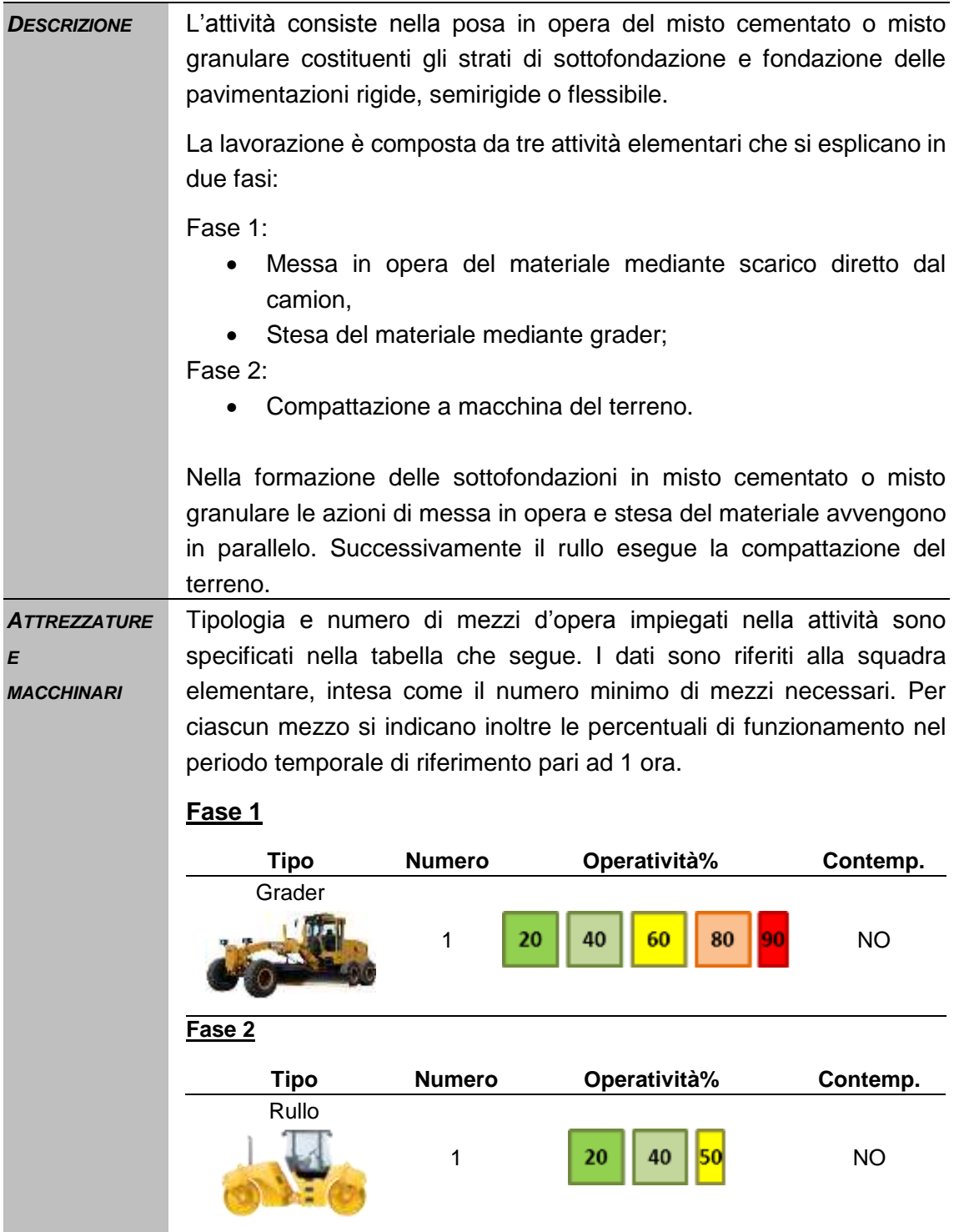

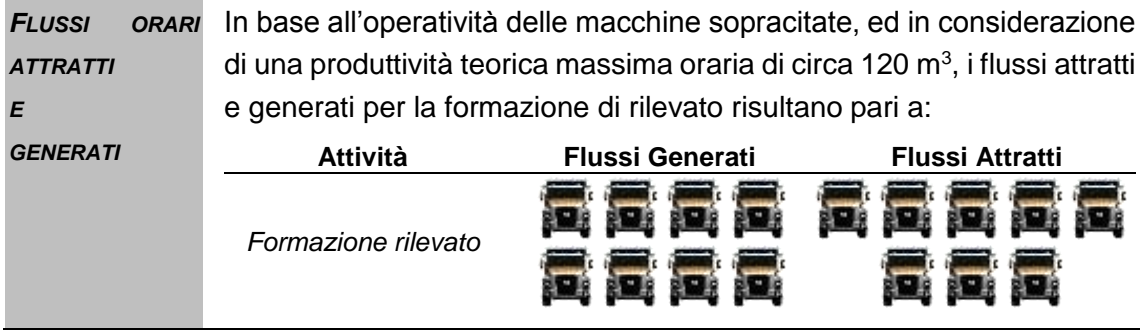

## **L10 Costruzione di pavimentazioni in conglomerato cementizio**

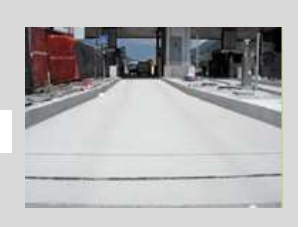

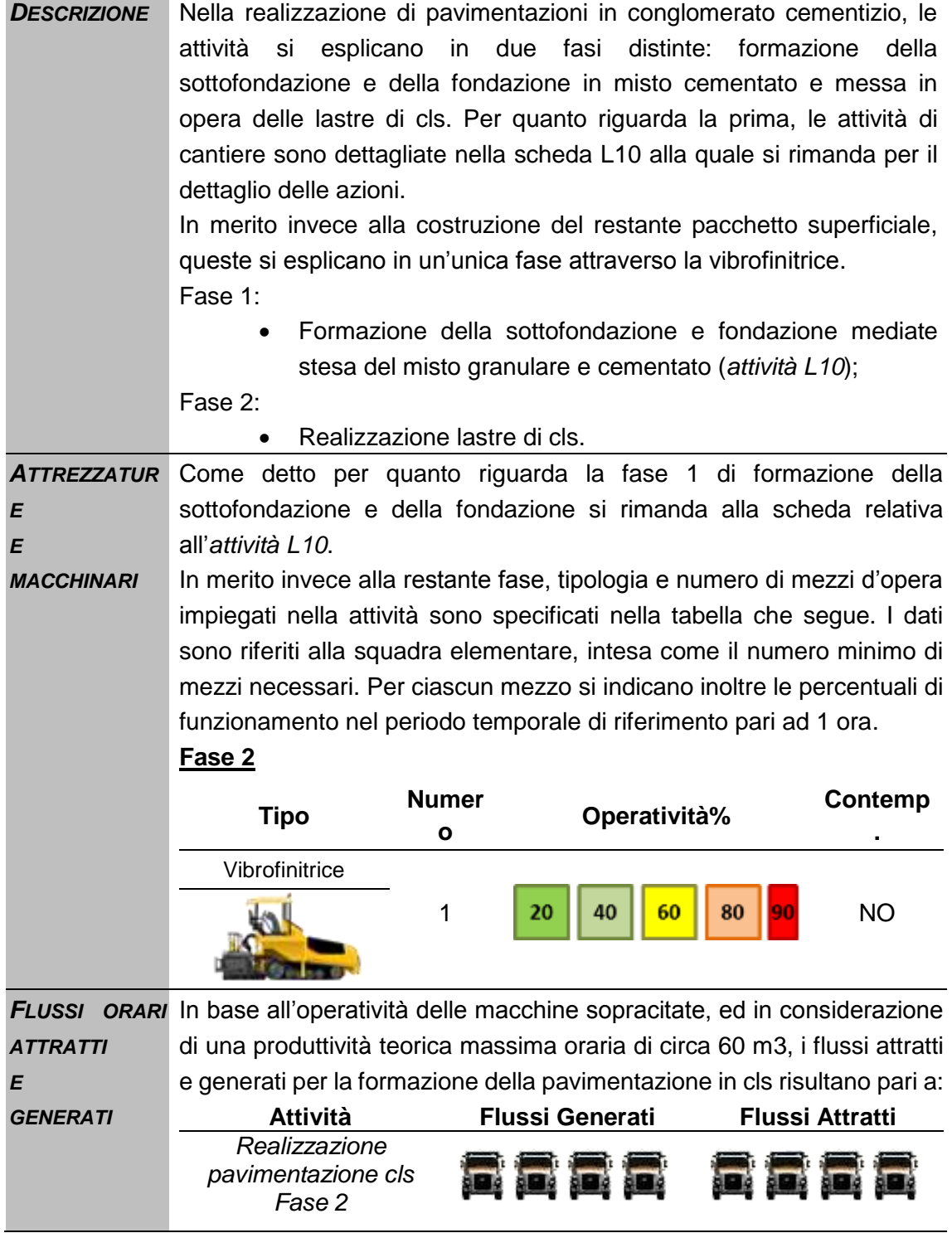

## **L11 Costruzione di pavimentazioni in conglomerato bituminoso**

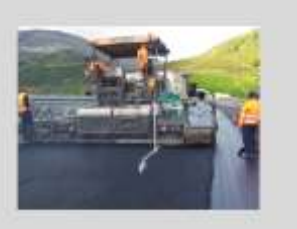

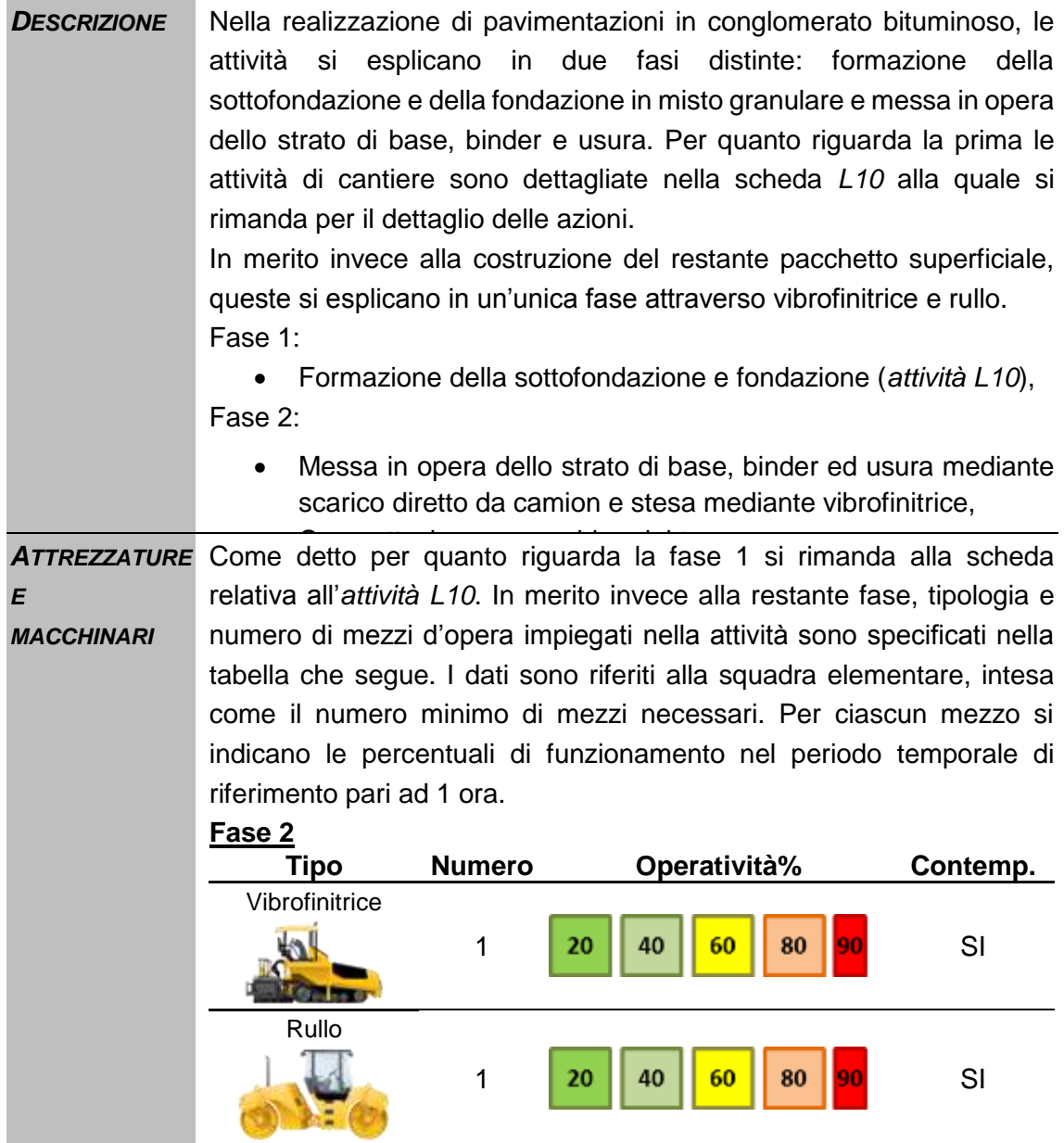

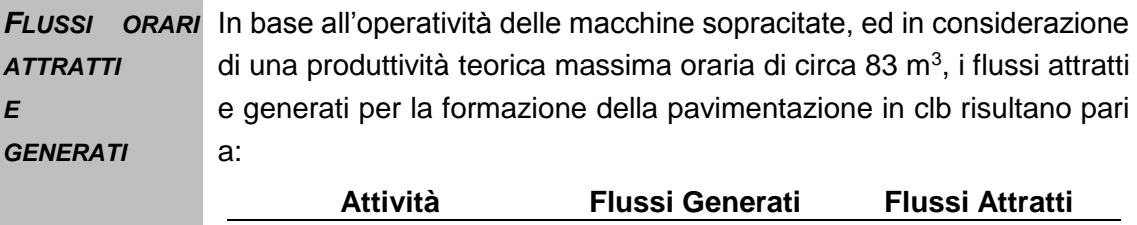

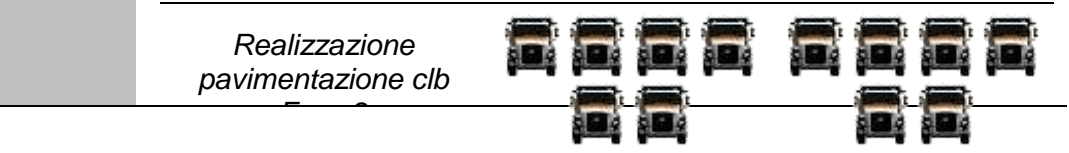

### **L12 Demolizione pavimentazioni in conglomerato cementizio**

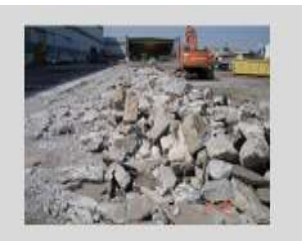

### *Informazioni progettuali*

*DESCRIZIONE* La lavorazione consiste nella demolizione della pavimentazione in conglomerato cementizio compresa la sottofondazione fino ad una profondità massima di 2 metri. L'attività comprende anche il carico delle macerie derivanti su mezzi per l'allontanamento del materiale di risulta.

La lavorazione è composta da tre attività elementari:

- Demolizione degli strati superficiali in cls,
- Demolizione degli strati di base e di fondazione in misto cementato e di sottofondazione,
- Asportazione materiale e carico mezzi per allontanamento
- che si esplicano in due fasi temporali distinte:

#### **Fase 1**

- Demolizione degli strati superficiali in cls,
- Asportazione materiale e carico mezzi per allontanamento

#### **Fase 2**

- Demolizione strati di base e di fondazione in misto cementato e di sottofondazione.
- Asportazione materiale e carico mezzi per allontanamento

Per quanto riguarda la fase 2, questa è assimilabile per tipologia e metodo di lavorazione ad un'azione di scavo pertanto si rimanda alla relativa scheda di dettaglio

*ATTREZZATURE E MACCHINARI* Tipologia e numero di mezzi d'opera impiegati nella attività sono specificati nella tabella che segue. I dati sono riferiti alla squadra elementare, intesa come il numero minimo di mezzi necessari. Per ciascun mezzo si indicano inoltre le percentuali di funzionamento nel periodo temporale di riferimento pari ad 1 ora.

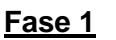

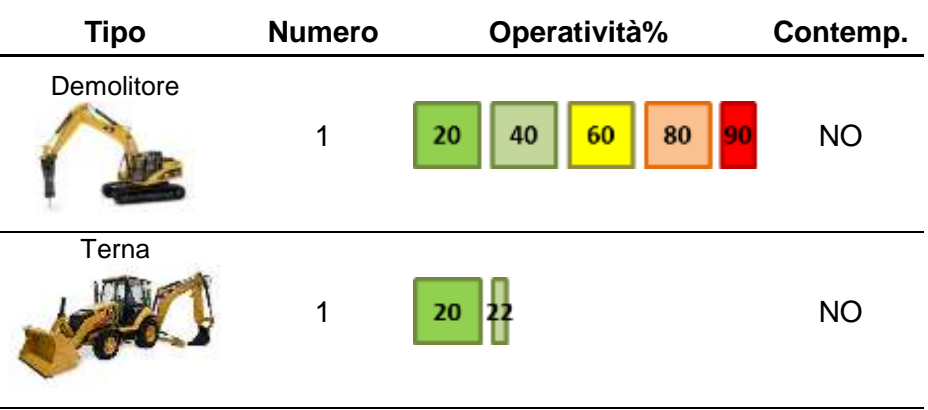

### **Fase 2**

La tipologia, il numero e l'operatività dei mezzi impiegati per la demolizione e l'asportazione degli strati di base, fondazione e sottofondazione è assimilabile ad un'attività di scavo pertanto si rimanda alla relativa scheda di dettaglio.

*FLUSSI ATTRATTI E GENERATI* In base all'operatività delle macchine sopracitate i flussi attratti e generati per l'attività di demolizione delle lastre in cls risultano pari a:

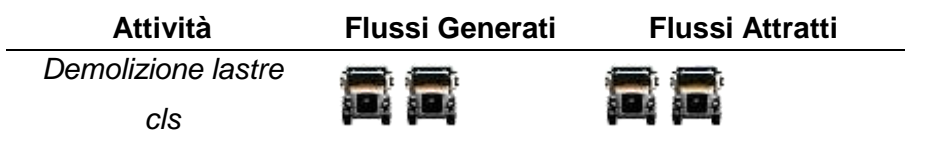

### **L13 Demolizione manufatti edilizi con tecnica tradizionale**

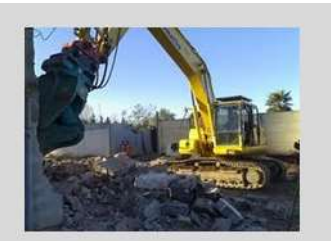

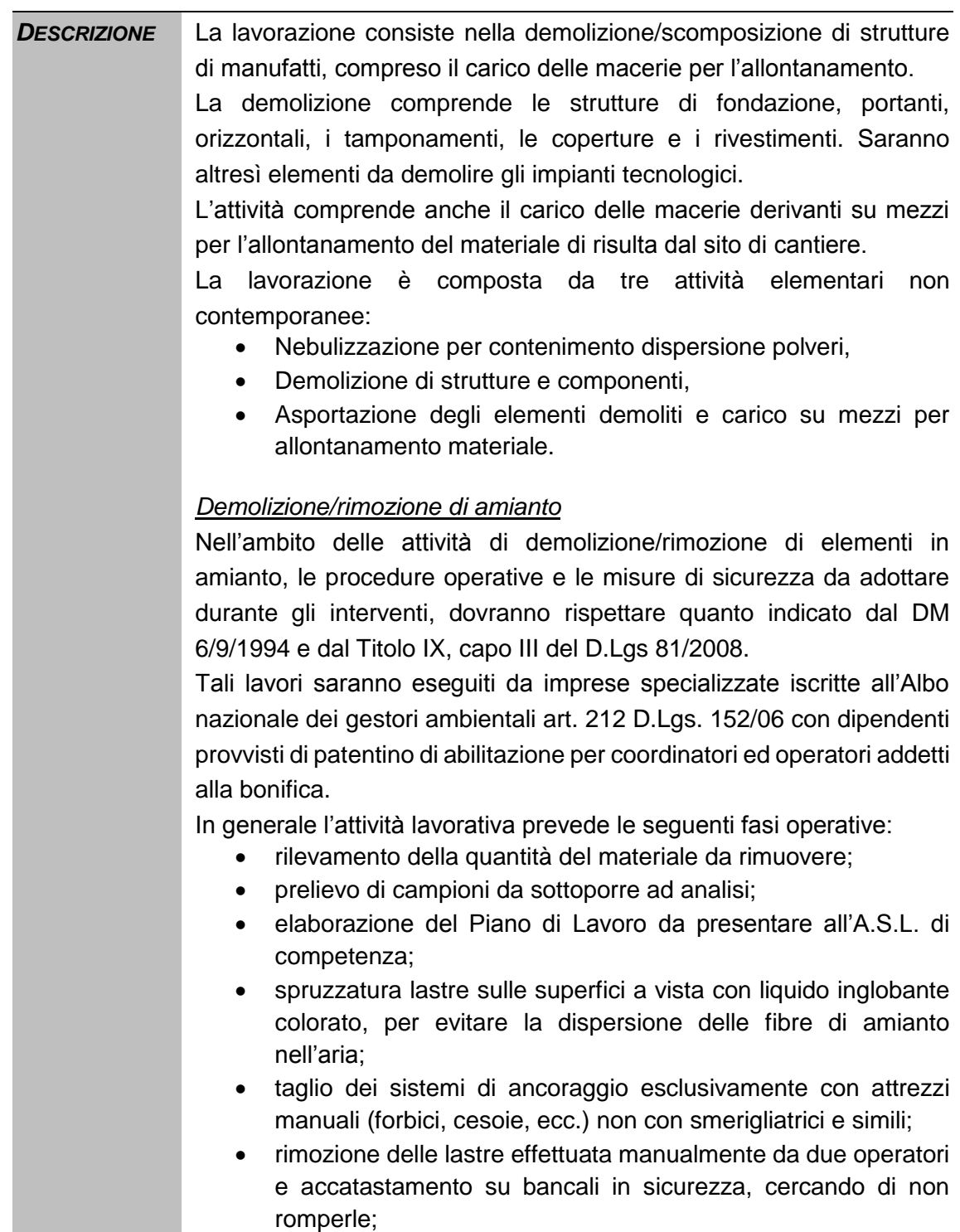
• a terra le stesse dovranno essere trattate con inglobante colorato sulle superfici dove non è stato possibile farlo prima; protezione delle lastre su bancali con telo trasparente neutro (cellophane); fissaggio dei teli cellophane di protezione delle lastre con nastro adesivo ed etichettatura prevista dalla legge per la segnalazione del materiale contenente amianto; carico dei bancali su automezzo e trasporto delle lastre in discarica autorizzata; dopo la rimozione l'area di lavoro deve essere adeguatamente pulita mediante aspiratori a filtro assoluto e i materiali di consumo utilizzati andranno irrorati con il preparato incapsulante. Tutta l'area interessata deve essere priva di amianto. *Bagnatura delle strutture mediante impianto di nebulizzazione mobile* Nell'ambito delle operazioni di demolizione è prevista la bagnatura delle strutture durante le attività di demolizione/rimozione mediante impianto di nebulizzazione mobile che verrà di volta in volta spostato sulle aree di lavoro. Le eventuali acque di ruscellamento saranno intercettate dalle canalette di raccolta acque e inviate al pozzetto per essere recapitate all'impianto di trattamento costituito da sedimentazione e disoleatore prima dell'immissione nelle fognature

esistenti.

*ATTREZZATURE* Tipologia e numero di mezzi d'opera impiegati nella attività sono *E MACCHINARI* specificati nella tabella che segue. I dati sono riferiti alla squadra elementare, intesa come il numero minimo di mezzi necessari. Per ciascun mezzo si indicano inoltre le percentuali di funzionamento nel periodo temporale di riferimento pari ad 1 ora.

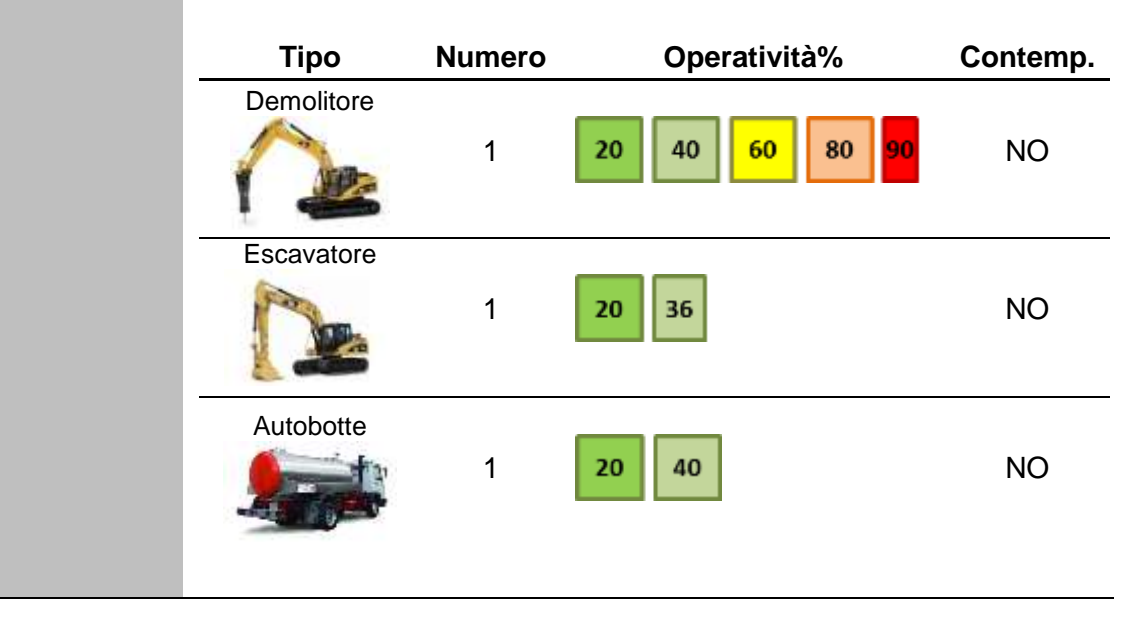

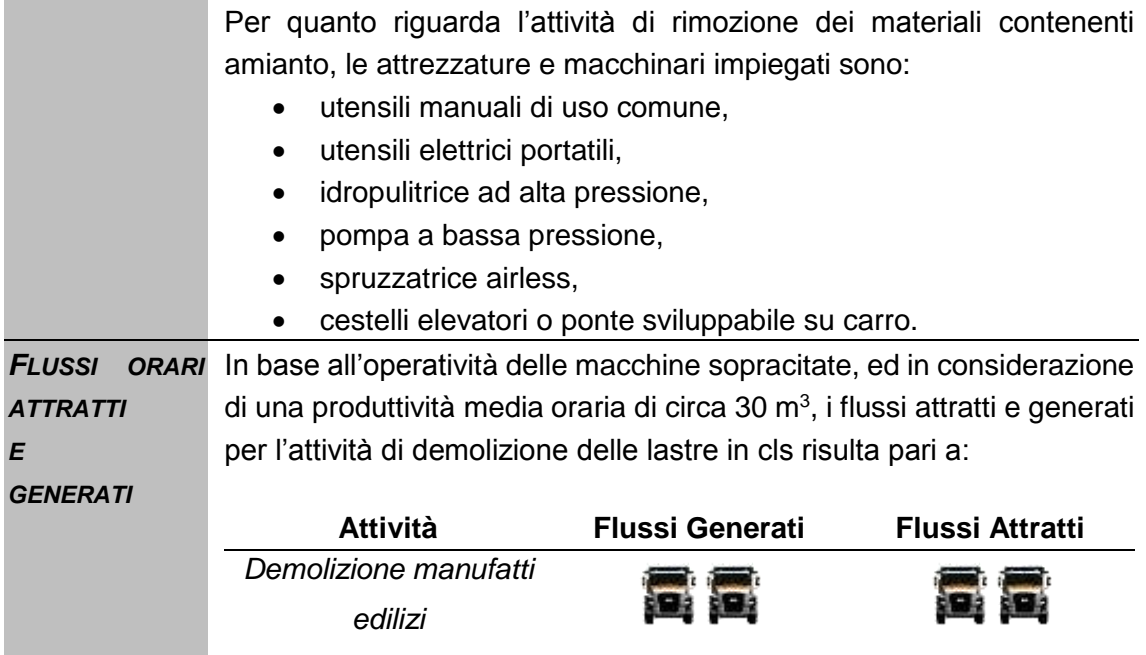

#### **6.2 SCREENING AMBIENTALE**

#### **6.2.1 LO SCREENING AMBIENTALE SPECIFICO**

Con riferimento a quanto esplicitato nella metodologia generale nella Sezione II, e specificatamente a quanto delineato nei paragrafi [4.3.1](#page-8-0) e [4.3.3](#page-11-0) si è reso necessario effettuare uno screening ambientale specifico, a partire da quanto già effettuato in termini generali, che tenesse conto delle specificità delle lavorazioni così come definite all'interno del par. [6.1.1.](#page-15-0)

A tale scopo sono state redatte delle specifiche schede ambientali di analisi delle lavorazioni con riferimento alle seguenti componenti ambientali:

- Atmosfera,
- Ambiente Idrico sotterraneo,
- Suolo e Sottosuolo,
- Rumore e Vibrazioni.

Nel paragrafo seguente si riportano le schede complete, che, per chiarezza espositiva vengono riassunte nel Par [6.2.3.](#page-77-0)

In coerenza alle schede progettuali, la sezione di "Aspetti Specifici" delle schede ambientali è tarata in funzione delle caratteristiche di valenza generale evidenziate per le schede progettuali stesse, pertanto, i singoli valori emissivi verranno dettagliati e calati ai singoli casi specifici così come definito nel Par. [7.](#page-78-0)

#### **6.2.2 LE SCHEDE AMBIENTALI**

# **L01 Scavo di sbancamento** *Informazioni ambientali*

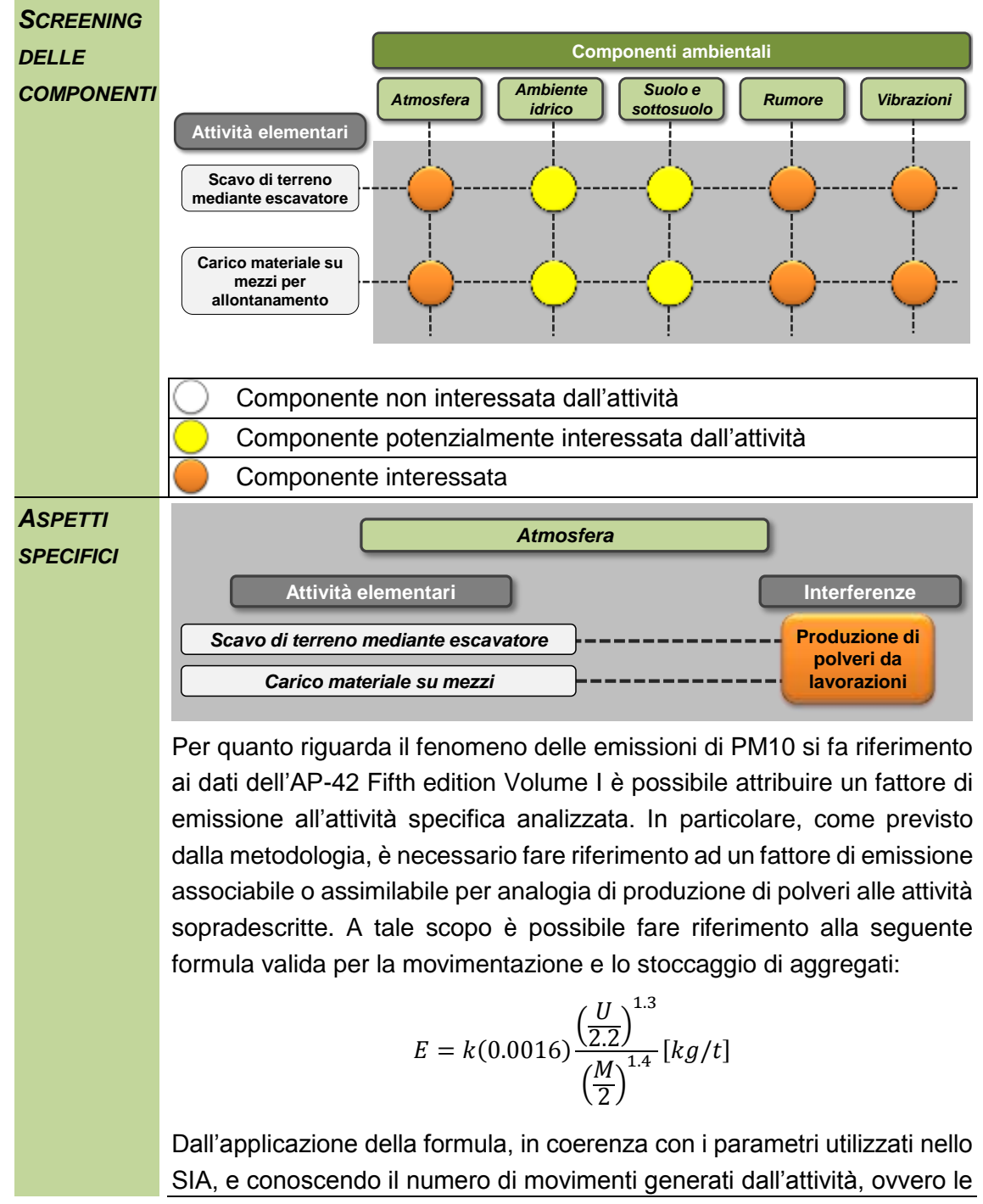

tonnellate ora trasportate, è possibile determinare l'emissione totale oraria correlata a tale attività pari a 7,2 grammi/ora.

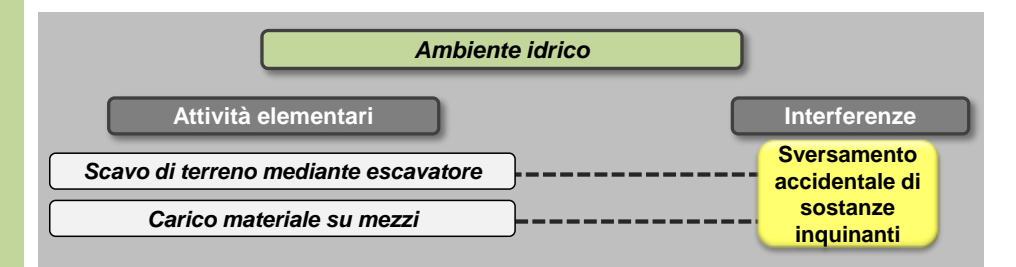

L'impiego di mezzi meccanici sia per l'attività di scavo che il successivo carico potrebbe comportare l'eventuale sversamento accidentale di sostanze nocive che, infiltrandosi nel terreno, potrebbero modificare la qualità delle acque sotterranee.

Il livello della falda presente all'interno del sedime aeroportuale complessivamente risulta prossimo al piano campagna, con quote variabili tra un minimo di 0,5 m s.l.m. ed un massimo di circa – 4 m s.l.m.

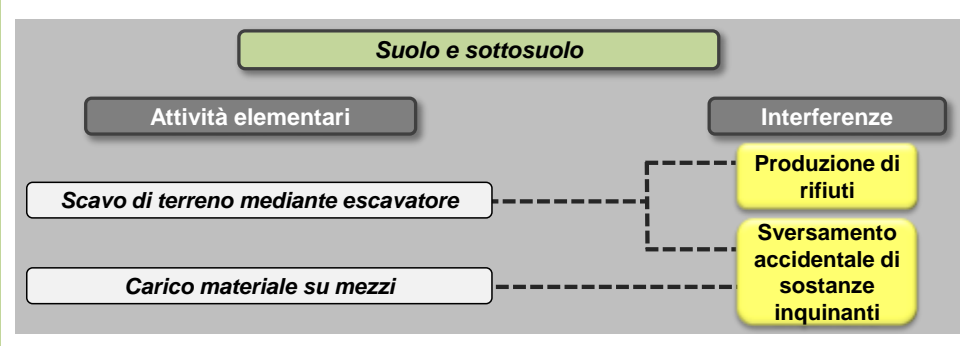

L'esecuzione dello scavo potrà comportare la produzione di rifiuti che eventualmente potranno essere recuperati e riutilizzati per la realizzazione di altre attività.

L'impiego di mezzi meccanici sia per l'attività di scavo che il successivo asporto e carico potrebbe comportare l'eventuale sversamento accidentale di sostanze nocive a terra e il conseguente inquinamento degli strati del suolo sia superficiali che profondi.

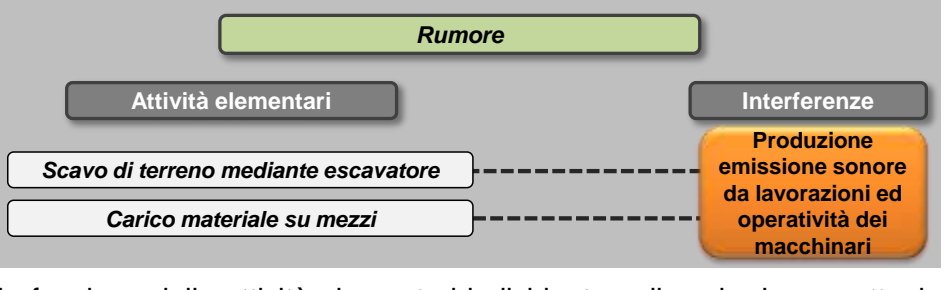

In funzione delle attività elementari individuate nella scheda progettuale relativa all'attività di scavo del terreno, i mezzi di cantiere impiegati sono l'escavatore per le azioni di scavo e la pala gommata per quelle di asportazione e carico su camion.

Sulla base delle specifiche della Direttiva 2000/14/EC per le principali macchine in uso durante i lavori di costruzione, i livelli di potenza sonora associati a ciascuna tipologia di macchinario risultano essere i seguenti:

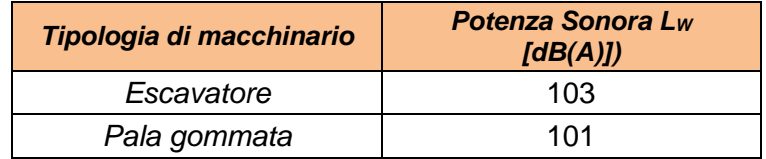

Le azioni elementari si svolgeranno in parallelo pertanto in fase di analisi dell'interferenza dovrà essere considerata anche la sovrapposizione degli eventi sonori.

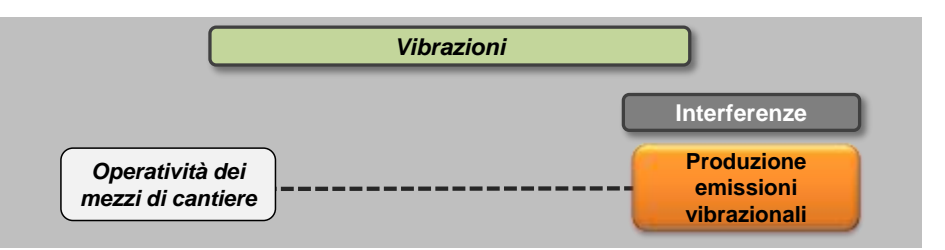

In ognuna delle attività elementari sopra definite è previsto l'utilizzo di mezzi di cantiere. Per ciascun mezzo di cantiere si identificano i valori delle accelerazioni in funzione della frequenza.

Ai fini dello studio della componente Vibrazioni sono prese in riferimento le accelerazioni verticali associate ai singoli macchinari misurate a 5 metri dai macchinari stessi durante il loro esercizio.

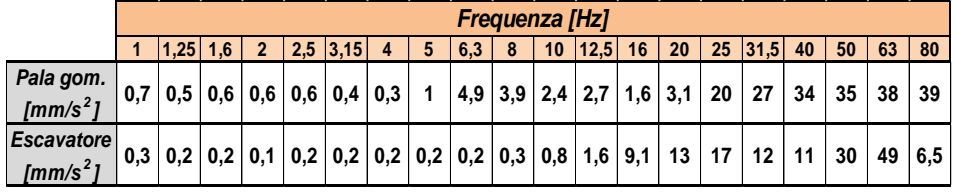

## **L02 Scavo di sbancamento con aggottamento acque**

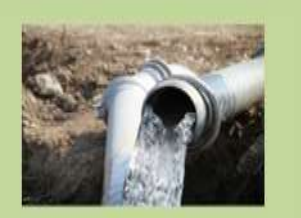

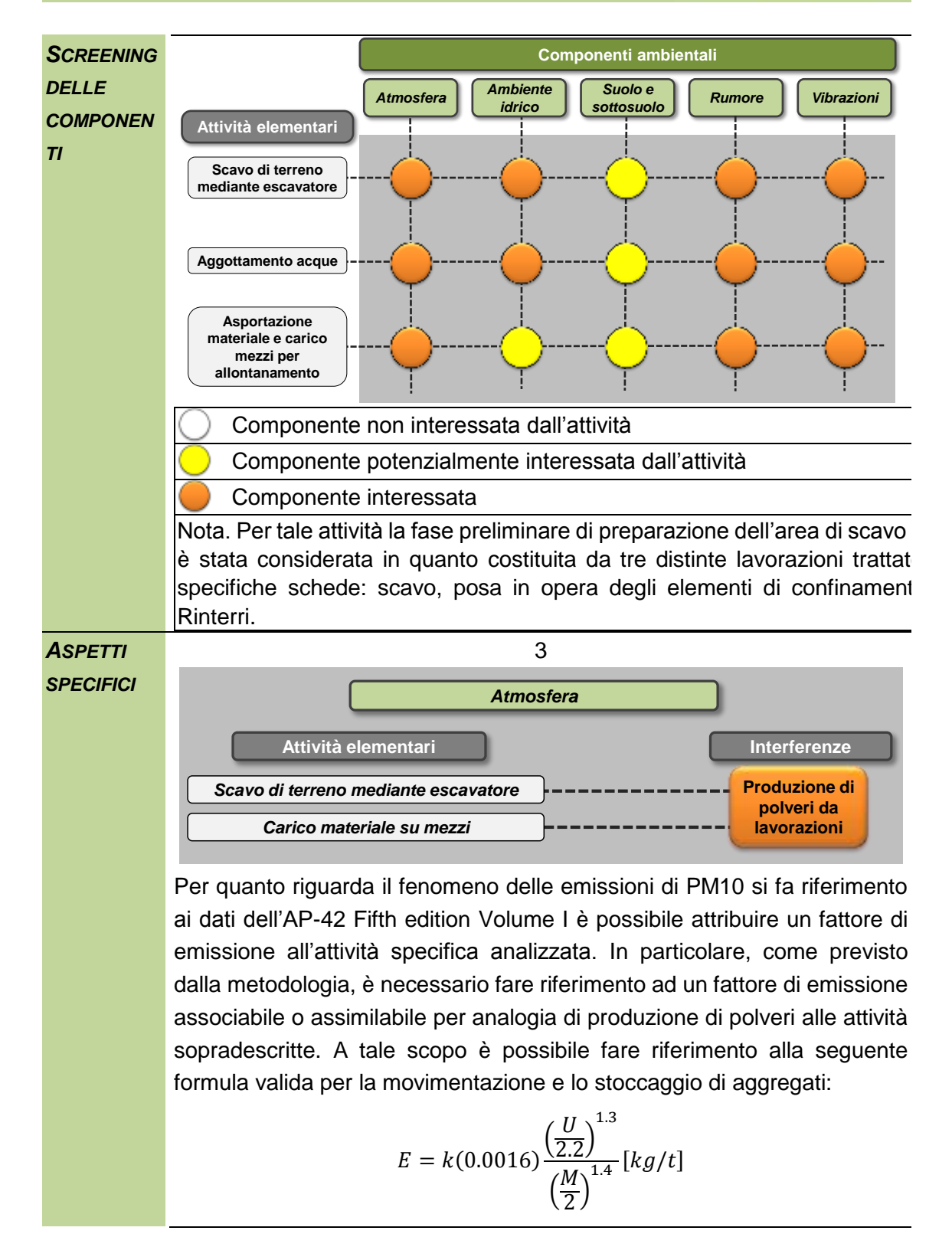

Dall'applicazione della formula, in coerenza con i parametri utilizzati nello SIA, e conoscendo il numero di movimenti generati dall'attività, ovvero le tonnellate ora trasportate, è possibile determinare l'emissione totale oraria correlata a tale attività pari a 7,2 grammi/ora.

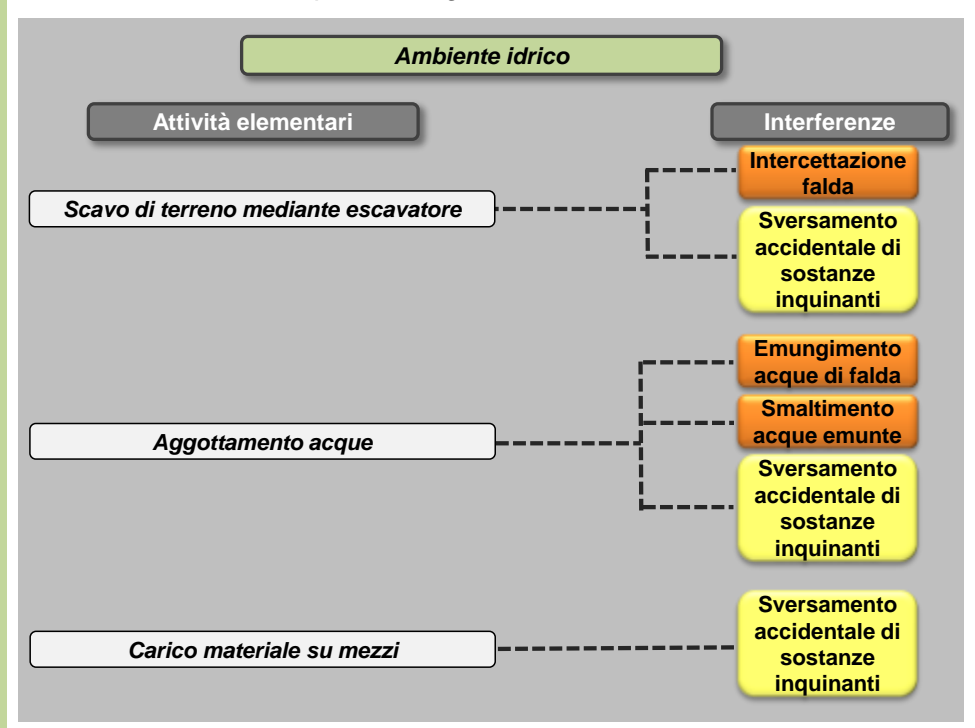

Il livello della falda presente all'interno del sedime aeroportuale complessivamente risulta prossimo al piano campagna, con quote variabili tra un minimo di 0,5 m s.l.m. ed un massimo di circa – 4 m s.l.m.

Nei casi in cui il piano di posa della fondazione si trovi al di sotto del livello di falda, sarà necessario mantenere il livello della superficie piezometrica almeno 50 cm al di sotto del piano di posa stesso; per tale attività potrà essere utilizzato un sistema "well-point" o di "trincee drenanti", che comporterà il prelievo delle acque sotterranee presenti nell'area e il loro smaltimento mediante recapito dai well point sino al corpo ricettore.

L'impiego di mezzi meccanici per lo svolgimento delle l'attività potrebbe comportare l'eventuale sversamento accidentale di sostanze nocive che, infiltrandosi nel terreno, potrebbero modificare la qualità delle acque sotterranee.

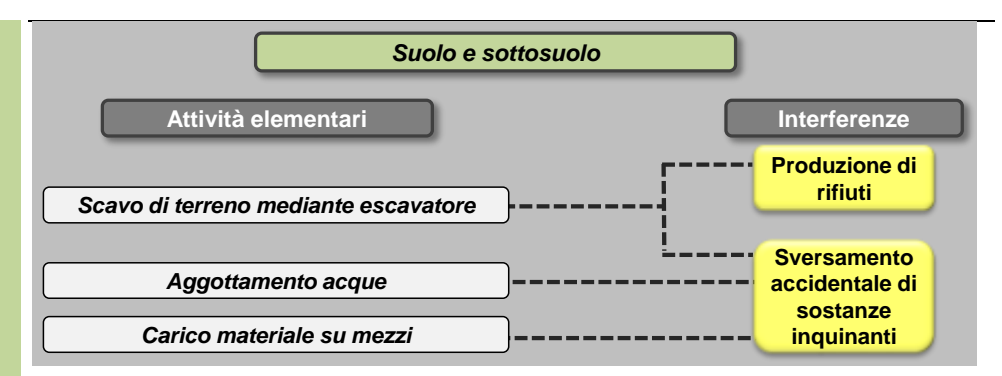

L'esecuzione dello scavo potrà comportare la produzione di rifiuti che eventualmente potranno essere recuperati e riutilizzati per la realizzazione di altre attività.

L'impiego di mezzi meccanici sia per l'attività di scavo che il successivo asporto e carico potrebbe comportare l'eventuale sversamento accidentale di sostanze nocive a terra e il conseguente inquinamento degli strati del suolo sia superficiali che profondi.

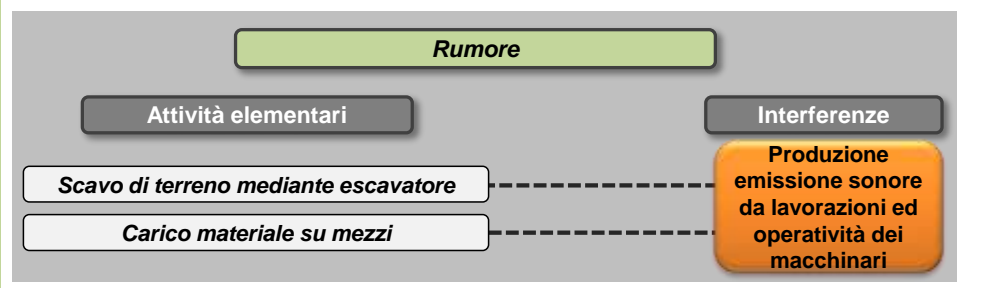

In funzione delle attività elementari individuate nella scheda progettuale relativa all'attività di scavo del terreno, i mezzi di cantiere impiegati sono l'escavatore per le azioni di scavo e la pala gommata per quelle di asportazione e carico su camion.

Sulla base delle specifiche della Direttiva 2000/14/EC per le principali macchine in uso durante i lavori di costruzione, i livelli di potenza sonora associati a ciascuna tipologia di macchinario risultano essere i seguenti:

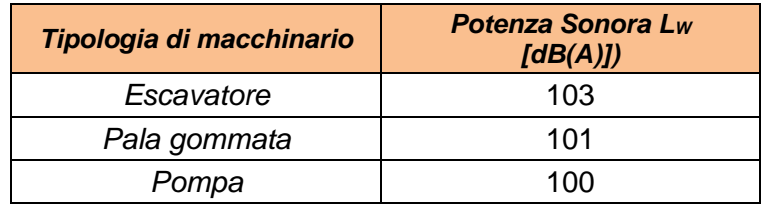

Le azioni elementari si svolgeranno in parallelo pertanto in fase di analisi dell'interferenza dovrà essere considerata anche la sovrapposizione degli eventi sonori.

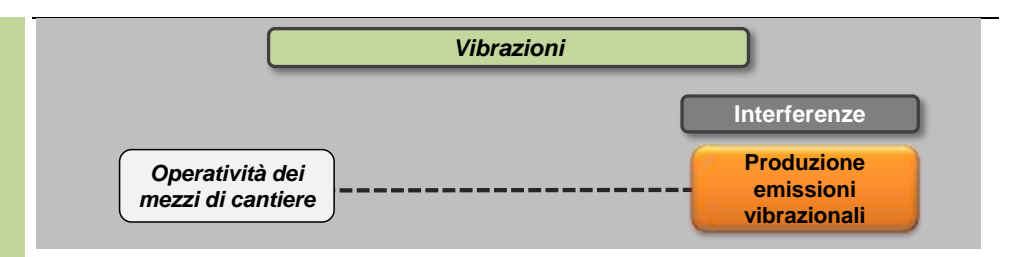

In ognuna delle attività elementari sopra definite è previsto l'utilizzo di mezzi di cantiere. Per ciascun mezzo di cantiere si identificano i valori delle accelerazioni in funzione della frequenza.

Ai fini dello studio della componente Vibrazioni sono prese in riferimento le accelerazioni verticali associate ai singoli macchinari misurate a 5 metri dai macchinari stessi durante il loro esercizio.

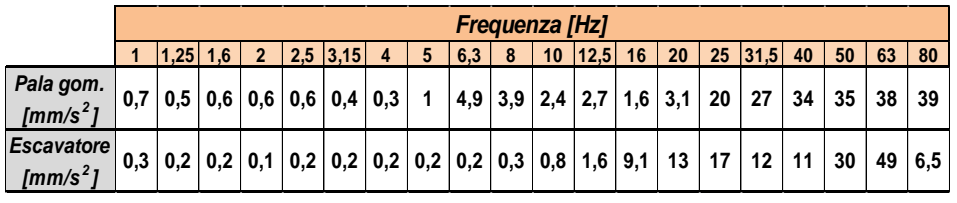

## **L03 Realizzazione di fondazioni**

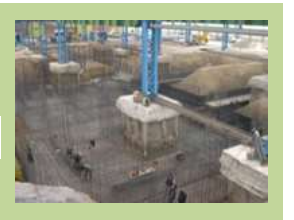

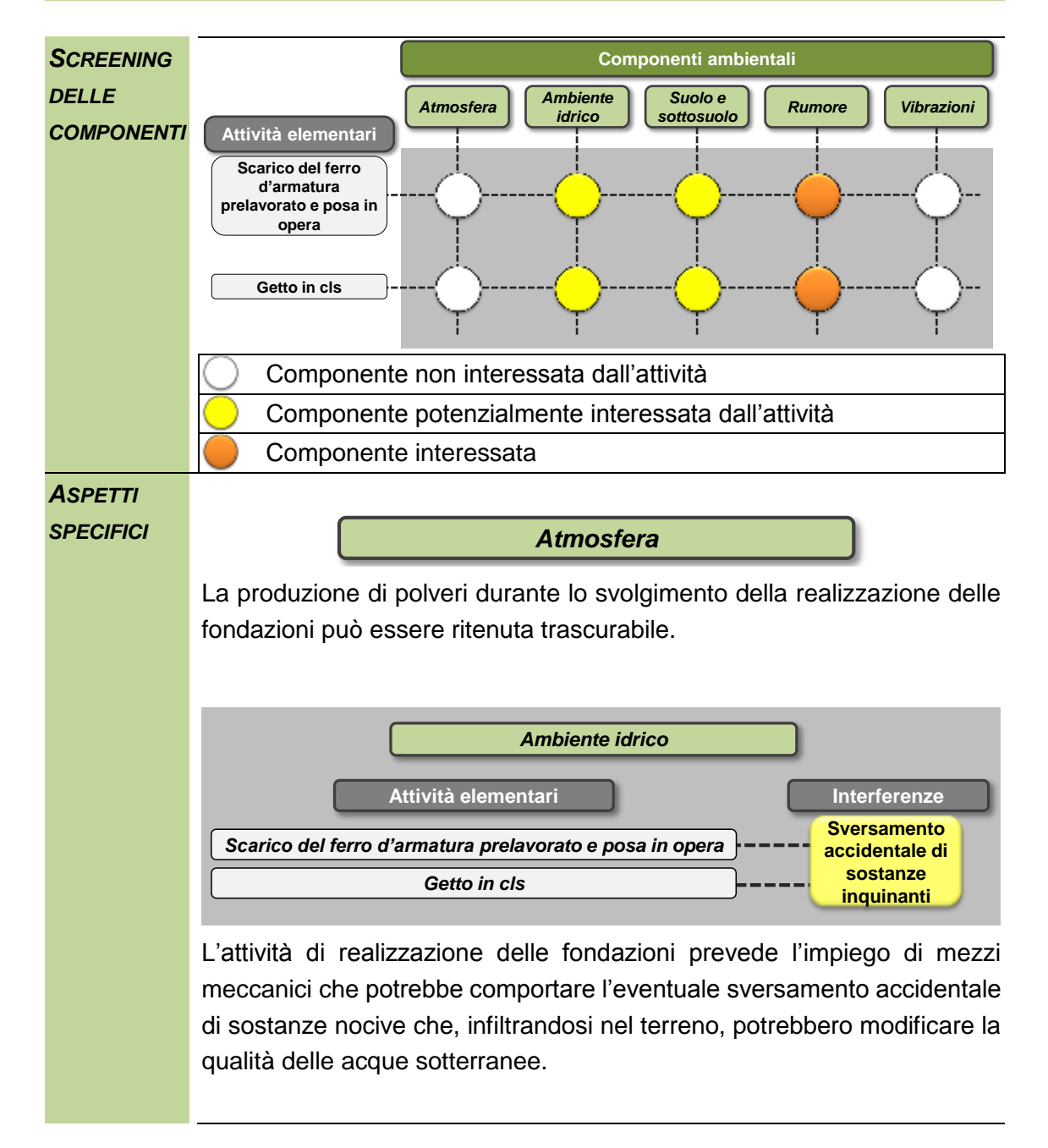

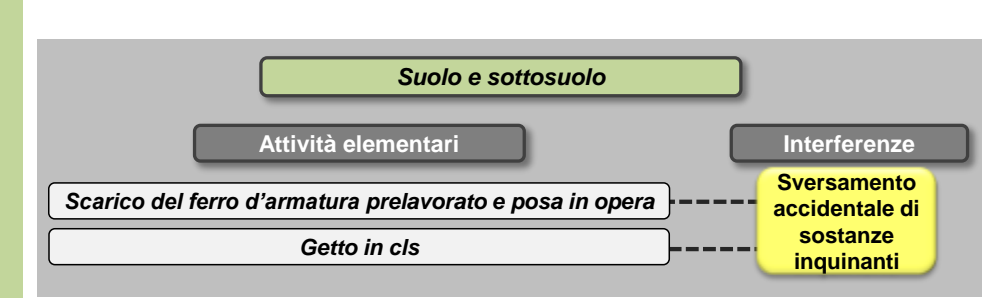

L'impiego di mezzi meccanici per l'attività di formazione delle fondazioni e potrebbe comportare l'eventuale sversamento accidentale di sostanze nocive a terra e il conseguente inquinamento degli strati del suolo sia superficiali che profondi.

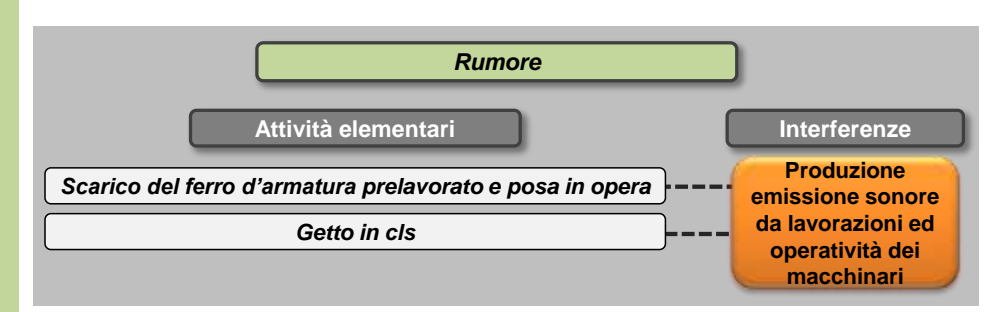

Per la movimentazione dei ferri d'armatura prelavorati verrà impiegata una gru a torre o una autogru in funzione delle dimensioni degli elementi. La scelta della tipologia di macchinario sarà oggetto di valutazioni specifiche durante l'analisi delle interferenze associate a ciascun cantiere. Il cls verrà altresì gettato attraverso opportune pompe.

Sulla base delle specifiche della Direttiva 2000/14/EC per le principali macchine in uso durante i lavori di costruzione, il livelli di potenza sonora associati a ciascuna tipologia di macchinario risultano i seguenti:

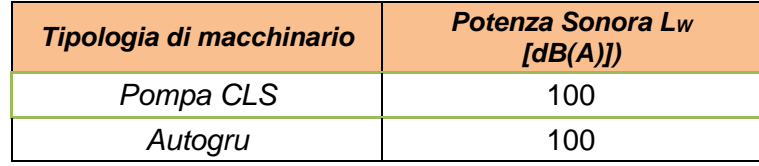

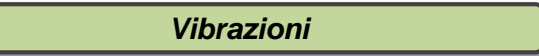

Stante la tipologia di macchinari impiegati le interferenze vibrazionali possono essere in questo caso trascurabili.

## **L04 Rinterri**

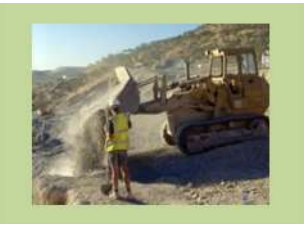

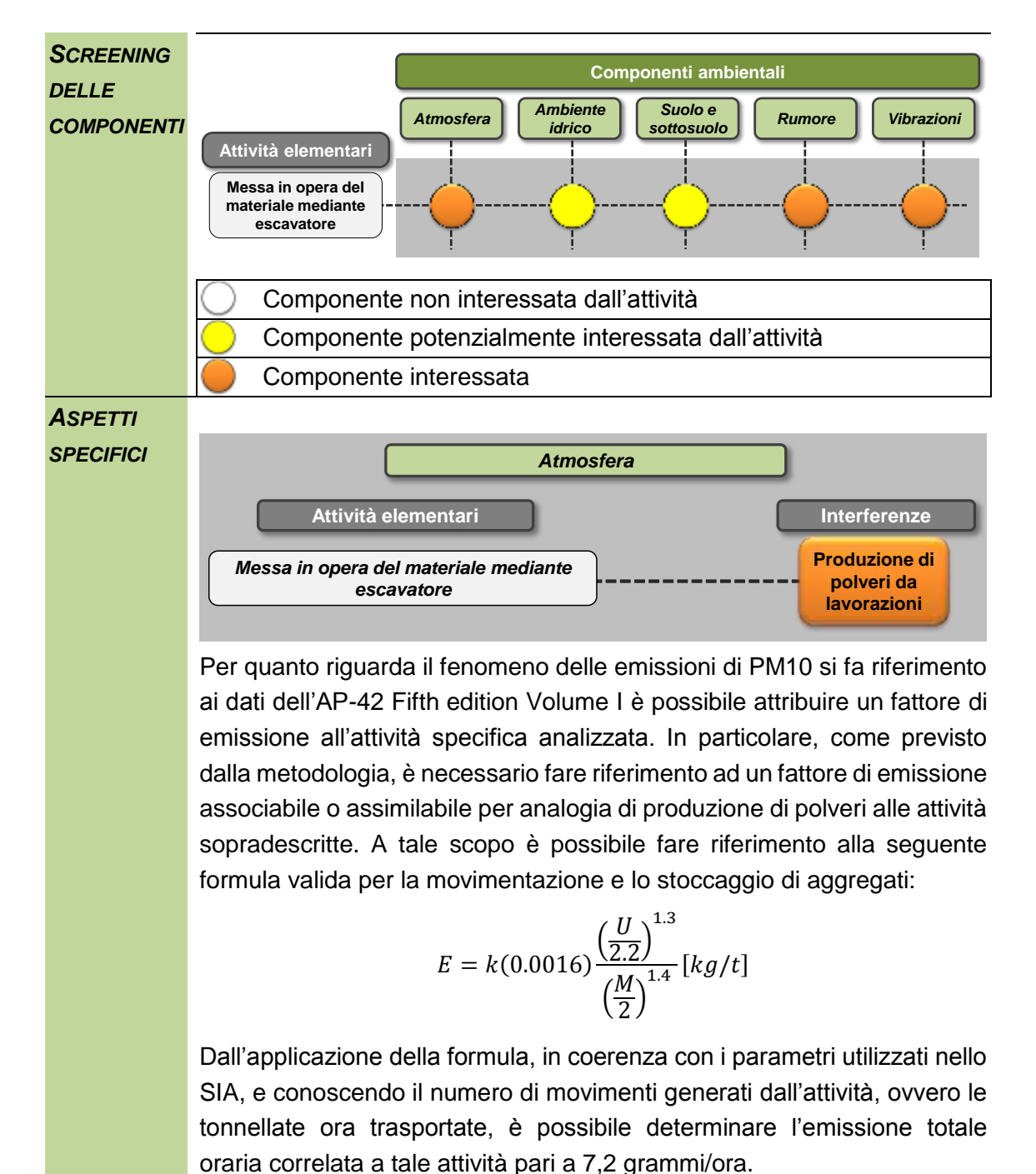

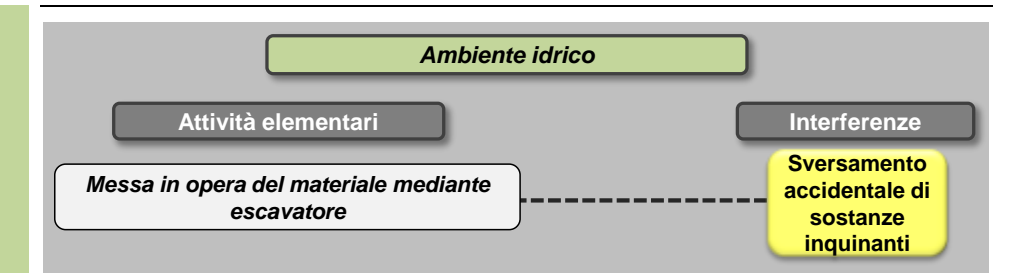

L'impiego di mezzi meccanici per la messa in opera del materiale potrebbe comportare l'eventuale sversamento accidentale di sostanze nocive che, infiltrandosi nel terreno, potrebbero modificare la qualità delle acque sotterranee.

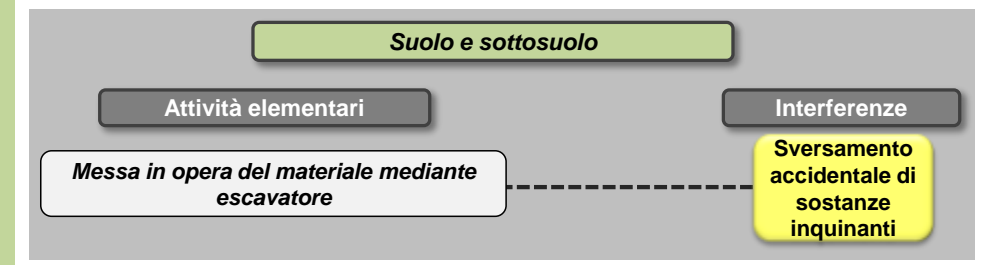

L'impiego di mezzi meccanici sia per la messa in opera del materiale potrebbe comportare l'eventuale sversamento accidentale di sostanze nocive a terra e il conseguente inquinamento degli strati del suolo sia superficiali che profondi.

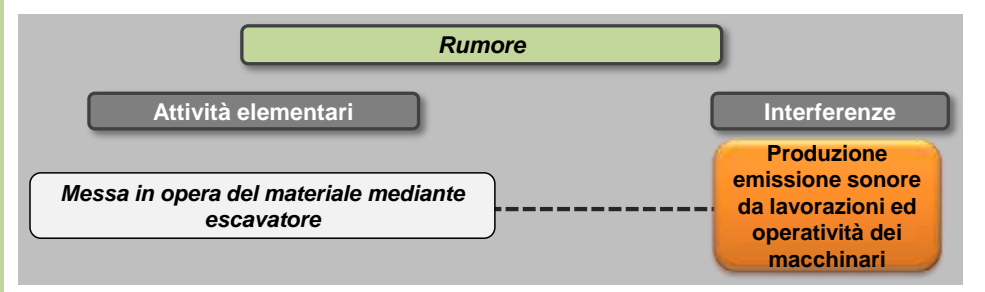

Per l'esecuzione dei rinterri, la messa in opera e la stesa del materiale verrà utilizzato l'escavatore.

Sulla base delle specifiche della Direttiva 2000/14/EC per le principali macchine in uso durante i lavori di costruzione, i livelli di potenza sonora associati a ciascuna tipologia di macchinario risultano essere i seguenti:

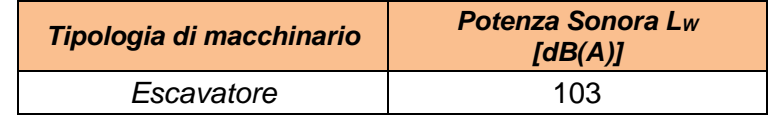

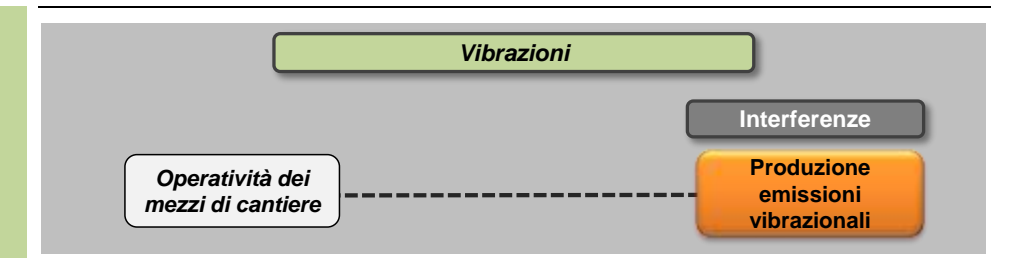

In ognuna delle attività elementari sopra definite è previsto l'utilizzo di mezzi di cantiere. Per ciascun mezzo di cantiere si identificano i valori delle accelerazioni in funzione della frequenza.

Ai fini dello studio della componente Vibrazioni sono prese in riferimento le accelerazioni verticali associate ai singoli macchinari misurate a 5 metri dai macchinari stessi durante il loro esercizio.

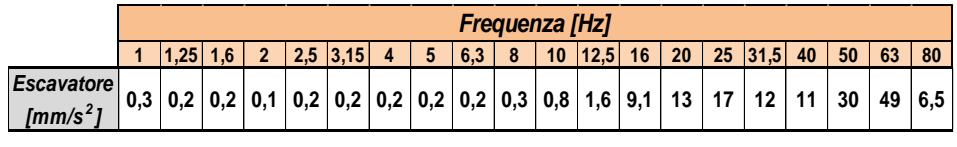

## **L05 Realizzazione di elementi strutturali in elevazione gettati in opera**

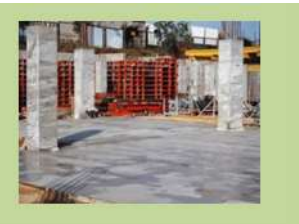

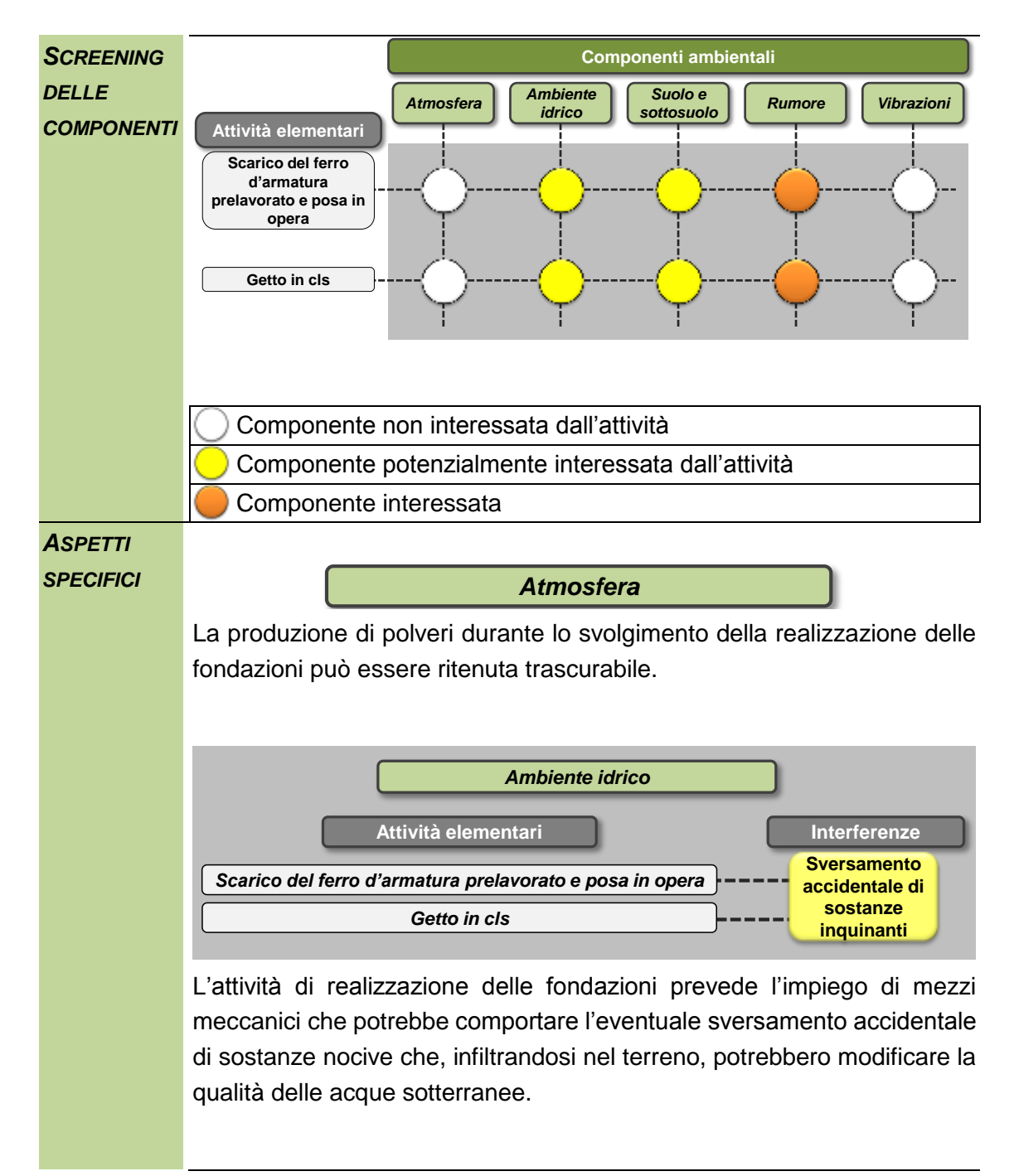

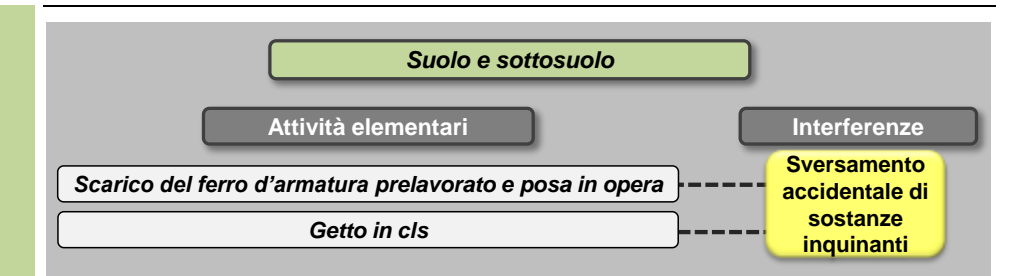

L'impiego di mezzi meccanici per l'attività di formazione delle fondazioni e potrebbe comportare l'eventuale sversamento accidentale di sostanze nocive a terra e il conseguente inquinamento degli strati del suolo sia superficiali che profondi.

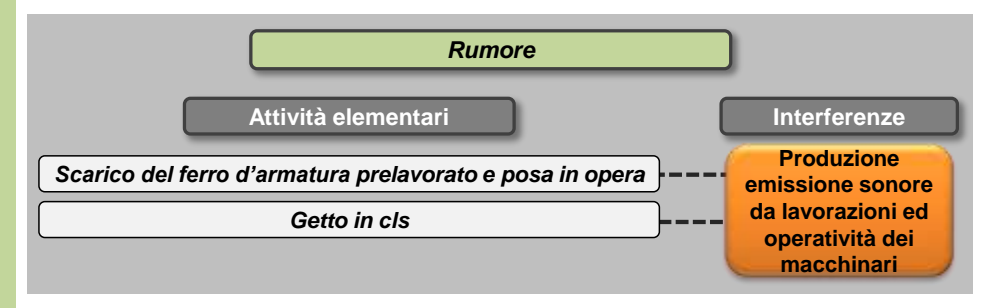

Per la movimentazione dei ferri d'armatura prelavorati verrà impiegata una gru a torre o una autogru in funzione delle dimensioni degli elementi. La scelta della tipologia di macchinario sarà oggetto di valutazioni specifiche durante l'analisi delle interferenze associate a ciascun cantiere. Il cls verrà altresì gettato attraverso opportune pompe.

Sulla base delle specifiche della Direttiva 2000/14/EC per le principali macchine in uso durante i lavori di costruzione, i livelli di potenza sonora associati a ciascuna tipologia di macchinario risultano i seguenti:

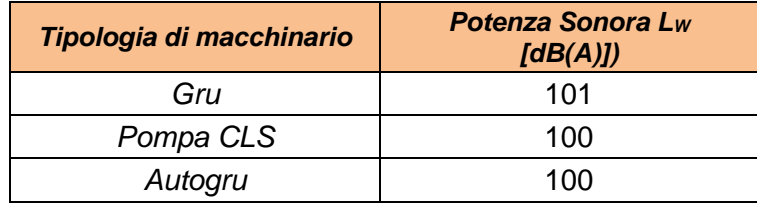

## *Vibrazioni*

Stante la tipologia di macchinari impiegati le interferenze vibrazionali possono essere considerate trascurabili.

## **L06 Posa in opera elementi prefabbricati**

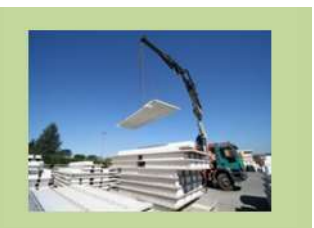

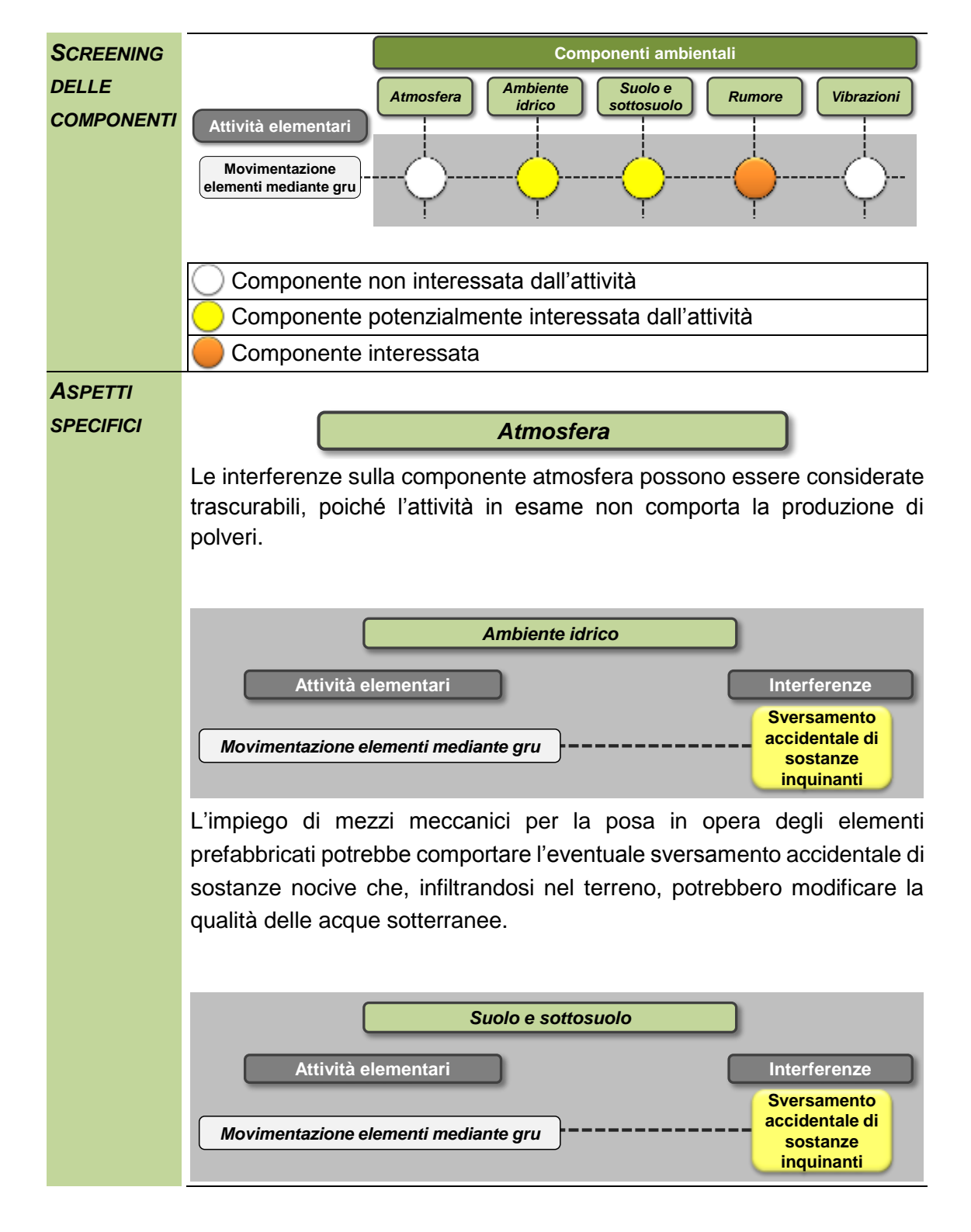

L'impiego di mezzi meccanici per la posa in opera degli elementi prefabbricati potrebbe comportare l'eventuale sversamento accidentale di sostanze nocive a terra e il conseguente inquinamento degli strati del suolo sia superficiali che profondi.

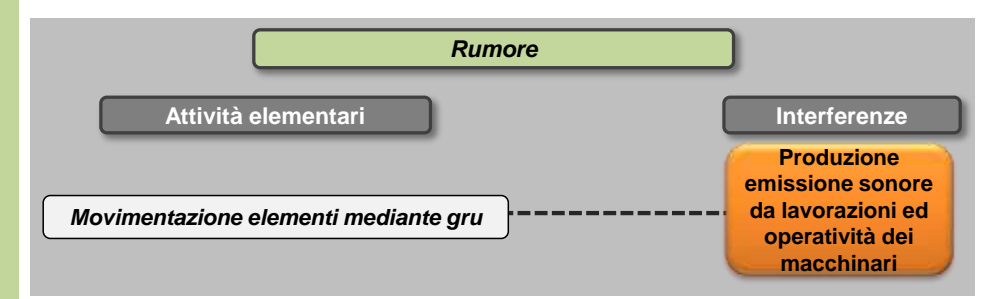

La posa in opera di elementi prefabbricati comporta l'utilizzo di gru a torre o autogru a seconda delle dimensioni e delle quantità dei materiali costituenti i fabbisogni.

Sulla base delle specifiche della Direttiva 2000/14/EC per le principali macchine in uso durante i lavori di costruzione, i livelli di potenza sonora associati a ciascuna tipologia di macchinario risultano essere i seguenti:

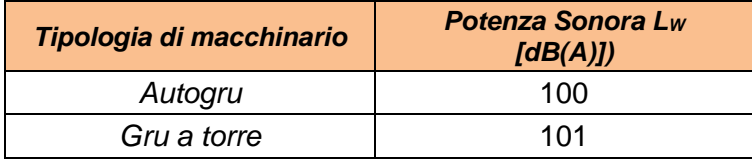

La scelta della tipologia di macchinario sarà oggetto di valutazioni specifiche durante l'analisi delle interferenze associate a ciascun cantiere.

*Vibrazioni*

Stante la tipologia di macchinari impiegati le interferenze vibrazionali possono essere in questo caso trascurabili.

# **L07 Trasporto dei materiali**

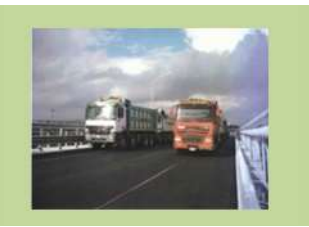

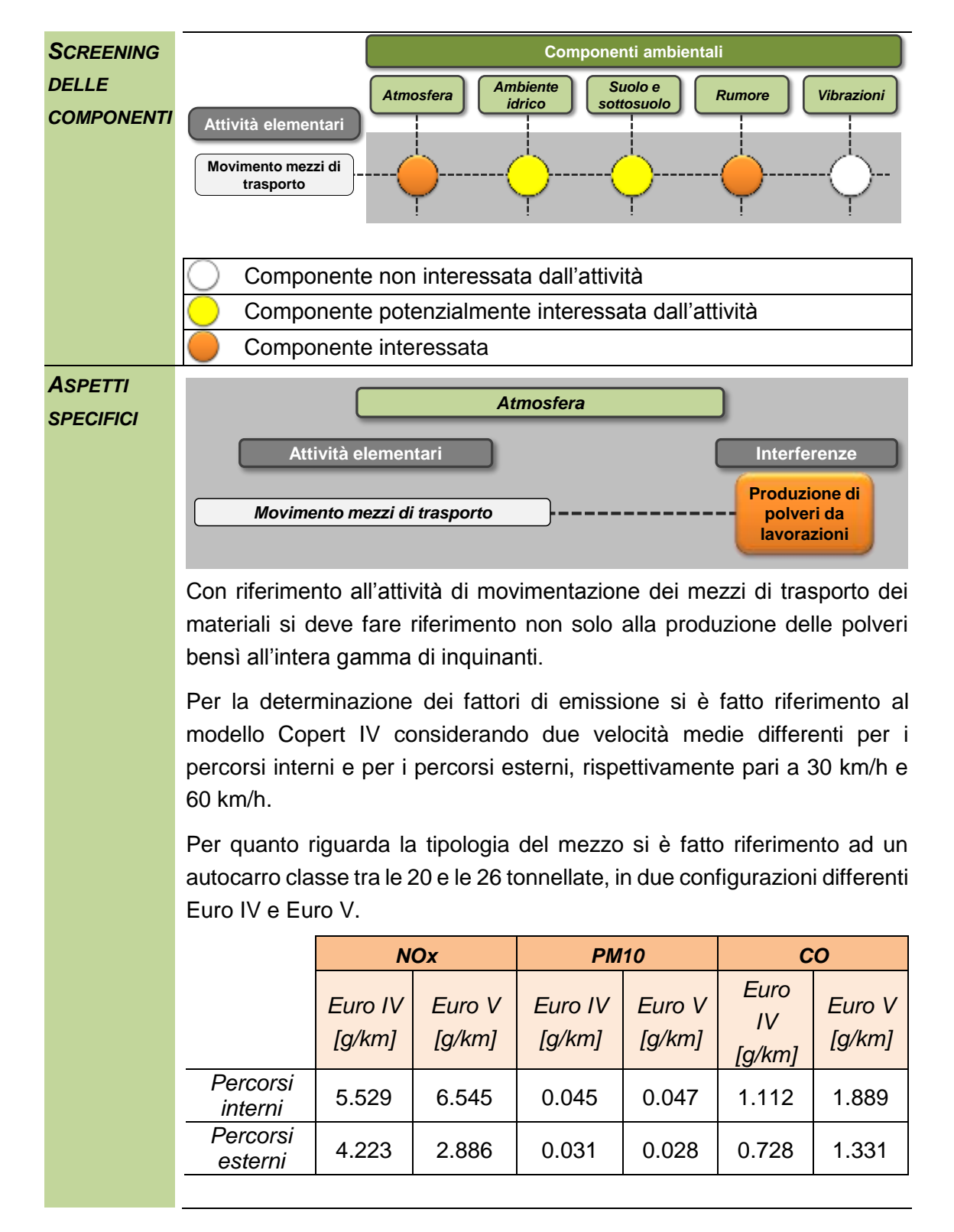

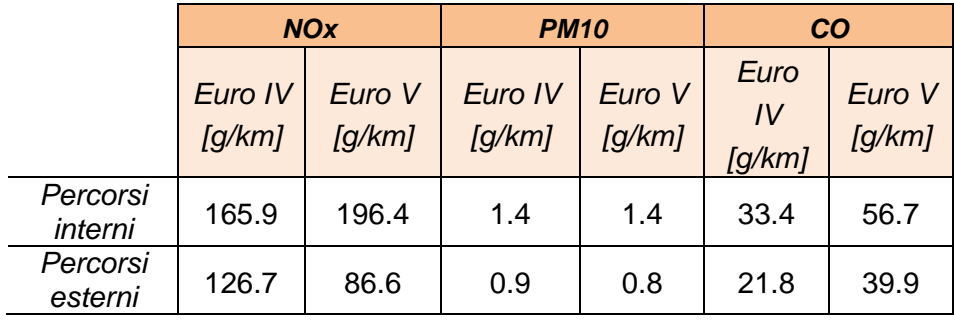

L'emissione oraria del singolo camion risulta pertanto pari a quanto riportato nella tabella sottostante.

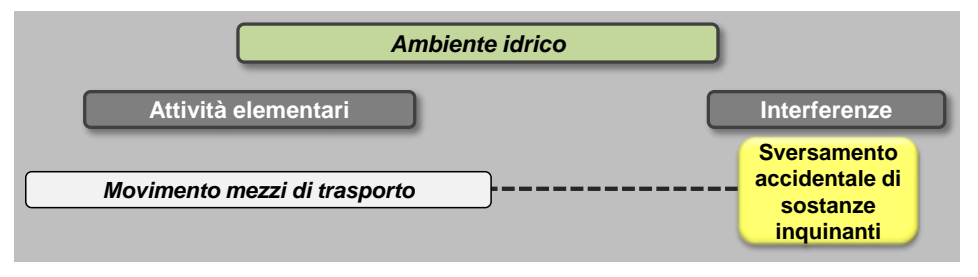

Il trasporto dei materiali prevede l'impiego di mezzi meccanici che potrebbe comportare l'eventuale sversamento accidentale di sostanze nocive che, infiltrandosi nel terreno, potrebbero modificare la qualità delle acque sotterranee.

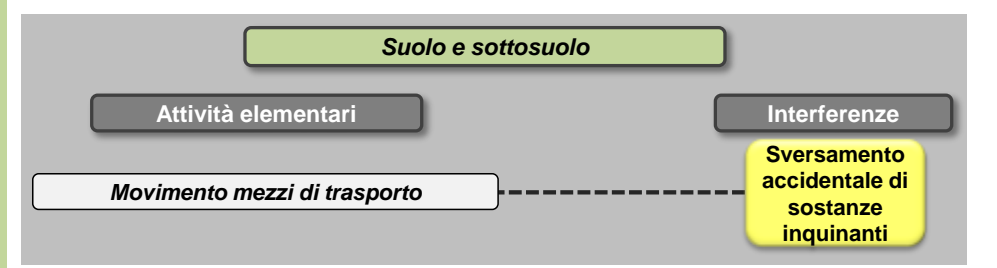

L'impiego di mezzi meccanici per il trasporto dei materiali potrebbe comportare l'eventuale sversamento accidentale di sostanze nocive a terra e il conseguente inquinamento degli strati del suolo sia superficiali che profondi.

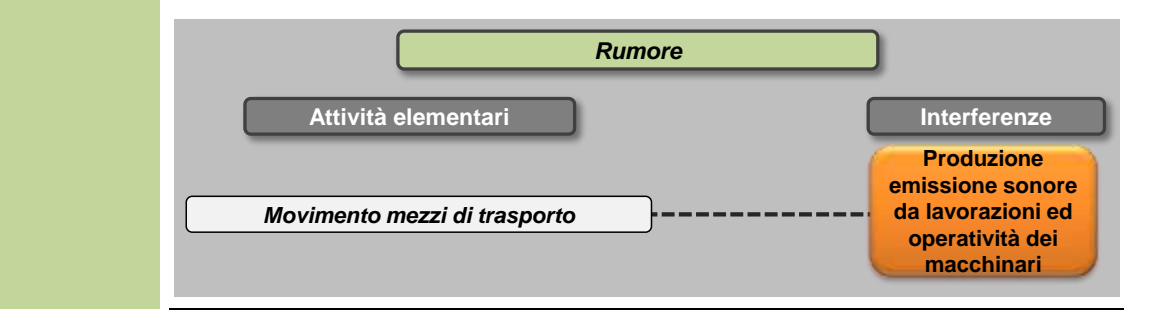

Le azioni connesse alla movimentazione dei materiali implicheranno flussi veicolari all'interno e all'esterno del sedime aeroportuale.

L'emissione sonora indotta dai veicoli è funzione della velocità di percorrenza, del tipo di asfalto, delle condizioni di funzionamento del motore.

Attraverso la metodologia NMPB Routes, utilizzata per la stima della rumorosità indotta da traffico veicolare, sono state individuate due potenze sonore associate ai mezzi pesanti a due velocità di percorrenza differenti (una caratteristica dei percorsi interni, l'altra invece a quelli esterni al sedime).

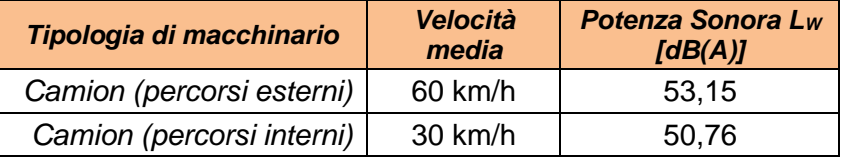

La stima dei livelli di emissione complessivi dipenderà dal numero di movimenti associato a ciascuna lavorazione e dai percorsi effettivi in funzione dell'ubicazione dei cantieri.

*Vibrazioni*

Stante la tipologia di macchinari impiegati le interferenze vibrazionali possono essere in questo caso trascurabili.

## **L08 Stoccaggio materiali provenienti dalle demolizioni**

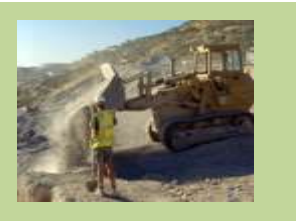

#### *Informazioni ambientali*

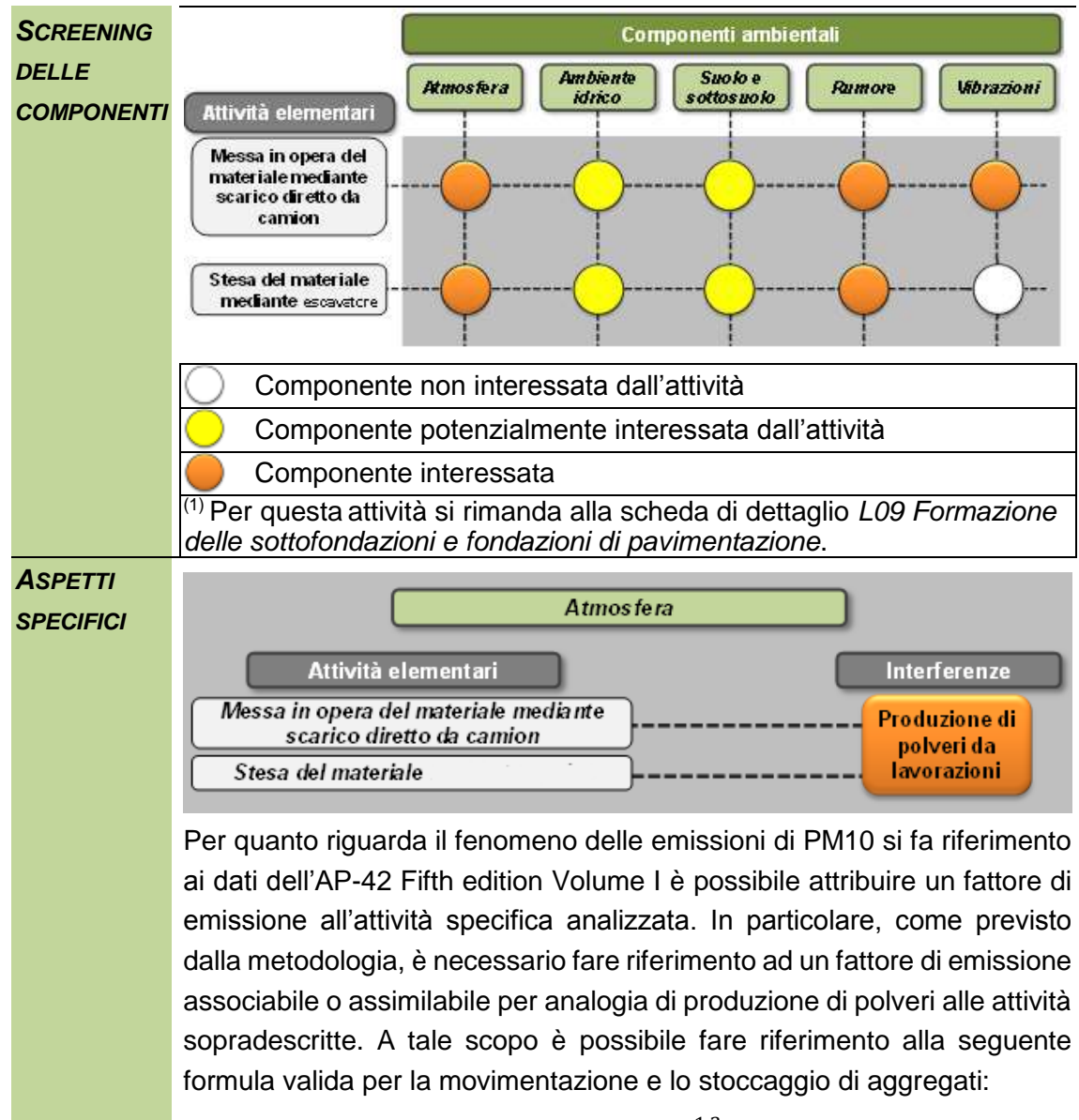

$$
E = k(0.0016) \frac{\left(\frac{U}{2.2}\right)^{1.3}}{\left(\frac{M}{2}\right)^{1.4}} [kg/t]
$$

Dall'applicazione della formula, in coerenza con i parametri utilizzati nello SIA, e conoscendo il numero di movimenti generati dall'attività, ovvero le tonnellate ora trasportate, è possibile determinare l'emissione totale oraria correlata a tale attività.

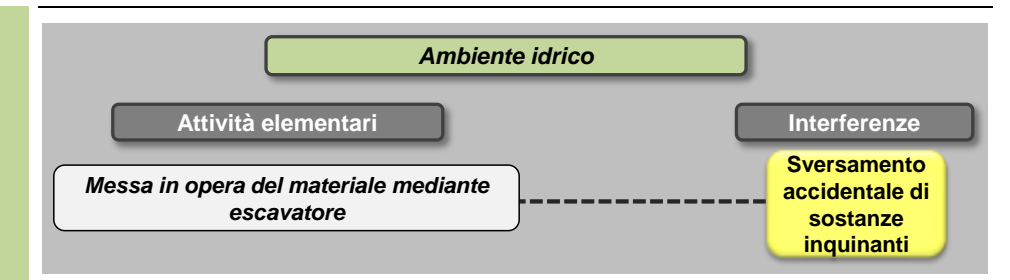

L'impiego di mezzi meccanici per la messa in opera del materiale potrebbe comportare l'eventuale sversamento accidentale di sostanze nocive che, infiltrandosi nel terreno, potrebbero modificare la qualità delle acque sotterranee.

L'area temporanea di stoccaggio ad ogni modo sarà pavimentata e dotata di rete di raccolta e convogliamento che confluisce le acque meteoriche in uno specifico impianto di trattamento prima di poterle immettere nel recapito finale.

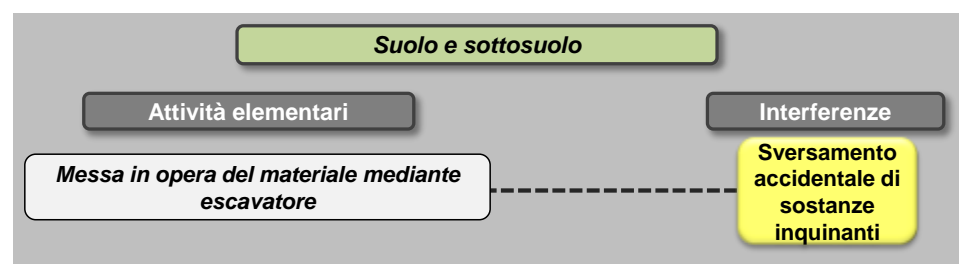

L'impiego di mezzi meccanici sia per la messa in opera del materiale potrebbe comportare l'eventuale sversamento accidentale di sostanze nocive a terra e il conseguente inquinamento degli strati del suolo sia superficiali che profondi.

L'area temporanea di stoccaggio ad ogni modo sarà pavimentata e dotata di rete di raccolta e convogliamento che confluisce le acque meteoriche in uno specifico impianto di trattamento prima di poterle immettere nel recapito finale.

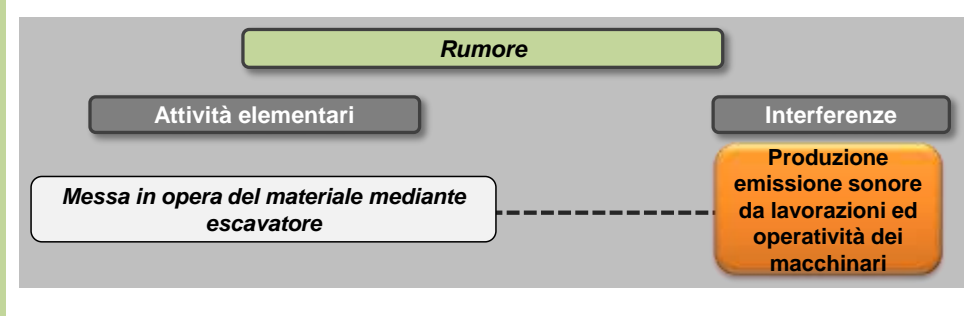

Per la movimentazione del materiale all'interno dell'area di deposito verrà utilizzato l'escavatore.

Sulla base delle specifiche della Direttiva 2000/14/EC per le principali macchine in uso durante i lavori di costruzione, i livelli di potenza sonora associati a ciascuna tipologia di macchinario risultano essere i seguenti:

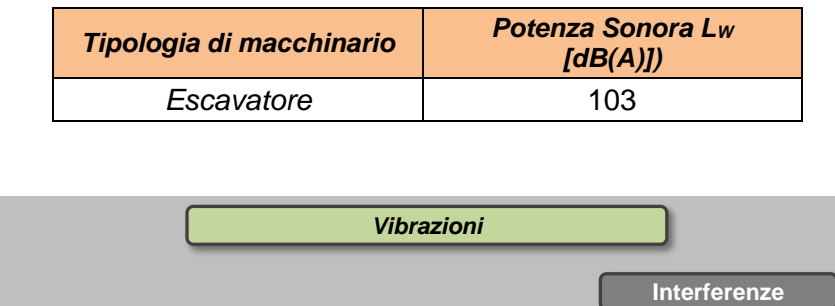

*Operatività dei mezzi di cantiere*

In ognuna delle attività elementari sopra definite è previsto l'utilizzo di mezzi di cantiere. Per ciascun mezzo di cantiere si identificano i valori delle accelerazioni in funzione della frequenza.

**Produzione emissioni vibrazionali**

Ai fini dello studio della componente Vibrazioni sono prese in riferimento le accelerazioni verticali associate ai singoli macchinari misurate a 5 metri dai macchinari stessi durante il loro esercizio.

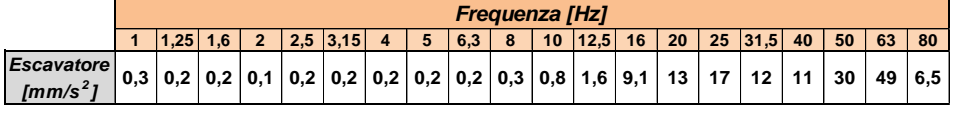

## **L09 Formazione delle sottofondazioni e fondazioni di pavimentazione**

*Informazioni ambientali*

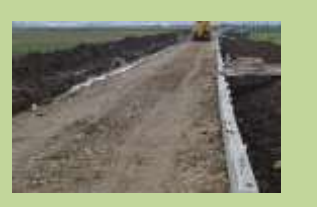

#### *SCREENING DELLE COMPONENTI* Componente non interessata dall'attività Componente potenzialmente interessata dall'attività Componente interessata *ASPETTI SPECIFICI* Per quanto riguarda il fenomeno delle emissioni di PM10 si fa riferimento ai dati dell'AP-42 Fifth edition Volume I è possibile attribuire un fattore di emissione all'attività specifica analizzata. In particolare, come previsto dalla metodologia, è necessario fare riferimento ad un fattore di emissione associabile o assimilabile per *Atmosfera Ambiente idrico Suolo e sottosuolo* **Componenti ambientali** *Rumore* **Attività elementari** *Vibrazioni* **Messa in opera del materiale mediante scarico diretto da camion Stesa del materiale mediante grader Compattazione a macchina del terreno** *Atmosfera* **Attività elementari Interferenze** *Stesa del materiale mediante grader Messa in opera del materiale mediante scarico diretto da camion* **Produzione di polveri da lavorazioni**

A tale scopo è possibile fare riferimento alla seguente formula valida per la movimentazione e lo stoccaggio di aggregati:

analogia di produzione di polveri alle attività sopradescritte.

$$
E = k(0.0016) \frac{\left(\frac{U}{2.2}\right)^{1.3}}{\left(\frac{M}{2}\right)^{1.4}} [kg/t]
$$

Dall'applicazione della formula, in coerenza con i parametri utilizzati nello SIA, e conoscendo il numero di movimenti generati dall'attività, ovvero le tonnellate ora trasportate, è possibile determinare l'emissione totale oraria correlata a tale attività pari a 8.0 grammi/ora.

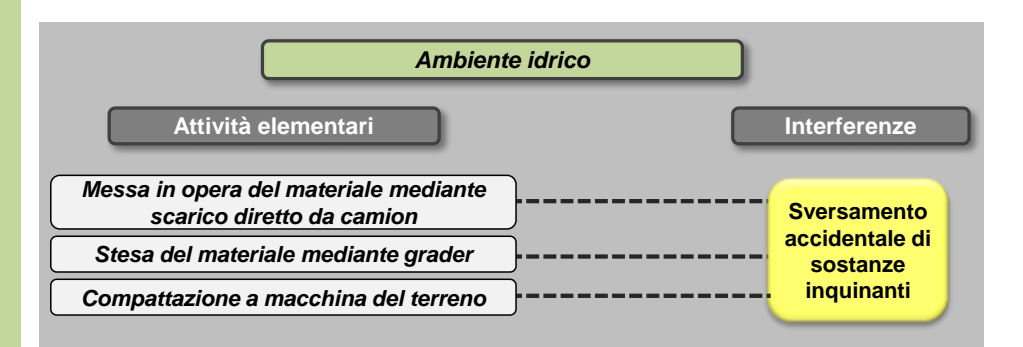

Le attività elementari in cui è suddivisa la formazione delle sottofondazioni e fondazioni prevedono l'impiego di mezzi meccanici che potrebbe comportare l'eventuale sversamento accidentale di sostanze nocive che, infiltrandosi nel terreno, potrebbero modificare la qualità delle acque sotterranee.

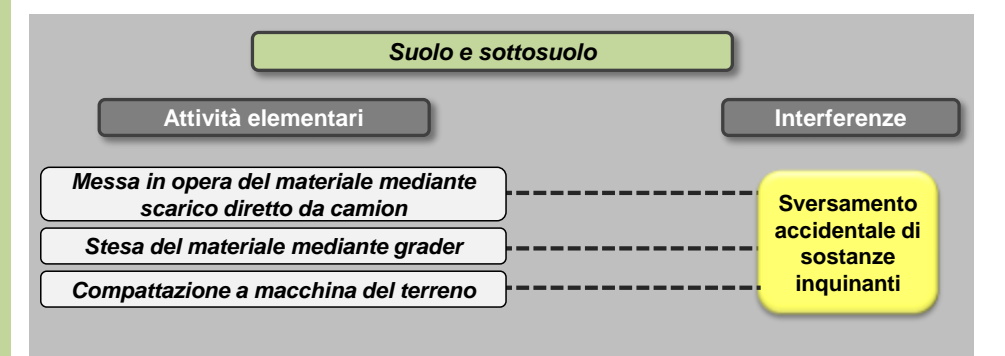

L'impiego di mezzi meccanici per l'attività di formazione delle sottofondazioni e delle fondazioni potrebbe comportare l'eventuale sversamento accidentale di sostanze nocive a terra e il conseguente inquinamento degli strati del suolo sia superficiali che profondi.

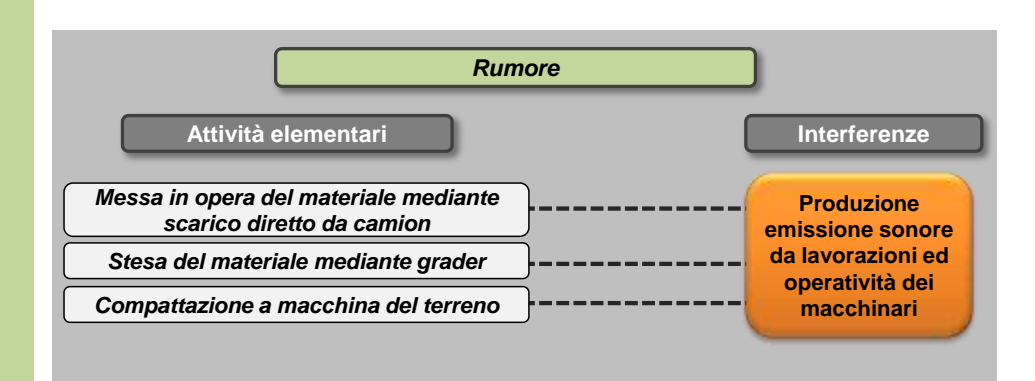

Per la formazione delle sottofondazioni i macchinari impiegati saranno il grader per la stesa del materiale e il rullo per la successiva compattazione. In analogia alle altre lavorazioni le potenze sonore associate a ciascun mezzo, secondo le indicazioni della Direttiva 2000/14/EC, risultano le seguenti:

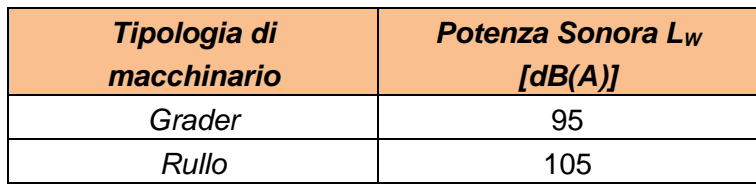

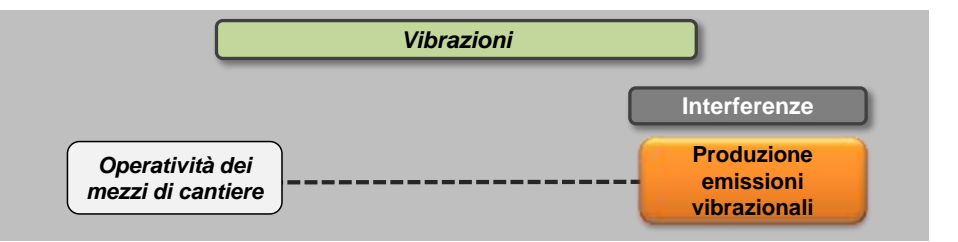

In ognuna delle attività elementari sopra definite è previsto l'utilizzo di mezzi di cantiere. Per ciascun mezzo di cantiere si identificano i valori delle accelerazioni in funzione della frequenza.

Ai fini dello studio della componente Vibrazioni sono prese in riferimento le accelerazioni verticali associate ai singoli macchinari misurate a 5 metri dai macchinari stessi durante il loro esercizio.

In analogia a quanto ipotizzato per le lavorazioni precedenti, le emissioni vibrazionali del grader possono essere assimilate a quelle di un autocarro.

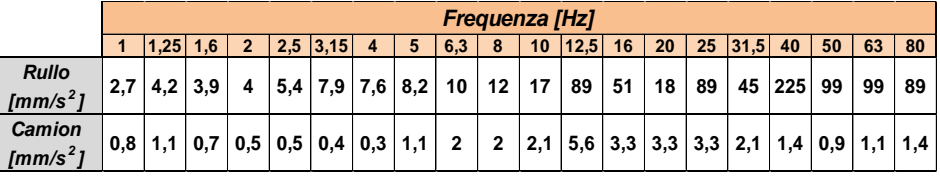

## **L10 Costruzione di pavimentazioni in conglomerato cementizio**

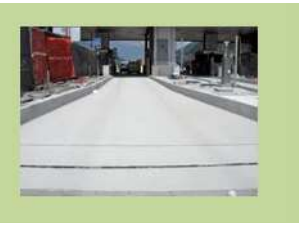

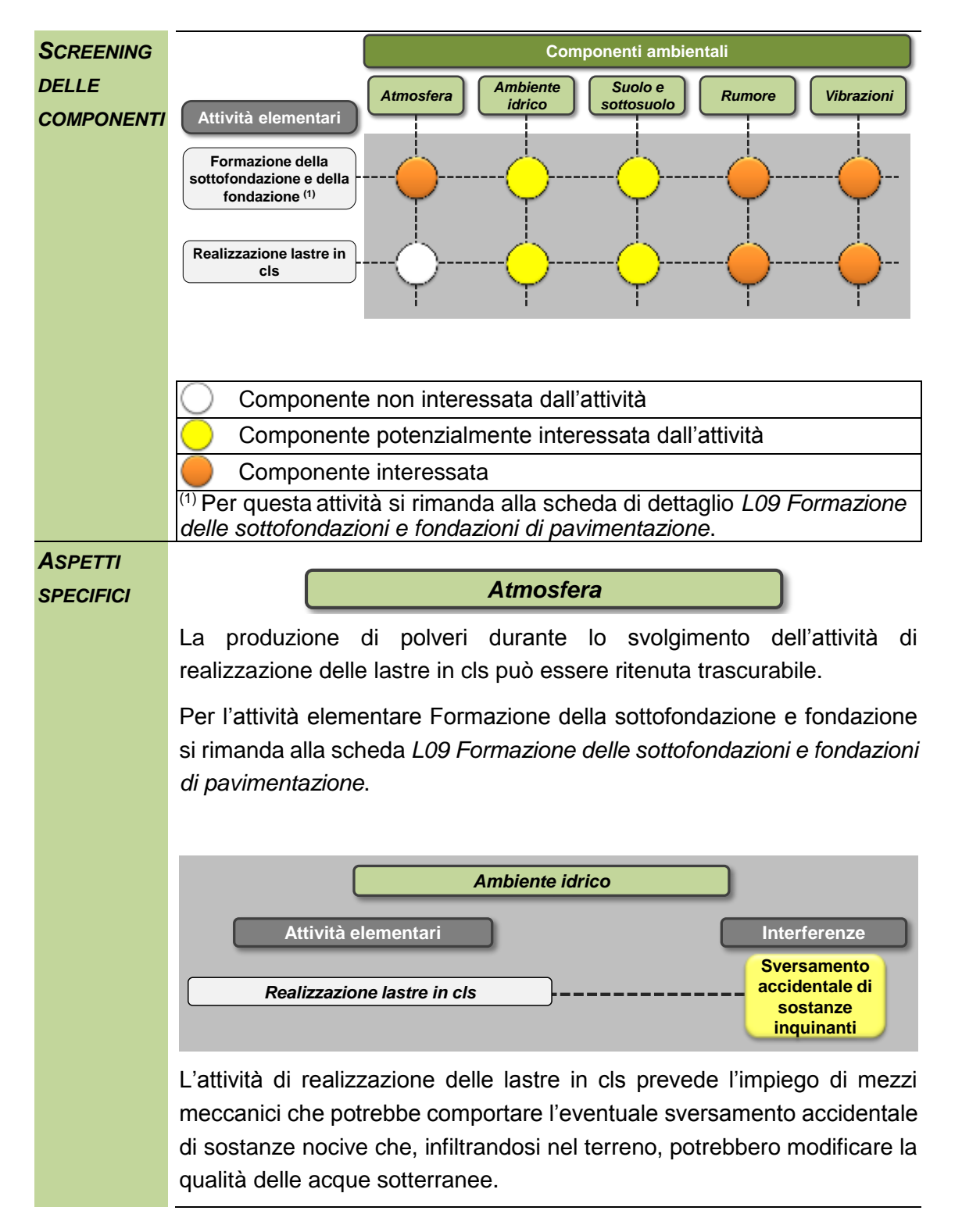

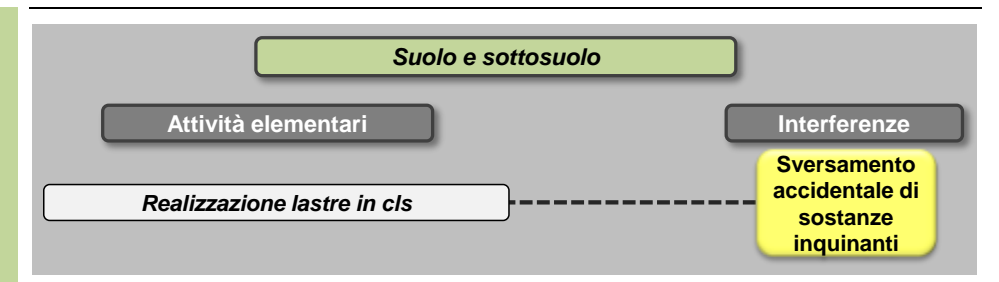

L'impiego di mezzi meccanici per l'attività di realizzazione delle lastre in cls potrebbe comportare l'eventuale sversamento accidentale di sostanze nocive a terra e il conseguente inquinamento degli strati del suolo sia superficiali che profondi.

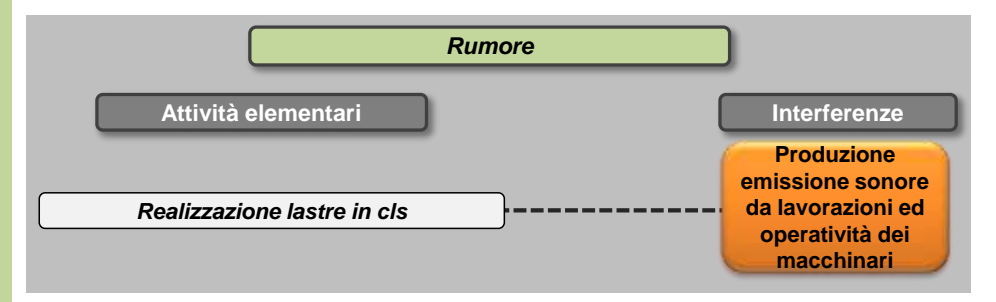

Nella costruzione di pavimentazioni in conglomerato cementizio viene considerata solamente l'attività di realizzazione di lastre in cls in quanto la formazione delle sottofondazioni e fondazioni è stata trattata come attività separata (attività *L09 Formazione delle sottofondazioni e fondazioni di pavimentazione*).

In questo caso verrà utilizzata la vibrofinitrice per la realizzazione del pacchetto superficiale in cls. Da quanto indicato dalla Direttiva 2000/14/EC per le principali macchine in uso durante i lavori di costruzione, il livello di potenza sonora associato risulta il seguente:

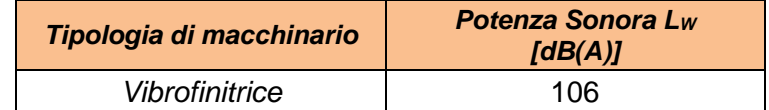

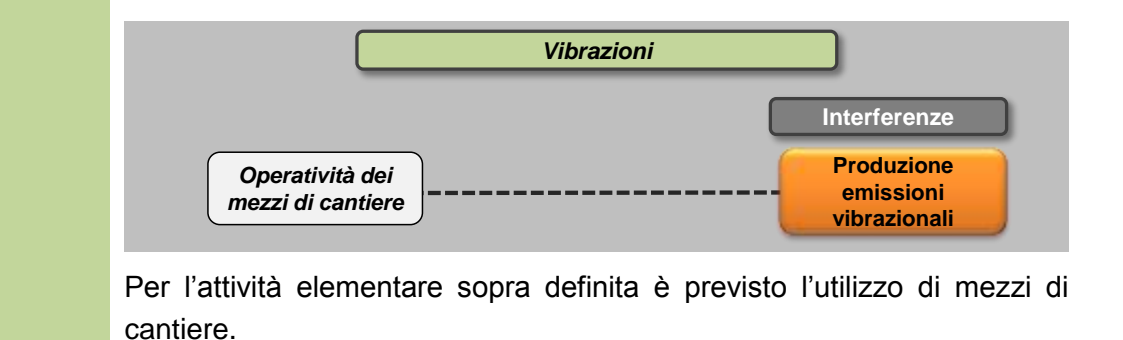

Per ciascun mezzo si identificano i valori delle accelerazioni in funzione della frequenza.

Ai fini dello studio della componente Vibrazioni sono prese in riferimento le accelerazioni verticali associate ai singoli macchinari misurate a 5 metri dai macchinari stessi durante il loro esercizio.

Le emissioni vibrazionali della vibrofinitrice possono essere assimilate a quelle di un dozer.

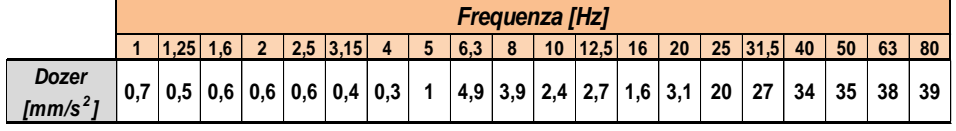

## **L11 Costruzione di pavimentazioni in conglomerato bituminoso**

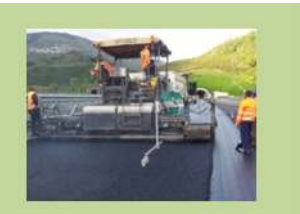

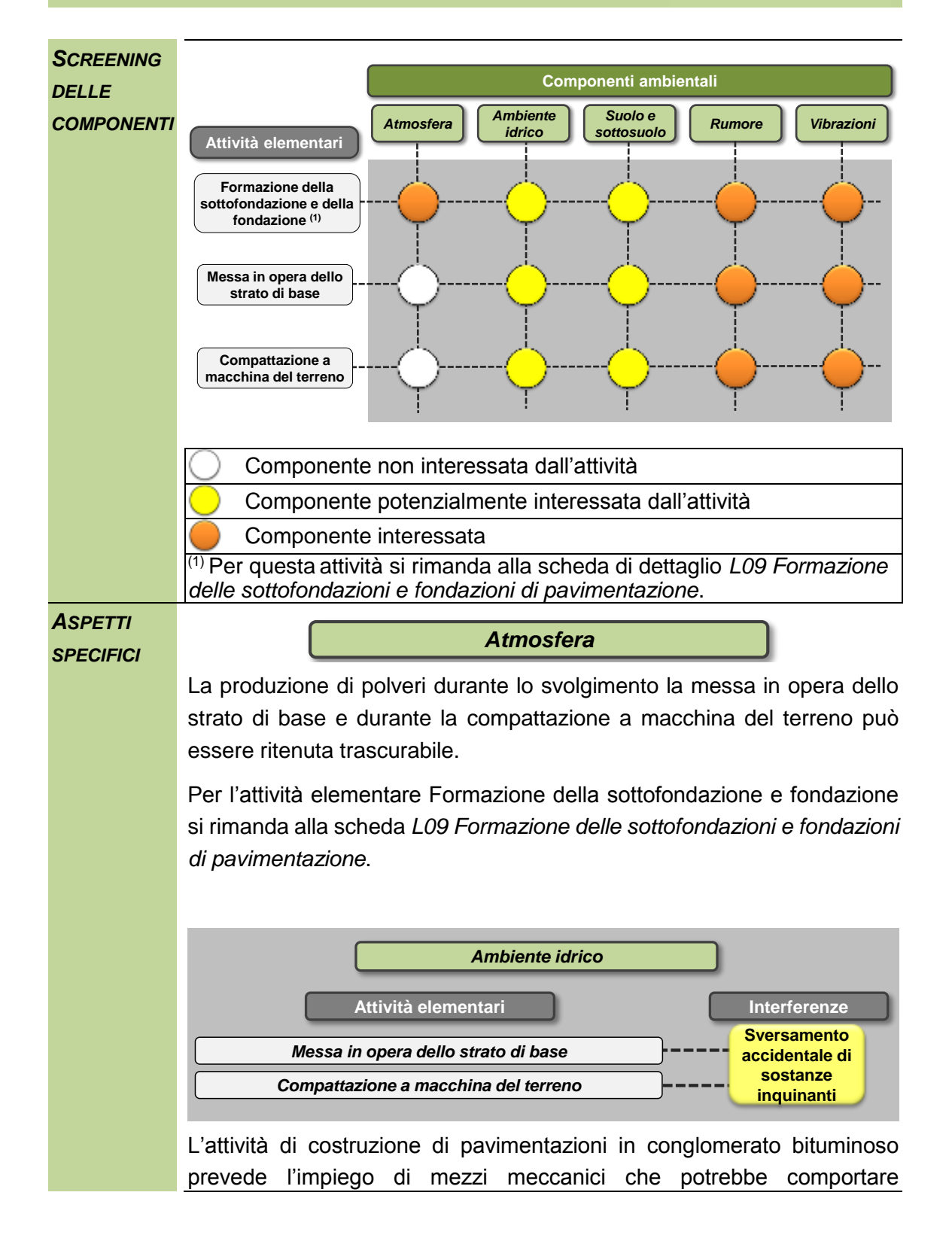

l'eventuale sversamento accidentale di sostanze nocive che, infiltrandosi nel terreno, potrebbero modificare la qualità delle acque sotterranee.

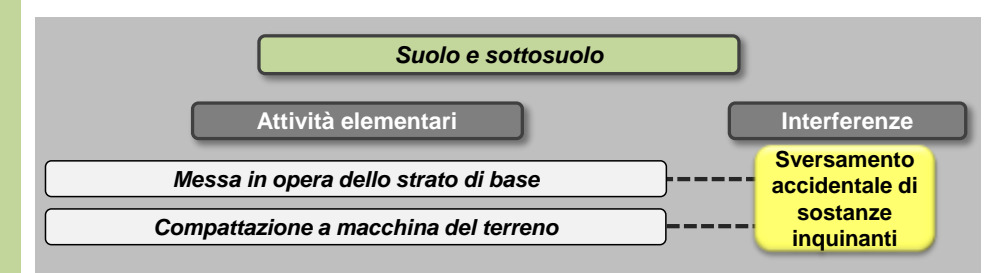

L'impiego di mezzi meccanici per l'attività costruzione di pavimentazioni in conglomerato bituminoso potrebbe comportare l'eventuale sversamento accidentale di sostanze nocive a terra e il conseguente inquinamento degli strati del suolo sia superficiali che profondi.

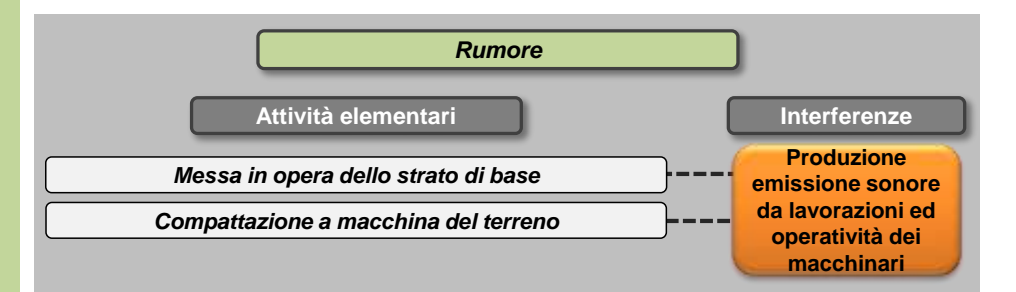

Nella costruzione di pavimentazioni in conglomerato bituminoso viene considerata solamente l'attività di realizzazione del solo pacchetto superficiale.

In questo caso verrà utilizzata la vibrofinitrice per la realizzazione del pacchetto superficiale e il rullo per la successiva compattazione. Sulla base delle specifiche della Direttiva 2000/14/EC per le principali macchine in uso durante i lavori di costruzione, i livelli di potenza sonora associati a ciascuna tipologia di macchinario risultano i seguenti:

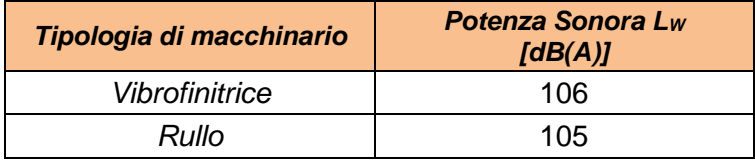

Anche in questo caso in fase di analisi dell'interferenza dovrà essere considerata la sovrapposizione degli eventi sonori data la contemporaneità delle azioni di cantiere.

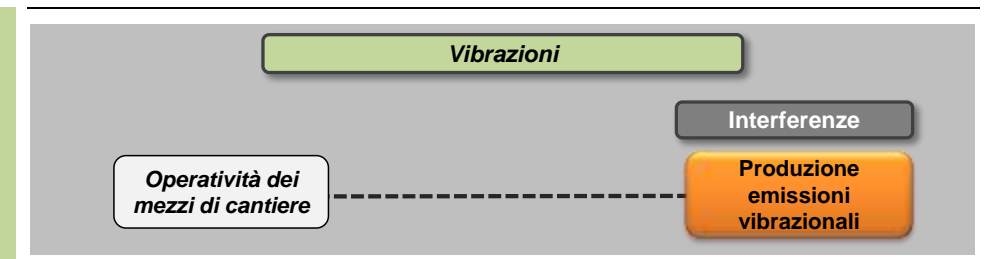

In ognuna delle attività elementari sopra definite è previsto l'utilizzo di mezzi di cantiere. Per ciascun mezzo di cantiere si identificano i valori delle accelerazioni in funzione della frequenza.

Ai fini dello studio della componente Vibrazioni sono prese in riferimento le accelerazioni verticali associate ai singoli macchinari misurate a 5 metri dai macchinari stessi durante il loro esercizio.

In analogia a quanto ipotizzato per le lavorazioni precedenti, le emissioni vibrazionali della vibrofinitrice possono essere assimilate a quelle di un dozer.

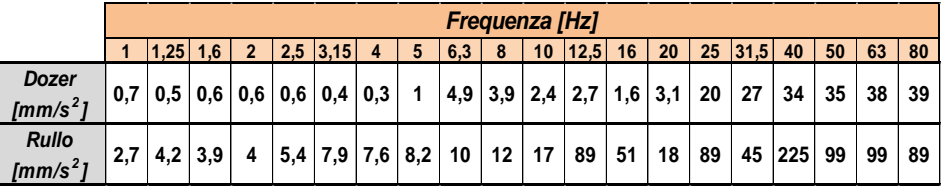

## **L12 Demolizione pavimentazioni in conglomerato cementizio**

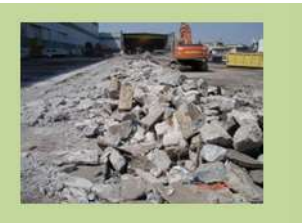

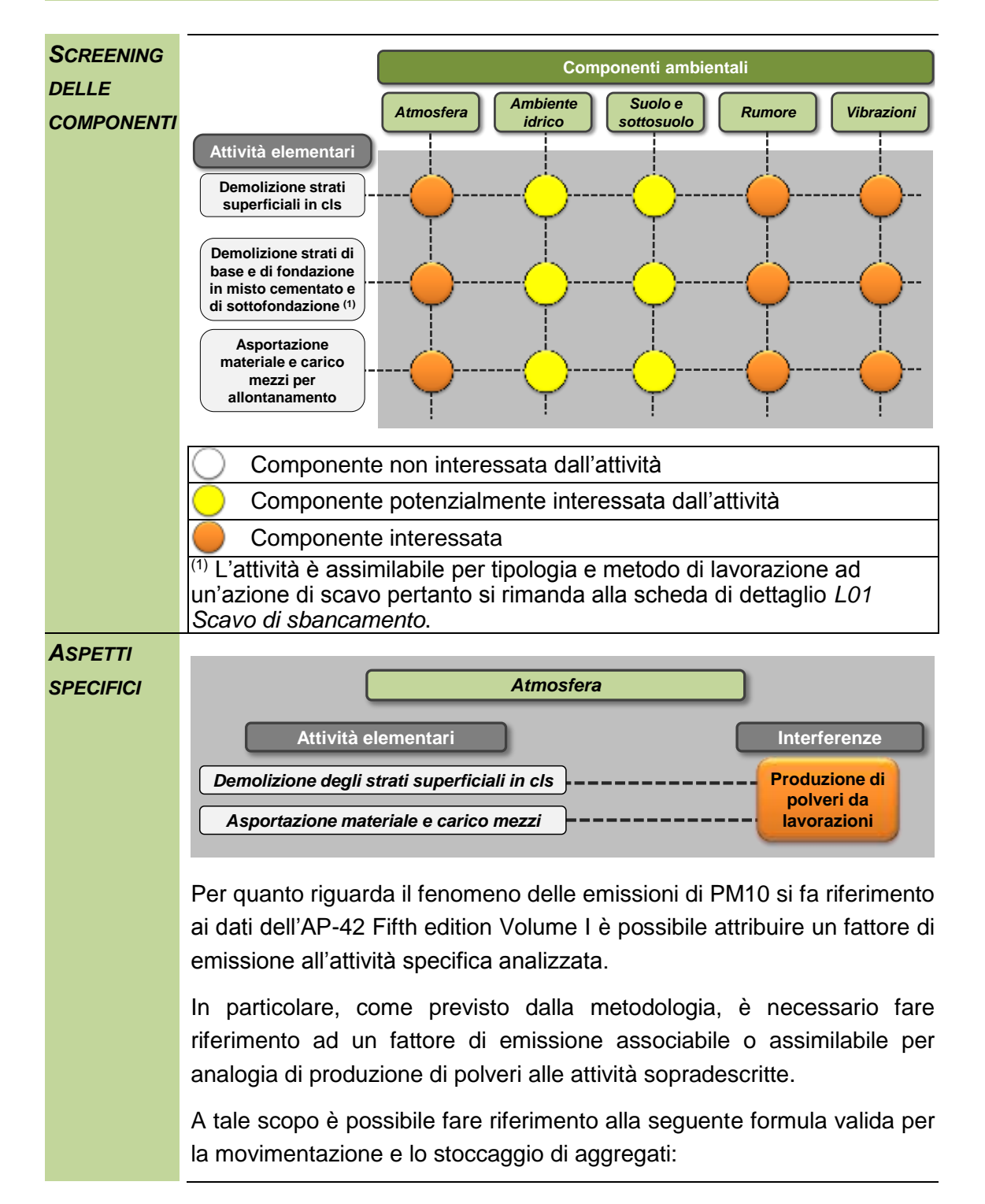

$$
E = k(0.0016) \frac{\left(\frac{U}{2.2}\right)^{1.3}}{\left(\frac{M}{2}\right)^{1.4}} [kg/t]
$$

Dall'applicazione della formula, in coerenza con i parametri utilizzati nello SIA, e conoscendo il numero di movimenti generati dall'attività, ovvero le tonnellate ora trasportate, è possibile determinare l'emissione totale oraria correlata a tale attività pari a 5,6 grammi/ora.

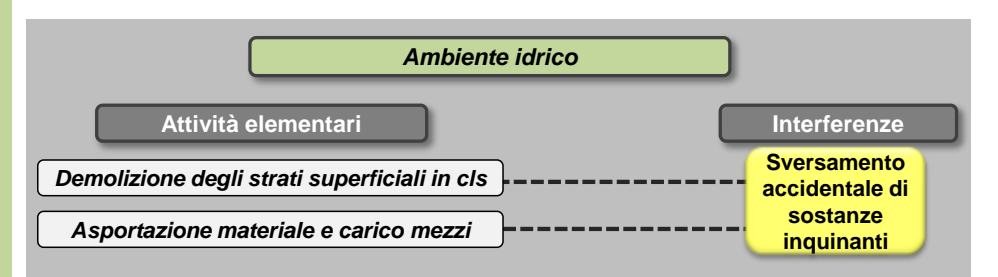

L'attività di demolizione degli strati superficiali in cls prevede una profondità tale da non interferire con l'eventuale presenza di falda acquifera nel terreno.

L'impiego di mezzi meccanici sia per l'attività di demolizione che il successivo asporto e carico potrebbe comportare l'eventuale sversamento accidentale di sostanze nocive che, infiltrandosi nel terreno, potrebbero modificare la qualità delle acque sotterranee.

Il livello della falda presente all'interno del sedime aeroportuale complessivamente risulta prossimo al piano campagna, con quote variabili tra un minimo di 0,5 m s.l.m. ed un massimo di circa – 4 m s.l.m.

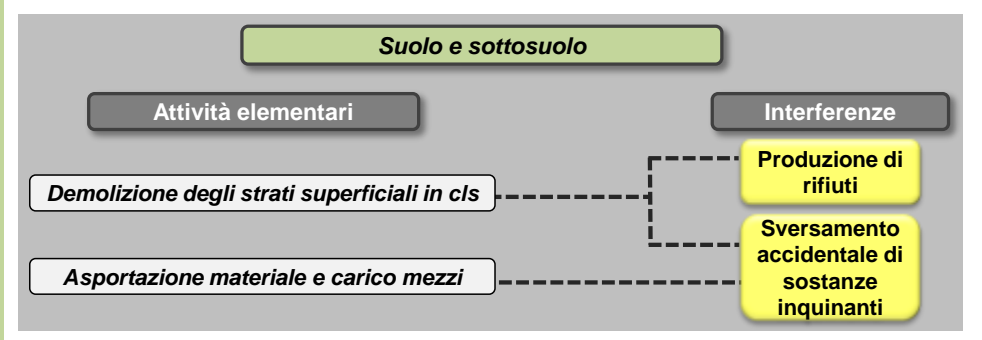

Dall'esecuzione della demolizione degli strati in cls si avrà la produzione di rifiuti che eventualmente potranno essere recuperati e riutilizzati per la realizzazione di altre attività.

L'impiego di mezzi meccanici sia per l'attività di demolizione che il successivo asporto e carico potrebbe comportare l'eventuale sversamento accidentale di sostanze nocive a terra e il conseguente inquinamento degli strati del suolo sia superficiali che profondi.
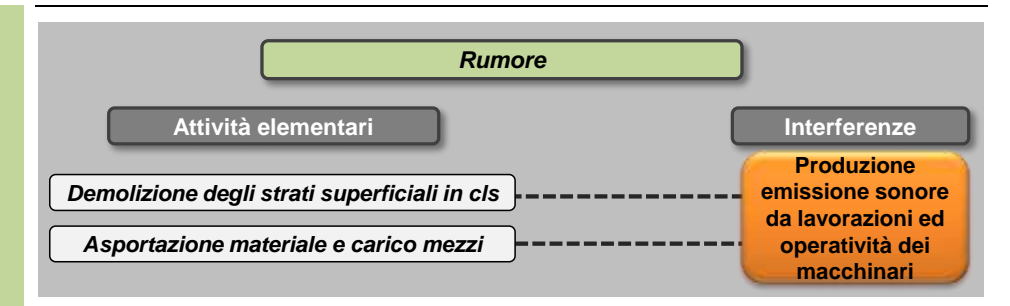

In funzione delle attività elementari individuate nella scheda progettuale relativa all'attività di demolizione delle lastre di cls, i mezzi di cantiere impiegati sono il demolitore per lo smantellamento delle lastre in cls e la terna per l'asportazione degli inerti e successivo carico su camion.

Sulla base delle specifiche della Direttiva 2000/14/EC per le principali macchine in uso durante i lavori di costruzione, i livelli di potenza sonora associati a ciascuna tipologia di macchinario risultano essere i seguenti:

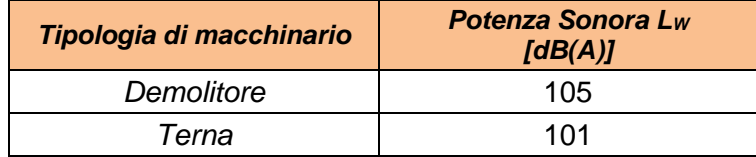

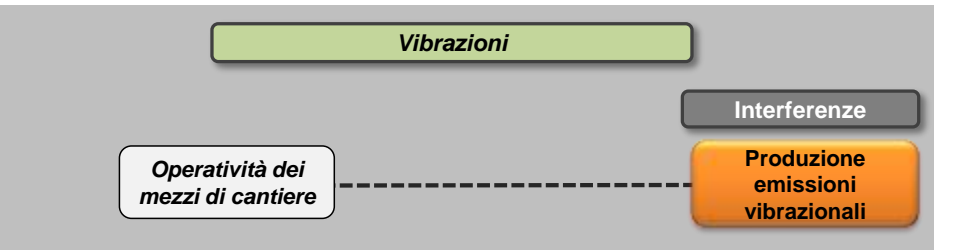

In ognuna delle attività elementari sopra definite è previsto l'utilizzo di mezzi di cantiere. Per ciascun mezzo di cantiere s'identificano i valori delle accelerazioni in funzione della frequenza.

Ai fini dello studio della componente Vibrazioni sono prese in riferimento le accelerazioni verticali associate ai singoli macchinari misurate a 5 metri dai macchinari stessi durante il loro esercizio.

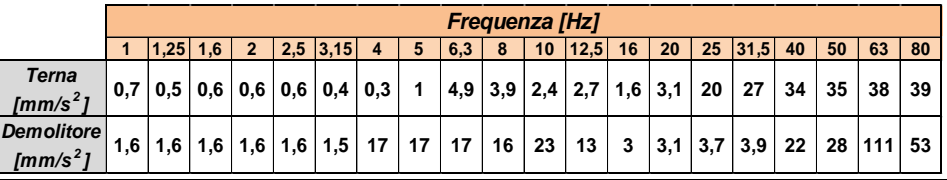

# **L13 Demolizione manufatti edilizi con tecnica tradizionale**

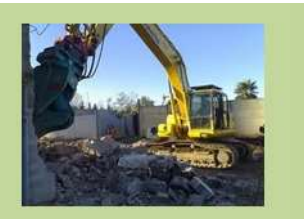

# *Informazioni ambientali*

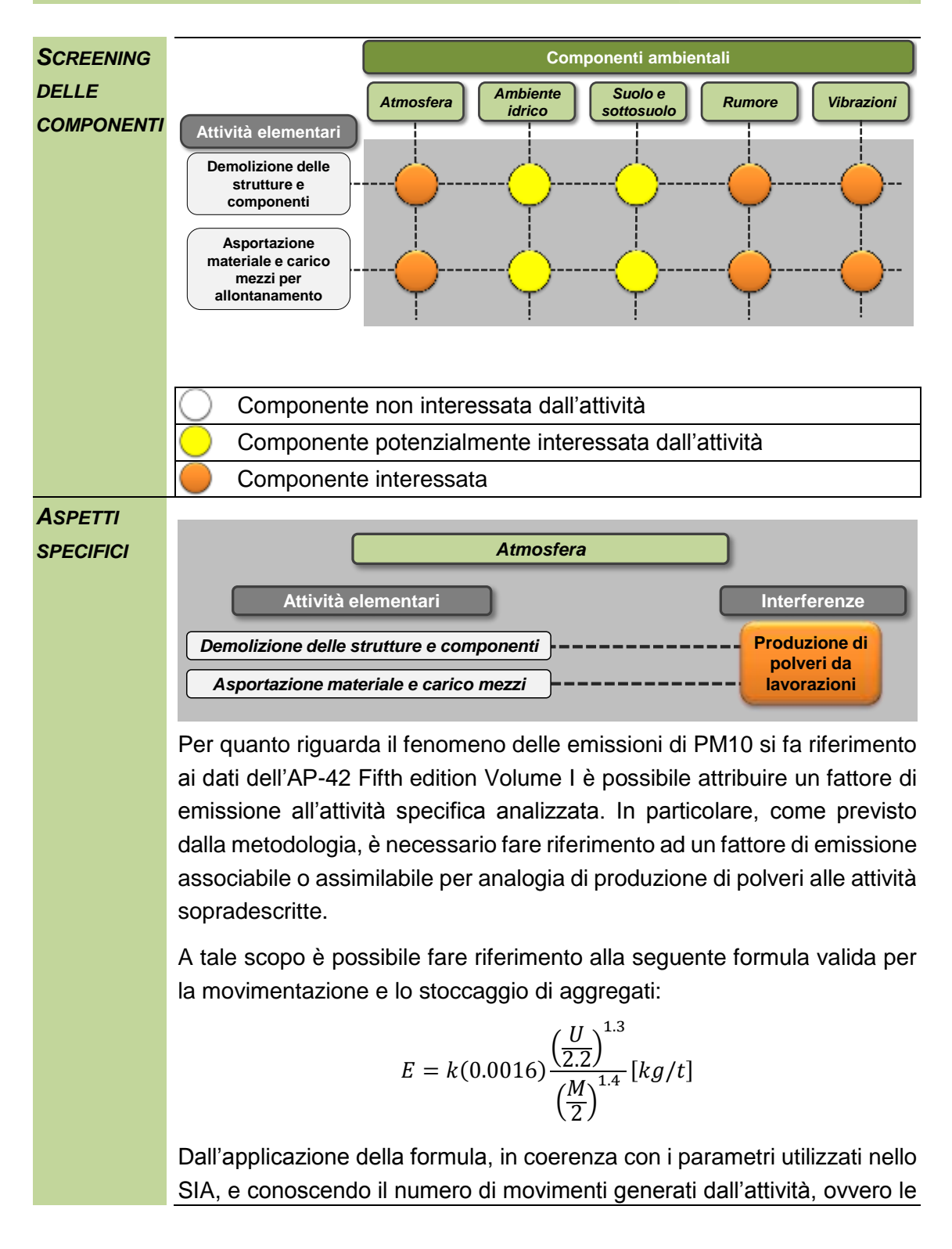

tonnellate ora trasportate, è possibile determinare l'emissione totale oraria correlata a tale attività pari a 1.6 grammi/ora.

*Bagnatura delle strutture mediante impianto di nebulizzazione mobile* Al fine di ridurre le emissioni di polveri, è prevista la bagnatura delle strutture mediante impianto di nebulizzazione mobile.

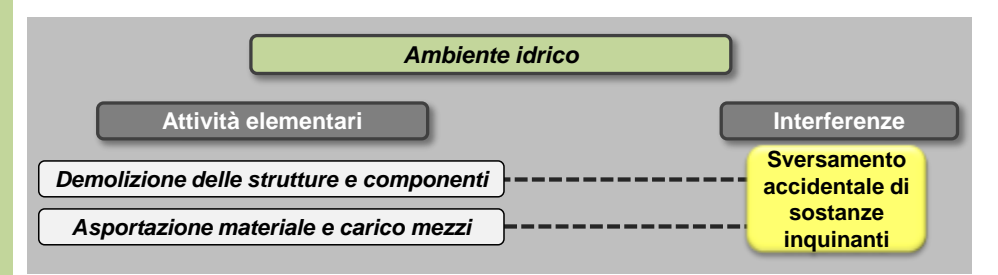

L'impiego di mezzi meccanici sia per l'attività di demolizione che il successivo asporto e carico potrebbe comportare l'eventuale sversamento accidentale di sostanze nocive che, infiltrandosi nel terreno, potrebbero modificare la qualità delle acque sotterranee.

Il livello della falda presente all'interno del sedime aeroportuale complessivamente risulta prossimo al piano campagna, con quote variabili tra un minimo di 0,5 m s.l.m. ed un massimo di circa – 4 m s.l.m.

La presente attività consiste nella sola demolizione/scomposizione delle strutture; qualora l'attività di demolizione preveda l'attività di scavo, e in particolare in zone con potenziale presenza di falda acquifera, si rimanda all'attività specifica *L02 Scavo di sbancamento con aggottamento acque*.

Per quanto riguarda le eventuali acque di ruscellamento prodotte dalle attività di bagnatura degli elementi da demolire/rimuovere, queste saranno intercettate dalle canalette di raccolta acque e inviate al pozzetto per essere recapitate all'impianto di trattamento costituito da sedimentazione e disoleatore prima dell'immissione nelle fognature esistenti.

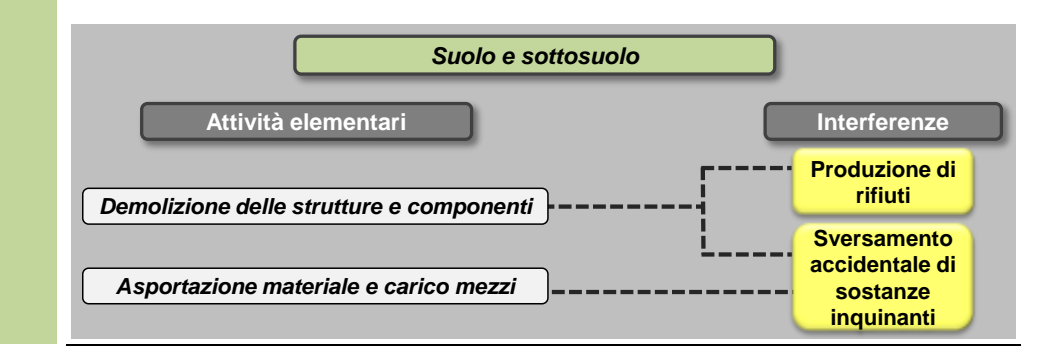

Dall'esecuzione della demolizione delle strutture si avrà la produzione di rifiuti che eventualmente potranno essere recuperati e riutilizzati per la realizzazione di altre attività.

L'impiego di mezzi meccanici sia per l'attività di demolizione che il successivo asporto e carico potrebbe comportare l'eventuale sversamento accidentale di sostanze nocive a terra e il conseguente inquinamento degli strati del suolo sia superficiali che profondi.

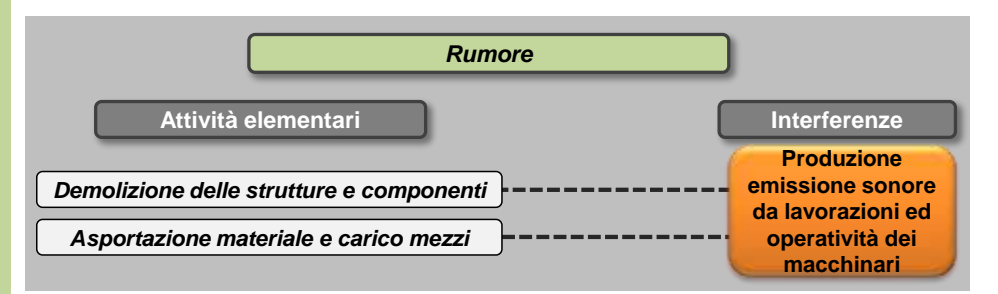

In funzione delle attività elementari individuate nella scheda progettuale relativa all'attività di demolizione, mezzi di cantiere impiegati sono il demolitore per lo smantellamento dei diversi elementi costituenti i manufatti e l'escavatore per l'asportazione degli inerti e successivo carico su camion. Sulla base delle specifiche della Direttiva 2000/14/EC per le principali macchine in uso durante i lavori di costruzione, i livelli di potenza sonora associati a ciascuna tipologia di macchinario risultano i seguenti:

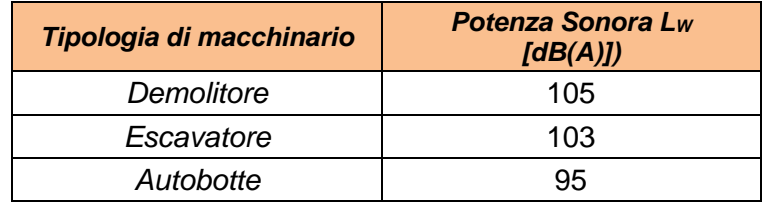

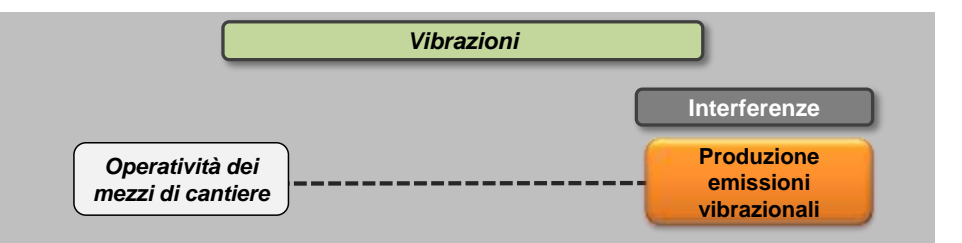

In ognuna delle attività elementari sopra definite è previsto l'utilizzo di mezzi di cantiere. Per ciascun mezzo di cantiere si identificano i valori delle accelerazioni in funzione della frequenza. Per quanto riguarda l'autobotte le emissioni vibrazionali possono essere assimilate a quelle di un autocarro.

Ai fini dello studio della componente Vibrazioni sono prese in riferimento le accelerazioni verticali associate ai singoli macchinari misurate a 5 metri dai macchinari stessi durante il loro esercizio.

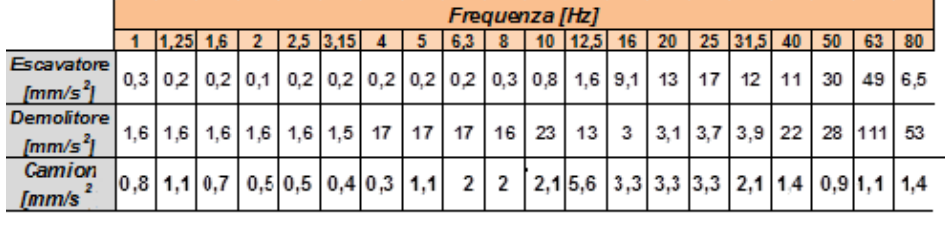

#### <span id="page-77-0"></span>**6.2.3 SINTESI DELLO SCREENING AMBIENTALE SPECIFICO**

Volendo riassumere quanto sinora rappresentato mediante le schede, una volta individuate le componenti in generale interferibili occorre focalizzare l'attenzione sull'intervento in esame, che, per quanto concerne le attività di cantiere, è caratterizzato dalle lavorazioni elementari precedentemente identificate (cfr. capitolo [6.1\)](#page-15-0).

Per quanto riguarda lo screening specifico per ogni componente è possibile fare riferimento alla seguente tabella di sintesi, estrapolata dalle schede di progetto viste nel paragrafo precedente.

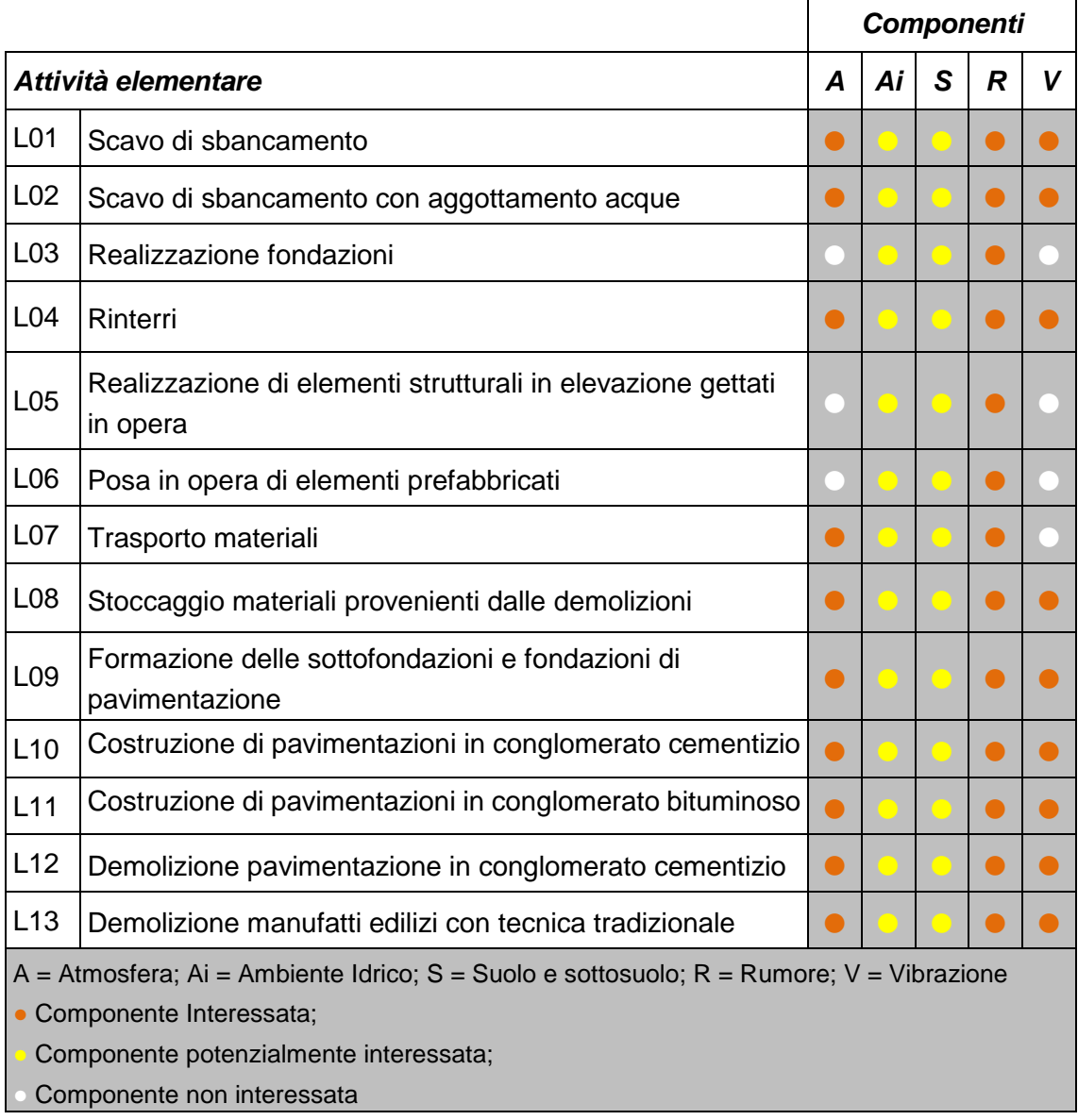

Tabella 6-2 Screening specifico in funzione delle attività elementari

Le metodologie di analisi saranno differenti in funzione delle specificità delle singole componenti analizzate.

# **7 L'ANALISI DEGLI EFFETTI**

### **7.1 ATMOSFERA**

### **7.1.1 INTRODUZIONE E METODOLOGIA**

Con riferimento a quanto riportato nei capitoli precedenti nel presente paragrafo si intende valutare l'interferenza tra i cantieri, nonché le attività in essi svolte, e la componente atmosfera.

A tal fine è stata implementata una metodologia *ad hoc* basata sulle analisi previsionali delle concentrazioni di inquinanti in atmosfera attraverso l'uso di modelli matematici e la realizzazione di scenari di tipo "Worst Case".

Il maggior livello di dettaglio raggiunto nella definizione dei cantieri ha permesso di definire le azioni di cantiere che possono generare interferenza con la componente in questione, nonché di dimensionare i fattori di emissione specifici, determinati nell'ambito delle Schede Ambientali esposte al paragrafo precedente per le singole attività elementari, tarandoli rispetto alla dimensione specifica del singolo cantiere.

Oltre al maggior livello di dettaglio raggiunto con la realizzazione dei progetti esecutivi si è scelto di analizzare la tematica dell'inquinamento atmosferico con un approccio cautelativo, andando a considerare comunque lo scenario peggiore, al fine di garantire i più alti livelli di sicurezza.

Da un punto di vista atmosferico il "Worst Case Scenario" si traduce nel simulare, una volta definite le variabili che determinano gli scenari, la situazione peggiore possibile tra una gamma di situazioni "pianificate". Pertanto, il primo passo sta nel definire le variabili che influenzano lo scenario – che nel caso in esame sono le variabili che influenzano il modello di simulazione – e valutare una gamma di scenari di simulazione possibili. Una volta valutati gli scenari è possibile fare riferimento ad uno o più scenari, ritenuti maggiormente critici, nell'arco temporale di riferimento.

Per quanto riguarda il modello pertanto, come meglio descritto in seguito, i parametri da valutare sono quelli orografici (considerati invarianti nei diversi scenari), quelli meteorologici (ciclici rispetto all'annualità) e quelli progettuali relativi alle diverse configurazioni di cantiere. Se si fissa l'arco temporale di analisi rispetto all'annualità è possibile svincolarsi dai parametri territoriali – invarianti – e fare riferimento ai soli parametri progettuali.

Volendo quindi definire lo scenario più critico si può procedere con i seguenti *step* logici:

- 1. definizione delle attività elementari del cantiere;
- 2. scelta dell'attività elementare con il valore fattore di emissione più elevato;
- 3. estensione di tale attività a tutta la durata del cantiere;
- 1. valutazione delle concentrazioni con il fattore di emissione più elevato definito allo *step* precedente ed in tutte le condizioni meteorologiche.

Quanto processo può essere sintetizzato nella [Figura 7-1,](#page-79-0) la quale mette a confronto la logica del Worst Case con il caso reale mostrando come nel Worst Case il valore di concentrazione stimato sia sempre superiore, o al più uguale, a quello stimato con condizioni di operatività reale.

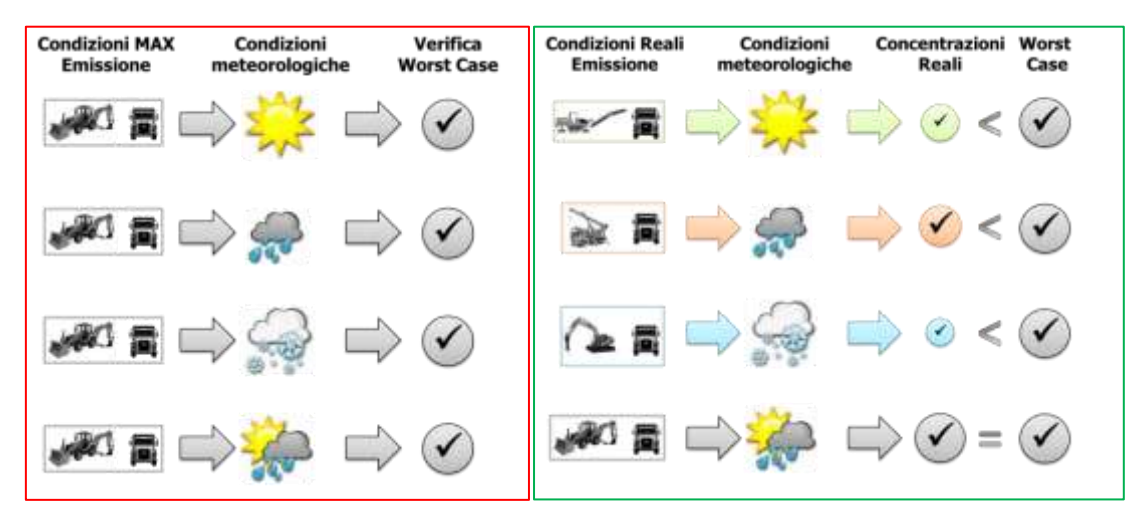

Figura 7-1 Confronto e verifica Worst Case - caso reale

<span id="page-79-0"></span>Verificando il Worst Case pertanto saranno automaticamente verificate tutte le altre condizioni e, di conseguenza, si avrà la garanzia del pieno rispetto dei vincoli normativi.

# **7.1.2 IL SOFTWARE UTILIZZATO: AERMOD VIEW**

Il modello di simulazione matematica relativo alla dispersione degli inquinanti in atmosfera a cui si è fatto riferimento è il software AERMOD View, distribuito dalla Lakes Enviromental, il quale, partendo dalle informazioni sulle sorgenti e sulle condizioni meteorologiche, fornisce la dispersione degli inquinanti in atmosfera e i relativi livelli di concentrazione al suolo.

AERMOD View incorpora i principali modelli di calcolo utilizzati dall'U.S. EPA attraverso un'interfaccia integrata. Tali modelli sono:

- AERMOD;
- ISCST3;
- ISC-PRIME.

In particolare, AERMOD è un modello di tipo Gaussiano (*Steady-state Gaussian plume air dispersion model*) basato su un modello di stabilità atmosferica di tipo "*Planetary*  boundary layer theory<sup>"1</sup> e che consente di valutare attraverso algoritmi di calcolo i fattori di deflessione degli edifici, i parametri di deposizione al suolo degli inquinanti, l'effetto locale dell'orografia del territorio ed in ultimo i calcoli relativi alle turbolenze meteorologiche.

Il codice AERMOD è stato sviluppato dall'American Meteoroological Society – EPA, quale evoluzione del modello gaussiano ISC3. La dispersione in atmosfera della sostanza inquinante è funzione delle condizioni di stabilità atmosferica dell'area di riferimento stessa<sup>2</sup>:

- Strato limite dell'atmosfera stabile: la distribuzione è di tipo gaussiano sia in direzione orizzontale che in direzione verticale;
- Strato limite dell'atmosfera instabile: la distribuzione è di tipo gaussiano in direzione orizzontale e bi-gaussiano in direzione verticale.

Tale impostazione supera le tipologie di modelli precedenti (ISC3), permettendo di superare i limiti dei modelli gaussiani i quali non erano in grado di simulare, in maniera sufficientemente rappresentativa, le condizioni di turbolenza dello strato limite atmosferico.

Il codice prende in considerazione diversi tipi di sorgente:

- puntuali;
- lineari;
- areali:
- volumiche.

Per ognuna di tali sorgenti il modello fa corrispondere un diverso algoritmo di calcolo delle concentrazioni. Il modello, pertanto, calcola il contributo di ciascuna sorgente nel dominio d'indagine, in corrispondenza dei punti ricettori i quali possono essere punti singolari, o una maglia di punti con passo definito dall'utente.

Poiché il modello è di tipo stazionario, le emissioni sono assunte costanti nell'intervallo temporale di simulazione; tuttavia, è possibile fornire al modello stesso una differenziazione relativa ai fattori di emissioni calcolati nel giorno, ovvero definire per ogni

1

<sup>&</sup>lt;sup>1</sup> AERMOD Tech Guide – Gaussian Plume Air Dispersion Model. Version 7.6

 $2$  US EPA, User Guide for the AMS EPA regulatory model AERMOD – USA (2004)

ora del giorno un fattore di emissione relativo alla sorgente i-esima differente. Tale opzione di calcolo risulta particolarmente utile per la definizione delle concentrazioni derivanti da sorgenti che non utilizzano cicli di lavoro continui relativi alle 24 h. Infine, vengono considerati anche gli effetti derivanti dalla conformazione degli edifici. Grazie al modellatore 3D è possibile avere una rappresentazione grafica dell'area d'intervento sia in termini di terreno che in termini di edifici e sorgenti.

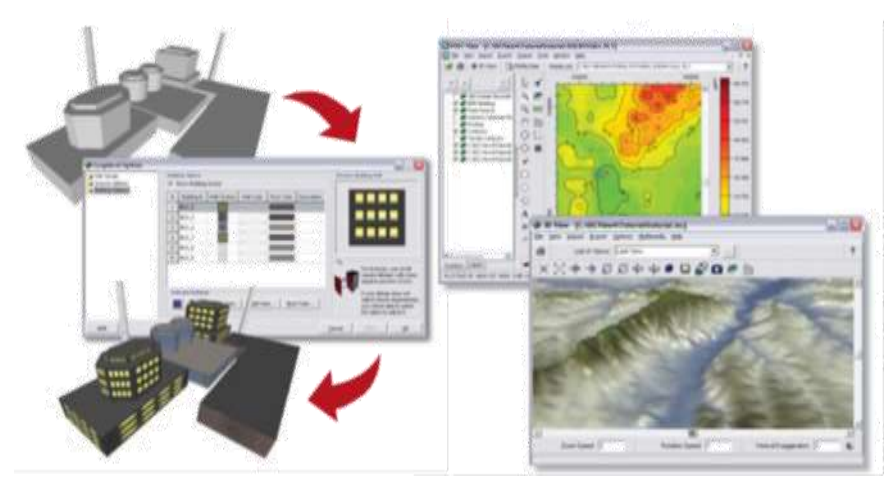

Figura 7-2 Esempio di modulo di visualizzazione 3D integrato nel modello di calcolo

In ultimo il modello si avvale di due ulteriori modelli per la valutazione degli input meteorologici e territoriali. Per quanto riguarda il primo modello, AERMET, questo consente di elaborare i dati meteorologici rappresentativi dell'area d'intervento al fine di calcolare i parametri di diffusione dello strato limite atmosferico; esso permette pertanto ad AERMOD di ricavare i profili verticali delle variabili meteorologiche più influenti. Il secondo modello, AERMAP, consente di elaborare le caratteristiche orografiche del territorio in esame.

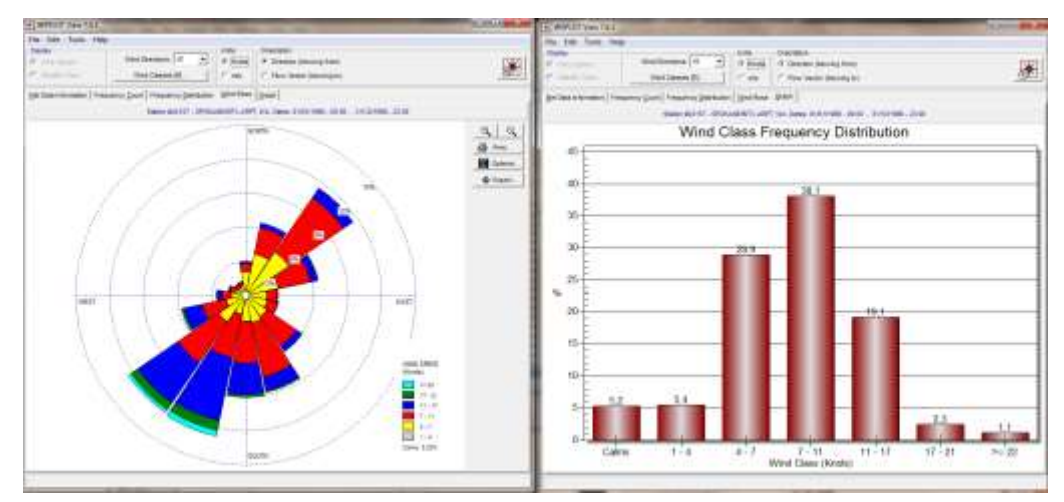

Figura 7-3 Esempio di applicazione del modulo Aermet

Come accennato l'output del modello è rappresentato dalla valutazione delle concentrazioni di inquinanti in riferimento ai ricettori scelti. Qualora si scelga di rappresentare i risultati attraverso una maglia, il software, grazie ad algoritmi di interpolazione è in grado di ricostruire le curve di isoconcentrazione, al fine di determinare una mappa di isoconcentrazione degli inquinanti. Per maggiore chiarezza si può fare riferimento ad una struttura semplificata dell'intero processo di simulazione del software che può essere rimandata a due famiglie di parametri:

- Parametri Territoriali;
- Parametri Progettuali.

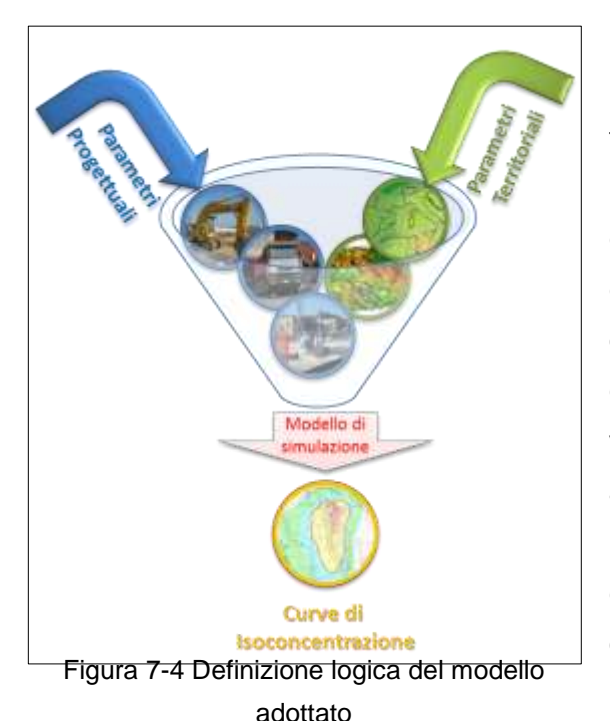

La prima famiglia di parametri, è rappresentata da tutti i parametri propri del territorio, ed in particolare i parametri meteorologici ed i parametri orografici. È evidente come tali parametri possano essere assunti costanti nel tempo, per quello che riguarda la parte orografica, e come invece debbano essere considerati variabili nel tempo, anche se affetti da un andamento periodico, i parametri meteorologici. Questi due parametri computati in maniera contemporanea determinano le modalità di diffusione,

definendo, ad esempio, i diversi campi di vento a cui è sottoposta l'area in esame nei diversi periodi dell'anno.

La seconda famiglia di parametri, definisce il quadro "Emissivo" del progetto, ovvero definisce tutti i fattori di emissione relativi alle differenti operazioni effettuate all'interno del processo realizzativo e di esercizio. Nel caso in esame vengono definiti tutti i fattori di emissione relativi alle diverse modalità realizzative e ai diversi scenari di esercizio. Una volta stimate le due famiglie di parametri, il modello di simulazione ne analizza le diverse correlazioni possibili, andando a valutare gli effetti relativi alla presenza della sorgente atmosferica i-esima situata in un'area territoriale e attiva in uno specifico arco temporale, considerando le condizioni meteorologiche relative alla stessa area e nello stesso arco temporale e definendo le curve di isoconcentrazione necessarie alle valutazioni degli impatti dell'opera sui ricettori sensibili.

## **7.1.3 GLI INPUT TERRITORIALI**

### 7.1.3.1 I dati orografici

Con riferimento all'area di Fiumicino si è adottata una conformazione del territorio di tipo "flat" (piatta) in quanto non presenti condizioni orografiche complesse nell'immediato intorno delle aree di lavoro e del sedime stesso.

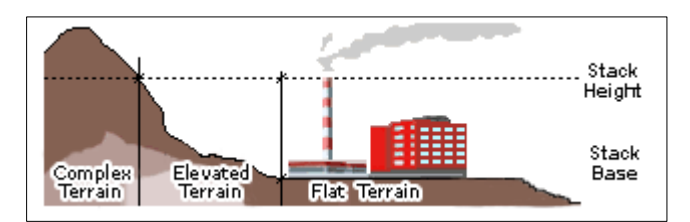

Figura 7-5 Tipologie di configurazioni territoriali

# 7.1.3.2 I dati meteorologici

In relazione ai dati meteorologici si è fatto specifico riferimento ai dati contenuti nella documentazione redatta in fase di VIA. Per facilità di lettura si riportano in maniera integrale i dati relativi agli input meteorologici di riferimento del modello.

Si specifica che si è fatto riferimento ai dati forniti dall'aeronautica militare relativi alla stazione di Fiumicino. Tali dati sono stati poi elaborati al fine di renderli compatibili con i formati previsti dal processore meteorologico AERMET.

In particolare, i dati grezzi sono stati forniti attraverso un bollettino di tipo "METAR" relativi alla stazione meteo di Fiumicino le cui coordinate sono riportate nella Figura sottostante.

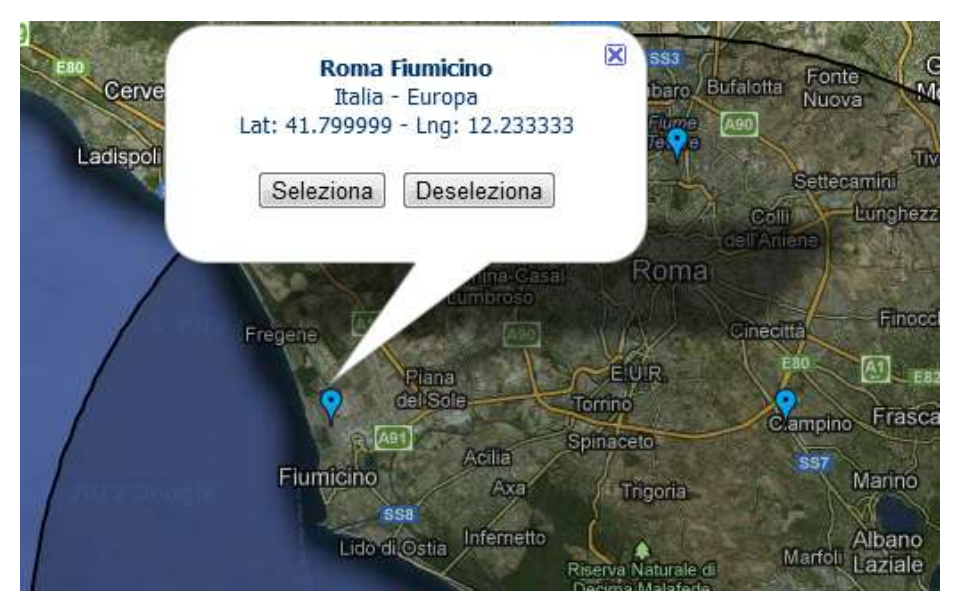

Figura 7-6 Stazione di Fiumicino fonte: *http.clima.meteoam.it*

I dati fanno riferimento all'arco temporale di un anno compreso tra il 01.01.2018 e il 31.12.2018, presentano una registrazione ogni trenta minuti e contengono i seguenti campi:

- Vento Direzione e Velocità;
- Temperatura;
- Pressione;
- Visibilità;
- Nuvolosità;
- Stato del mare;
- Fenomeni meteorologici.

Come precedentemente accennato i dati "grezzi" sono stati rielaborati al fine di renderli compatibili con i formati previsti in AERMET. In particolare, i file necessari, ovvero le tipologie di input necessari all'implementazione del modello, sono due: i dati meteorologici al suolo e i dati meteorologici in quota.

Per quanto riguarda i dati al suolo, nella rielaborazione, si è fatto riferimento al formato SCRAM che caratterizza le condizioni superficiali con intervalli di 60 minuti.

# 1624218010100999130090540000 1624218010101999120090540000 1624218010102999120080520000

Tabella 7-1 Esempio di alcune righe di un file scritto in formato "SCRAM"

Per leggere il file il software associa ad ogni posizione di un carattere all'interno della stringa di testo un preciso significato; di seguito viene indicato il significato di ogni cifra a secondo della casella che occupa:

- *1-5*: indicano il codice della postazione meteorologica che ha registrato i dati; nell'esempio mostrato è stata denominata "16242";
- *6-7*: indicano l'anno che si sta considerando; questo studio riguarda l'anno 2018 che viene indicato con le ultime due cifre "18";
- *8-9*: viene specificato il mese, nell'esempio siamo a gennaio: "01";
- *10-11*: anche il giorno viene indicato con due cifre, nell'esempio siamo al quarto giorno di gennaio: "01";
- *12-13*: si specifica l'ora, lasciando vuota la prima casella nel caso di numeri ad una sola cifra;
- *14-16*: viene indicata l'altezza a cui si trovano le nuvole, espressa in centinaia di piedi;
- *17-18*: indicano la direzione del vento, espressa come decine di gradi (esempio  $130°=13$ :
- *19-21*: si indica la velocità del vento, espressa in nodi (001 Knot= 1853 m/h);
- *22-24*: la temperatura espressa in questa tre caselle è indicata in gradi Fahrenheit (si ricorda la relazione:  $T<sup>6</sup> = 9/5$  ( $T<sup>6</sup>$ c + 32);
- *25-28*: si indica la quantità di nuvole: le prime due cifre, in una scala che va da zero a dieci, indicano la percentuale di nuvole presenti su tutta la zona, mentre le seconde due cifre, con la medesima scala, indicano la foschia presente sopra il sedime.

Per i dati meteorologici in quota, si è fatto riferimento al modulo di calcolo automatico presente in AERMET, il quale fornisce in maniera automatica, attraverso algoritmi di correlazione con i dati al suolo, il profilo di stabilità atmosferica in quota.

I dati meteo principali, così processati, sono sinteticamente riportati nei grafici sottostanti:

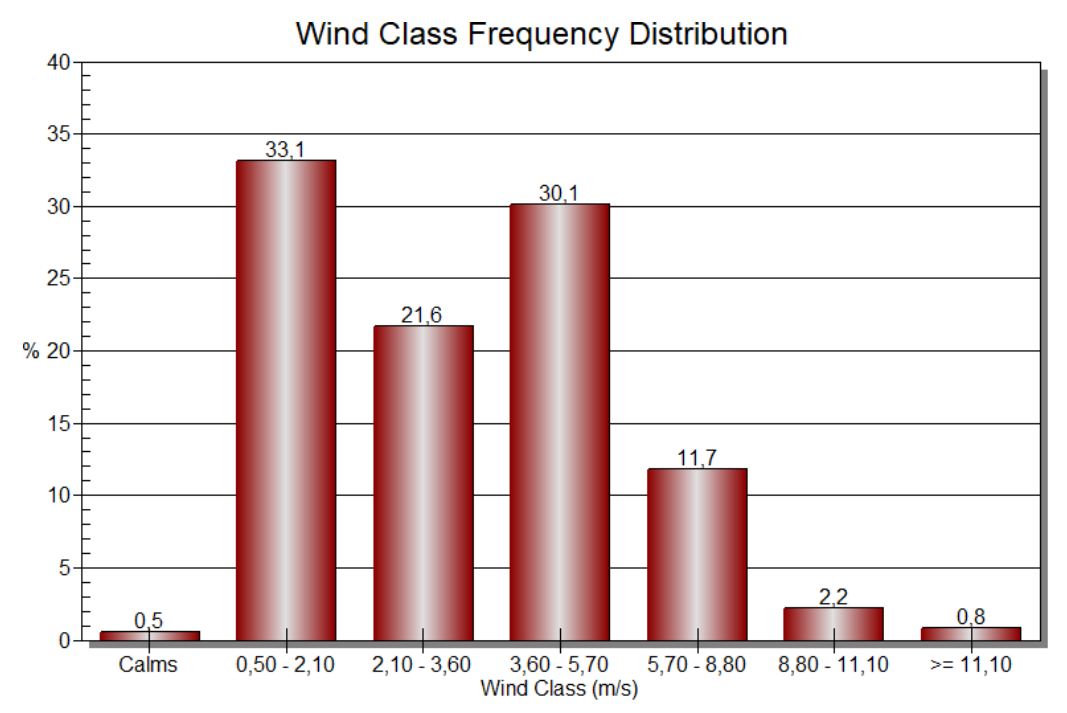

Figura 7-7 Vento - distribuzione in frequenza relativa all'anno 2018 – output AERMET

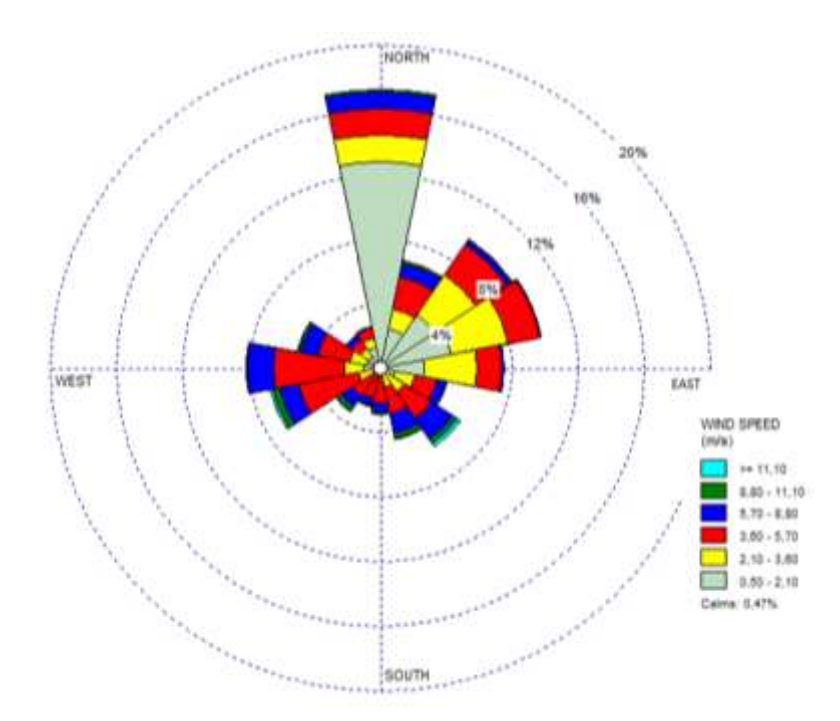

Figura 7-8 Rosa dei venti relativa all'anno 2018 – output AERMET

# **7.1.4 GLI INPUT PROGETTUALI**

### 7.1.4.1 Inquinanti analizzati e limiti normativi

Con specifico riferimento alla componente atmosfera sono stati analizzati nella fase di Screening Ambientale (Cfr. Par. [4.3.3](#page-11-0) e [6.2.3\)](#page-77-0) gli inquinanti che si intendono analizzare,

funzione delle diverse attività elementari. Nel presente paragrafo si richiamano in via sintetica i limiti così come definiti dal D.Lgs. 155/10 Allegato XI.

| Azione<br>Elementare          |                 | Inquinante Periodo di mediazione               | Valore limite                                                            |  |  |  |  |  |  |
|-------------------------------|-----------------|------------------------------------------------|--------------------------------------------------------------------------|--|--|--|--|--|--|
| Tutte                         | $PM_{10}$       | 1 Giorno                                       | 50 µg/m <sup>3</sup> da non superare più di 35<br>volte per anno civile  |  |  |  |  |  |  |
|                               |                 | Anno civile                                    | 40 $\mu$ g/m <sup>3</sup>                                                |  |  |  |  |  |  |
|                               | NO <sub>2</sub> | 1 ora                                          | 200 µg/m <sup>3</sup> da non superare più di 18<br>volte per anno civile |  |  |  |  |  |  |
| Trasporto<br><b>Materiali</b> |                 | <b>Anno Civile</b>                             | 40 $\mu$ g/m <sup>3</sup>                                                |  |  |  |  |  |  |
|                               | CO              | Massimo su 24 ore<br>della media mobile 8<br>h | $10 \mu g/m^3$                                                           |  |  |  |  |  |  |

Tabella 7-2 Limiti normativi fonte: *D.lgs. 155/10 Allegato XI*

# 7.1.4.2 Le fasi realizzative e la contemporaneità degli interventi

Le simulazioni effettuate attraverso il software AERMOD saranno realizzate attraverso l'implementazione di diversi scenari di lavorazione, volti, come già detto, alla definizione del *Worst-Case scenario.*

In particolare, dall'analisi del cronoprogramma, contenuto all'interno del documento "Estratto dei documenti significativi del progetto" è stato possibile individuare le attività maggiormente significative dal punto di vista dell'inquinamento atmosferico. Tali attività ricadono nella voce "Realizzazione dei locali impiantistici e fondazioni piano terra". Non essendoci sovrapposizione tra le lavorazioni di interesse per la significatività del potenziale impatto indotto sulla componente in esame, è stata considerata un'unica attività, quella ritenuta maggiormente significativa, relativa allo scavo in corrispondenza della zona interrata.

|                 | <b>Entrancement</b>                                                                                                    | <b>Burms</b>     | Turnwritter 1 |                                                   | Sovettiv 2 |                                                           | Transport to 3 | <b><i><u>Usembed</u></i></b>                                            | Tringed to 1 | <b>Engraphique 4</b>                                                                                                    |  | <b><i>Shartley</i></b> |
|-----------------|----------------------------------------------------------------------------------------------------|------------------|---------------|---------------------------------------------------|------------|-----------------------------------------------------------|----------------|-------------------------------------------------------------------------|--------------|----------------------------------------------------------------------------------------------------|--|------------------------|
|                 | MORRE FAMILINO LOTTO TORRE 1 - EDIFICIO EFICA N                                                                                                    | Wf g             |               |                                                   |            |                                                           |                |                                                                         |              | Mess 4] Most L [Most L] Most L] Most L [Most L] Most L. Most L Most L Most L Most L Most LL Most LL Most LL Most LL Most LL Most LL Most LL Most LL Most LL Most LL Most LL Most LL Most LL Most LL Most LL Most LL Most |  |                        |
|                 | raena masso inclututo.                                                                                                    | 15 g             |               | was restrained nutsilizer                         |            |                                                           |                |                                                                         |              |                                                                                                    |  |                        |
|                 | allestimants area il sanferie supulso esterna.                                                                                                    | 10 8             |               | The presentation are a certer's topstock retents. |            |                                                           |                |                                                                         |              |                                                                                                    |  |                        |
|                 | allectricants area & carbera study chore-                                                                                                    | $-16.4$          |               | avenue des learnes is converted about and         |            |                                                           |                |                                                                         |              |                                                                                                    |  |                        |
|                 | That is a grown that local impossibility inferred a foreigncer grant terral                                                                                            | $173 \pm$        |               |                                                   |            |                                                           |                |                                                                         |              | Restaurant de lacal inspectation interigh e fondamen pano tenia                                                                                                    |  |                        |
|                 | smans@erent: rely ships e-rely acque di imposition                                                                                                    | $10\,\mathrm{s}$ |               | registrates in adoption of the action             |            |                                                           |                |                                                                         |              |                                                                                                    |  |                        |
|                 | permissions sound proposition to tell the movies for ex to it. The<br>22 property should be the change of the property about all the party                             |                  |               |                                                   |            |                                                           |                |                                                                         |              | an it aller convention beta some condition from a training position of a self-added the report is more topical \$15.                                                                                                    |  |                        |
| ٠               | effectione della palamenta tungo il permettro della consciolenzia, a<br>successiva dotalizatore e inizziazione e attivazione dei well-point-esterio                    | 15 <sub>II</sub> |               |                                                   |            |                                                           |                |                                                                         |              | , of mare relic courses to go I protects sold doe manual a soccess obtainment interfaces and activities as well port orders                                                                                              |  |                        |
| $\cdot$         | approximates planting tells accept by success disk strandordized plan<br>pattenude from a quis di progetto, communistierite alla quoda exhabatori<br><b>Experience</b> | $15 +$           |               |                                                   |            |                                                           |                |                                                                         |              | as appointment and scientification of the primery privated talk powder fre a city spreadily components as quote emations factorial                                                                                       |  |                        |
| 13              | constations at attractive by well-asst trians                                                                                                    | 14               |               |                                                   |            | intakalare et attuationi de sub gaint rearni              |                |                                                                         |              |                                                                                                    |  |                        |
| 11              | approfered are as a court at the electric control of                                                                                                    | ш                |               |                                                   |            | a unfortenderante scaen a question providente forefatiuni |                |                                                                         |              |                                                                                                    |  |                        |
| 12              | rotals/sin del dres implativite                                                                                                    | n e              |               |                                                   |            | 5. Mitelscore del dress language una                      |                |                                                                         |              |                                                                                                    |  |                        |
| $13-$           | orth: (all magners @ pub)/lesis, masses in opera 2013/8.6<br>instermentivistatione e presisuazione dei giunti in componierize di rigiti                                | 36               |               |                                                   |            |                                                           |                |                                                                         |              | as proto del magnose si sottoficolo, medas in ques de tellal imperiesdelizzazione e pieditarealizze del giunti in oprinzandenza di spiranzio                                                                             |  |                        |
| 18              | only side funiturism.                                                                                                    | 開始               |               |                                                   |            |                                                           |                | ales delenvoicos                                                        |              |                                                                                                    |  |                        |
| 13 <sup>7</sup> | partic darks can who controll take visible partic triberrate in vehicles.<br>PONTABILITYPE                                                                             | 田士               |               |                                                   |            |                                                           |                |                                                                         |              | a getto della pareta perinegiale rella parte totenata e ribattual informi edificazione                                                                                                    |  |                        |
| 18              | templerants: disfinite copyrilline painting patentine con multinistic granulants                                                                                       | <b>19 g</b>      |               |                                                   |            |                                                           |                | sus, release est dell'interazzone parete palaccio dos mandiale granates |              |                                                                                                    |  |                        |
| 13              | disabvezione dei wel-josine                                                                                                    | 21               |               |                                                   |            |                                                           |                | Columnation for adj-anots.                                              |              |                                                                                                    |  |                        |
| 18              | Installated Morrantal, ASM analysis                                                                                                    | 15.4             |               |                                                   |            |                                                           |                | asses resume to a conde primeral                                        |              |                                                                                                    |  |                        |

Figura 7-9 Individuazione della lavorazione più significativa

Tale scenario prende in considerazione la contemporanea esecuzione dell'attività di scavo con le attività di stoccaggio del materiale che verrà depositato nell'apposita area di stoccaggio AS.01. Contestualmente, in coerenza alla metodologia del Worst Case Scenario, vengono calcolati anche i traffici di cantiere prodotti dal trasporto del materiale movimentato.

Il trasporto del materiale scavato genera un flusso veicolare che dall'area di lavoro (AL.01), in cui si localizza l'attività più significativa sopra definita, sopraggiunge all'area di stoccaggio posta all' intersezione tra Via Caduti Dell'Aviazione Civile e Via Antonio Zara (AS.01). Successivamente, il materiale stoccato verrà riutilizzato per la realizzazione di un terrapieno ad est della testata pista 16 R. Nell' immagine sottostante si riporta il percorso sopra descritto.

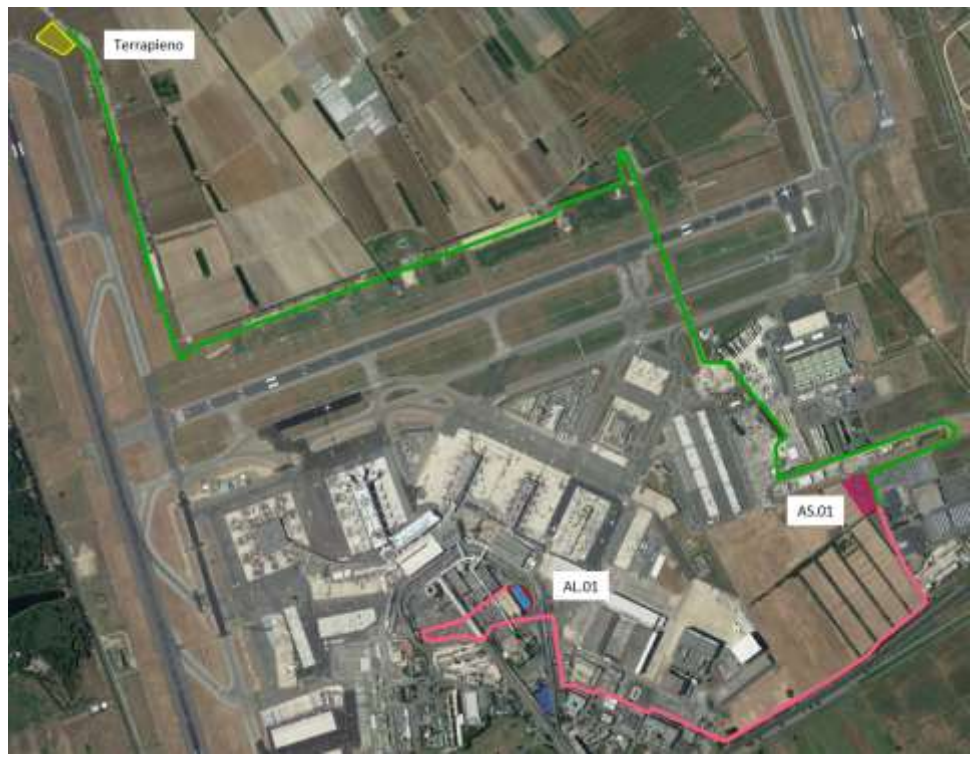

Figura 7-10 Individuazione delle piste di cantiere

In particolare, il traffico di cantiere all'interno del sedime aeroportuale indotto dalla movimentazione delle terre da scavo, trasportate dall'area di lavoro all'area di stoccaggio AS.01, è stato calcolato in considerazione ai turni di lavoro di 8 ore giorno ed in funzione della capacità media degli autocarri di 16 m<sup>3</sup>.

Sulla base dei volumi di materiale prodotti da AL.01 (area di lavoro dell'attività di scavo) il traffico di cantiere risulta pari a 56 mezzi/giorno monodirezionali (112 mezzi/giorno bidirezionali), ovvero 14 mezzi/ora bidirezionali. Nel tratto successivo, che collega l'area di stoccaggio AS.01 al terrapieno, il traffico di cantiere non è strettamente correlato alla durata della lavorazione critica e pertanto ci si attende un traffico di entità minore che può essere considerato trascurabile.

A valle delle suddette considerazioni, lo scenario più significativo per la valutazione dei potenziali impatti atmosferici indotti dalle attività di cantiere risulta articolato secondo quanto riportato in

[Tabella](#page-90-0) 7-3 e viene rappresentato nella [Figura 7-11.](#page-90-1)

| ID    | Descrizione         | Superficie cantieri | Lavorazioni                                                                                |
|-------|---------------------|---------------------|--------------------------------------------------------------------------------------------|
| AS.01 | Area di stoccaggio  | 13.000 mg           | Deposito del materiale<br>scavato                                                          |
| AL.01 | Area di lavorazione | $2.600$ mq          | Scavo di sbancamento<br>in corrispondenza della<br>zona interrata<br>dell'edificio Torre 3 |
|       | Pista di cantiere   | 4.150 km            | Trasporto del materiale<br>movimentato                                                     |

<span id="page-90-0"></span>Tabella 7-3 Attività di cantiere caratterizzanti lo scenario più significativo

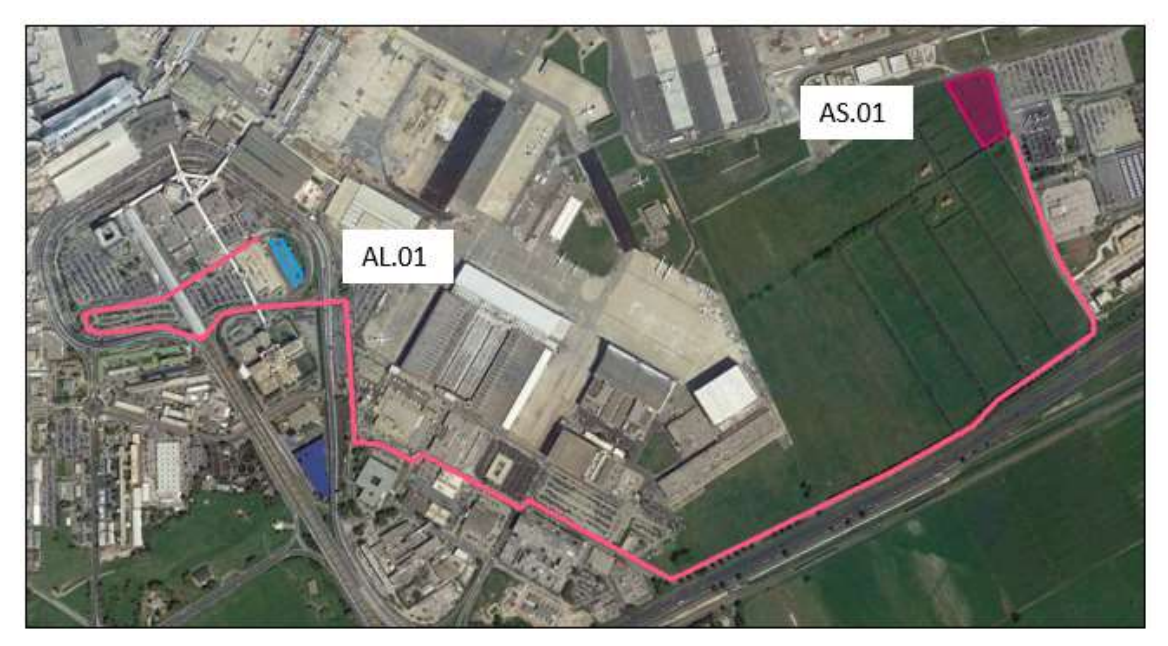

Figura 7-11 Scenario più significativo

# <span id="page-90-1"></span>7.1.4.3 Caratterizzazione della sorgente emissiva: i fattori di emissione

Come espresso nella parte metodologica, punto chiave, per la corretta stima delle emissioni con i modelli matematici è la definizione dei fattori di emissione. In particolare, ad ogni attività elementare può essere associato un determinato fattore di emissione funzione della specificità dell'azione che si va ad eseguire.

Si è fatto quindi riferimento ai fattori di emissione definiti nel documento Emission Factors & AP42 *"Compilation of Air Pollutant Emission Factor<sup>3</sup>* redatto dalla U.S. E.P.A. (United States Environmental Protection Agency).

Tali fattori sono stati declinati ed associati ad ogni attività nelle "Schede Ambientali" del Par. [6.2.2.](#page-39-0)

In coerenza con la metodologia di analisi occorre definire il fattore di emissione che fornisce il maggior contributo emissivo e che pertanto deve essere assunto come fattore di emissione da utilizzare per la definizione del Worst Case Scenario.

Il fattore di emissione definito in termini generali nelle sopracitate schede ambientali sarà ricalcolato in funzione della specificità dei singoli cantieri.

# *Fattori di emissione areali*

In particolare, per le attività legate allo stoccaggio del materiale ed alla sua movimentazione verrà impiegata la formulazione "Aggregate Handling and Storage Piles – Cumuli di terra, carico e scarico (EPA AP-42 13.2.4)" di seguito riportata:

$$
E = k(0.0016) \frac{\left(\frac{U}{2.2}\right)^{1.3}}{\left(\frac{M}{2}\right)^{1.4}} [kg/t]
$$

Dove

1

- $M =$  contenuto di umidità del materiale [%];
- $\bullet$  U = velocità del vento  $[m/s]$ ;
- $\bullet$  k = fattore relativo alla granulometria (adimensionale).

Il parametro k varia a seconda della dimensione del particolato come riportato nella tabella sottostante:

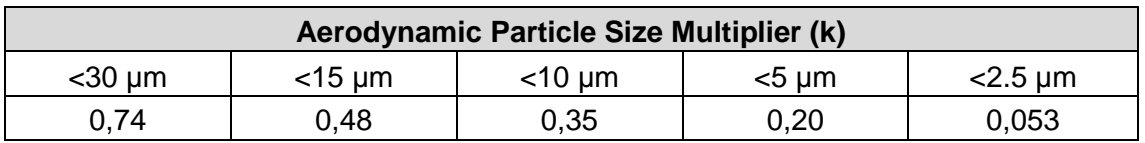

Tabella 7-4 Valori coefficiente aerodinamico fonte: EPA AP42

 $3$  Compilation of Air Pollutant Emission Factors – Volume I: Stationary Point and Area Sources AP – 42 Fifth Edition January 1995 Office Of Air Quality Planning And Standards – Office Of Air And Radiation – Research Triangle Park, NC 27711.

Mentre per il range di validità degli altri parametri è possibile fare riferimento alla [Tabella](#page-92-0)  [7-5.](#page-92-0)

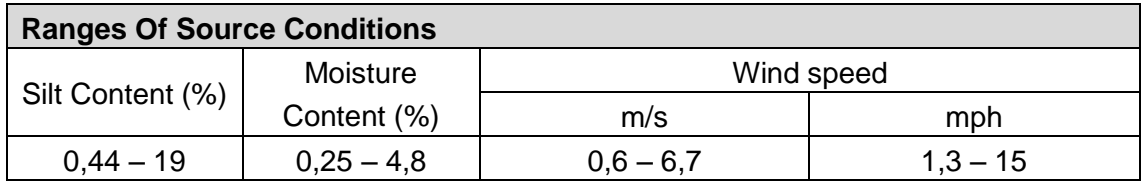

<span id="page-92-0"></span>Tabella 7-5 Range di validità dei coefficienti per il calcolo di EF fonte: EPA AP42

Per la definizione delle emissioni prodotte dal singolo cantiere quindi occorre definire i parametri di velocità media del vento e di % di umidità nel terreno (assunti pari a quelli dello SIA), nonché i parametri quantitativi di materiale scavato.

Con riferimento ai valori dei coefficienti assunti per l'analisi si è considerato:

- U =velocità media del vento considerando la configurazione più frequente pari a 3 m/s;
- $M =$  percentuale di umidità considerata pari a 4,8%;
- $\bullet$  k = pari a 0,35 per considerare l'apporto del PM10.

La diffusione di particolato legata alle attività di movimentazione e stoccaggio di materiale è pari al prodotto del fattore di emissione E per le tonnellate di materiale movimentate giornalmente.

# *Fattori di emissioni lineari*

Ulteriore fattore che verrà considerato è quello relativo i gas di scarico degli automezzi che transitano sulle piste esterne al cantiere costituiscono una potenziale sorgente di emissione di NOx e di PM10. Con riferimento alle "Schede Ambientali" del Par. [6.2.2,](#page-39-0) per la determinazione dei fattori di emissione si è fatto riferimento al modello Copert IV considerando due velocità medie differenti per i percorsi interni e per i percorsi esterni, rispettivamente pari a 30 km/h e 60 km/h. Per quanto riguarda la tipologia del mezzo si è fatto riferimento ad un autocarro classe tra le 20 e le 26 tonnellate, in due configurazioni differenti Euro IV ed Euro V.

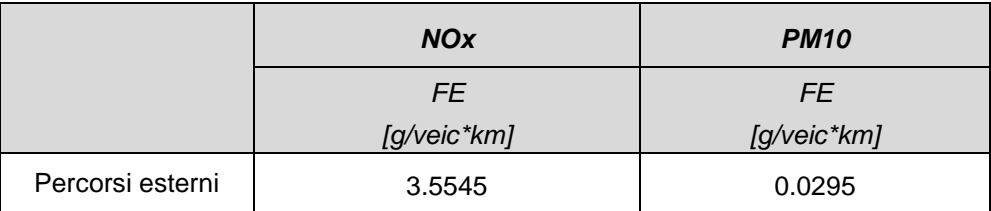

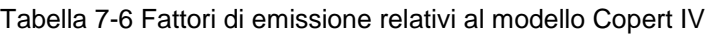

Il fattore di emissione espresso in [g/s] considerato per ogni inquinante è dato dal prodotto tra il FE sopra indicato [g/ veic\*km], la lunghezza del tronco stradale ed il numero di veicoli in transito giornalmente sullo stesso.

## *Fattori di emissione impiegati per la simulazione modellistica*

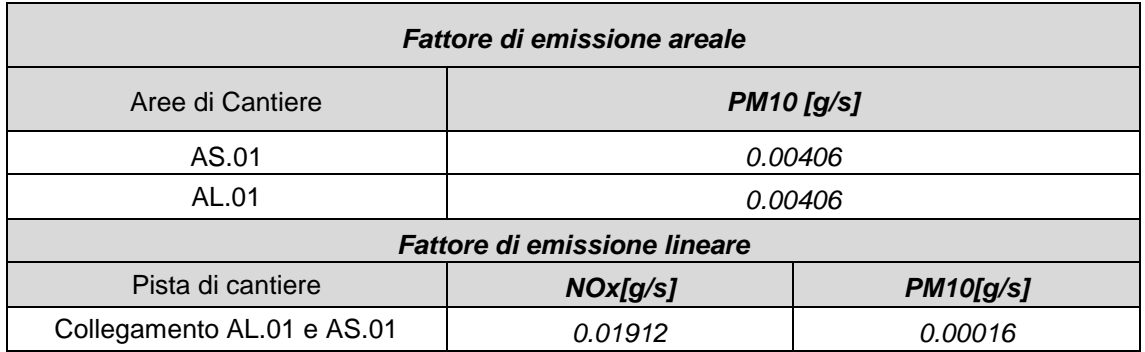

Tabella 7-7 Fattori di emissione areali e lineari per il modello di simulazione

# 7.1.4.4 La maglia dei ricettori

Al fine di determinare le curve di isoconcentrazione di inquinanti, si è reso necessario realizzare una maglia di punti di calcolo. Ogni punto della maglia rappresenta un ricettore virtuale sul quale il software effettua l'analisi delle concentrazioni.

Attraverso dei modelli di interpolazione il software è in grado di determinare delle curve di isoconcentrazione, fornendo così un andamento continuo delle concentrazioni nello spazio.

Le caratteristiche della maglia di calcolo sono quelle riportate in [Tabella 7-8.](#page-94-0)

| Coordinate del centro della maglia Asse X | 272694,00  |
|-------------------------------------------|------------|
| Coordinate del centro della maglia Asse Y | 4630842,00 |
| Passo lungo l'asse X                      | 150        |
| Passo lungo l'asse Y                      | 150        |
| N° di punti lungo l'asse X                | 21         |
| N° di punti lungo l'asse Y                | 21         |
| N° di punti di calcolo totali             | 441        |
| Altezza relativa dal suolo                | 2.0        |

Tabella 7-8 Maglia di calcolo

## <span id="page-94-0"></span>**7.1.5 RISULTATI DELLE SIMULAZIONI**

A valle delle analisi condotte sui volumi di materiale e le tempistiche, si è scelto di simulare l'intera area di stoccaggio AS.01 e l'area di lavorazione AL.01 come superfici emittenti nel quale è stato inserito il rateo orario relativi agli scavi così come visto nel paragrafo precedente (cfr. [Figura 7-12\)](#page-94-1) e la viabilità di cantiere, esterna ai cantieri stessi, relativa al trasporto di materiale dall'area di lavoro AL.01 all'area di stoccaggio AS.01.

<span id="page-94-1"></span>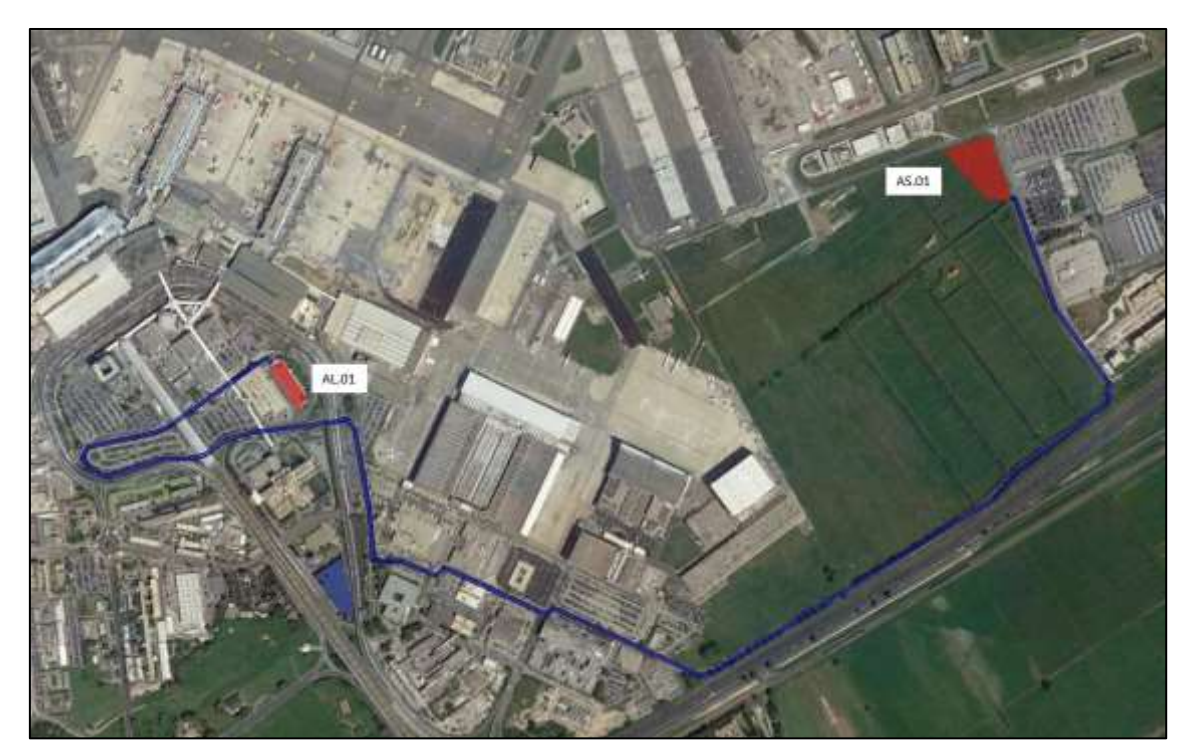

Figura 7-12 Sorgenti areali e lineari simulate

I risultati delle simulazioni effettuate per la stima della dispersione degli inquinanti in atmosfera legata alle attività di cantiere sono riportati nelle figure seguenti.

Le mappe di concentrazione prodotte rappresentano la previsione delle concentrazioni per i principali inquinanti previsti dalla normativa vigente (D. Lgs. 155/2010), ovvero NOX (intesi come NO2) e PM10. Tali mappe rappresentano esclusivamente il contributo sull'atmosfera legato alle attività di cantiere, e non tengono conto del livello di qualità dell'aria ante operam.

Nello specifico le mappe di seguito riportate rappresentano le seguenti informazioni:

- PM10 Massimo delle medie giornaliere;
- NOx Massimo orario;
- NOx Media annua.

## **Mappa delle concentrazioni di PM10 – Media sulle 24 h**

Analizzando le curve di isoconcentrazione dei valori più elevati – media 24 h – calcolati sull'intera maglia<sup>4</sup> per lo scenario simulato, sono stati ottenuti valori massimi non superiori a 3,50 µg/m<sup>3</sup>. Il massimo assoluto sulla maglia è infatti pari a 3,05 µg/m<sup>3</sup> ed è calcolato in prossimità dell'area di lavoro AL.01. Nell'immagine seguente si riportano i risultati ottenuti dalla simulazione.

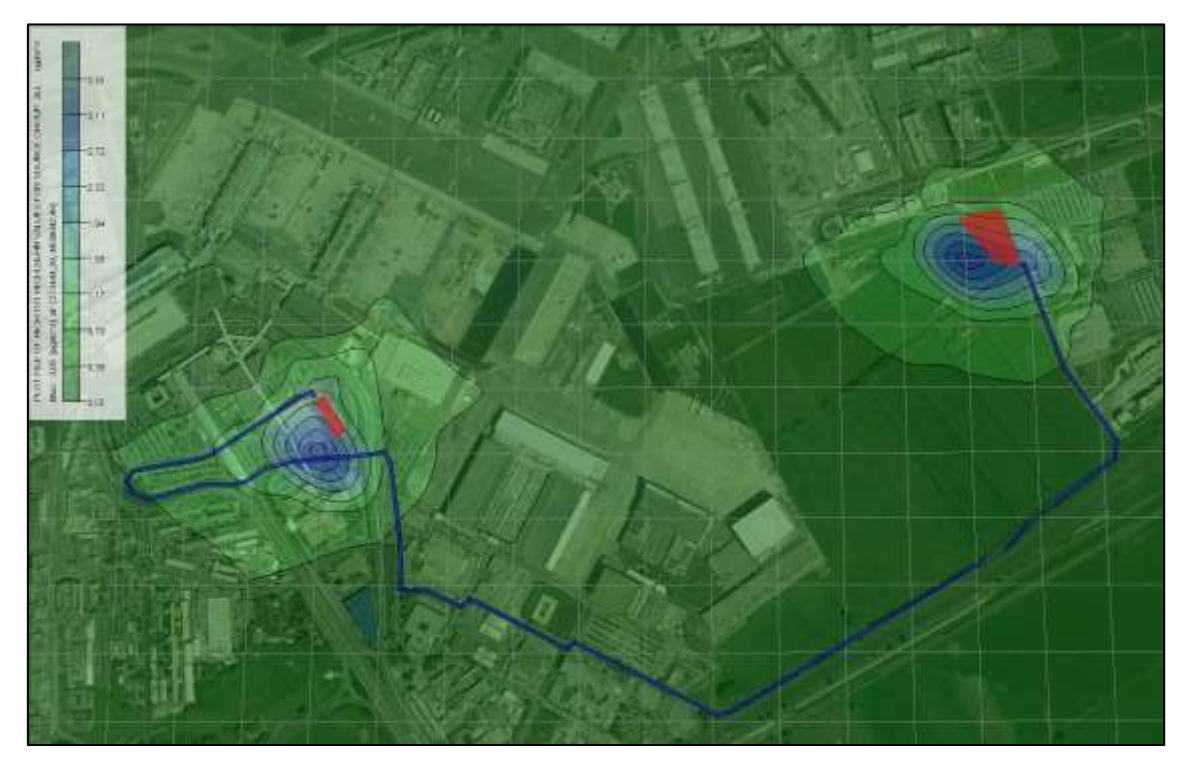

Figura 7-13 Massimi sulla maglia di calcolo media 24h PM10

Come si evince dalla simulazione le curve di isoconcentrazione diminuiscono rapidamente con l'allontanamento dalle aree di cantiere.

-

<sup>4</sup> La maglia dei 1° valori rappresenta il valore più alto di media giornaliera, calcolato in ogni punto della maglia, rispetto a tutto l'anno simulato. In questo modo ogni punto della maglia rappresenterà il massimo valore assumibile in quel punto nello scenario di simulazione. È opportuno però sottolineare come tale scenario possa non rappresentare un giorno reale bensì uno scenario cautelativo. A titolo di esempio due punti della maglia possono avere lo stesso valore in termini di concentrazione ma fare riferimento a giorni differenti.

## **Mappa delle concentrazioni di NOx – Massimo orario**

Analizzando le curve di isoconcentrazione dei valori massimi orari calcolati sull'intera maglia, per lo scenario simulato, sono stati ottenuti valori massimi non superiori a 21,50 µg/m<sup>3</sup>. Il massimo assoluto sulla maglia è infatti pari a 21,43 µg/m<sup>3</sup> ed è calcolato in prossimità di Largo Antonio Locatelli. Nell'immagine seguente si riportano i risultati ottenuti dalla simulazione.

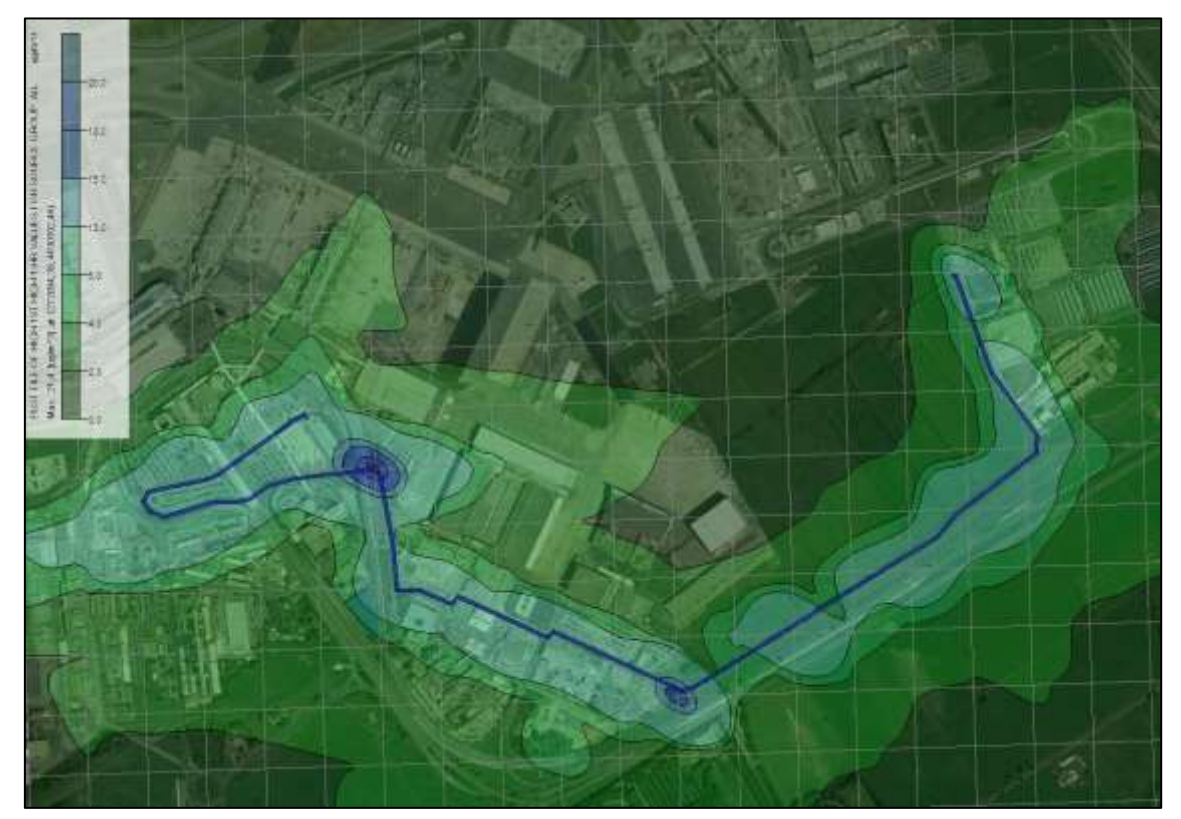

Figura 7-14 Massimi orari sulla maglia di calcolo di NOx

Come si evince dalla simulazione le curve di isoconcentrazione diminuiscono rapidamente con l'allontanamento dalla pista di cantiere.

## **Mappa delle concentrazioni di NOx – Madia annua**

Infine, analizzando le curve di isoconcentrazione dei valori medi annui calcolati sull'intera maglia, per lo scenario simulato, sono stati ottenuti valori massimi non superiori a 1,00 µg/m<sup>3</sup>. Il massimo assoluto sulla maglia è infatti pari a 0,91 µg/m<sup>3</sup> ed è calcolato in prossimità di Largo Antonio Locatelli. Nell'immagine seguente si riportano i risultati ottenuti dalla simulazione.

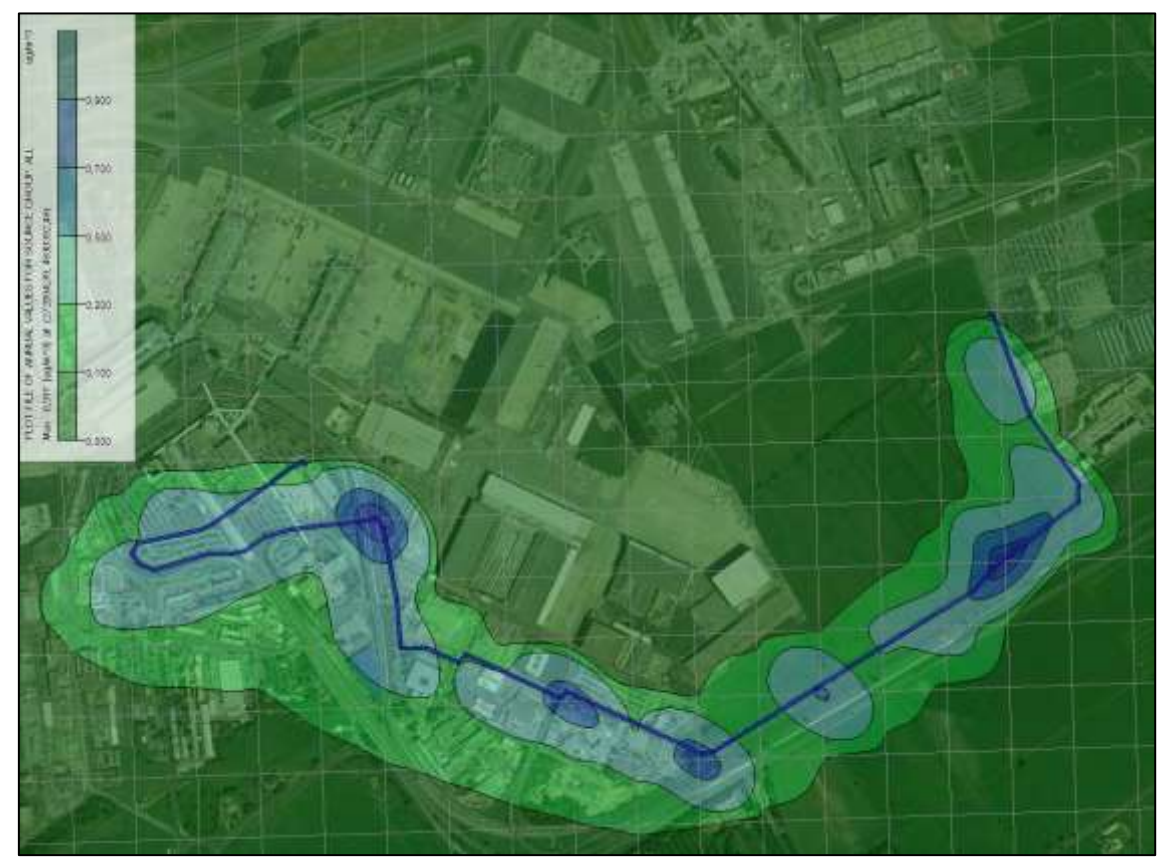

Figura 7-15 Media annua sulla maglia di calcolo di NOx

Come si evince dalla simulazione le curve di isoconcentrazione diminuiscono rapidamente con l'allontanamento dalla pista di cantiere.

## **7.1.6 CONCLUSIONI**

Nel paragrafo precedente si è fatto riferimento ai risultati delle simulazioni dei modelli matematici, al fine di poter stimare il contributo all'inquinamento atmosferico del PM10 e del NO2 all'attuale livello di qualità dell'aria. Come si evince dai risultati sopra riportati il modello di simulazione impiegato, AERMOD View, non fornisce direttamente i valori di concentrazione del NO2 ma piuttosto i valori di NOx come media annua e massimo orario. Stante ciò, al fine di verificare il rispetto dei limiti normativi cogenti, occorre sommare il contributo dei cantieri al fondo atmosferico attualmente presente nell'area di Fiumicino. Essendo il fondo ed i limiti normativi riferiti all'inquinate NO2 è necessario riportare l'NOx a tale inquinate. In via cautelativa si assume che l'NO2 sia pari al 100% dell'NOx.

Per il fondo dell'aeroporto di Fiumicino si riportano i valori desunti dallo SIA del progetto di Fiumicino Sud. Essendo però valori di fondo relativi all'anno 2010 è stata preventivamente effettuata una verifica atta a dimostrare la validità di tali dati. Presa a riferimento la stazione di Castel di Guido, sono stati confrontati i dati registrati nel 2010 con quelli registrati nel 2018, ed è emerso che i valori di fondo si decrementano dal 2010 al 2018. Decrescono non solo i valori massimi, passano da 101  $\mu q/m^3$  nel 2010 a 91  $\mu$ g/m<sup>3</sup> nel 2018 ed i valori medi, passano da 14,3  $\mu$ g/m<sup>3</sup> nel 2010 a 10,7  $\mu$ g/m<sup>3</sup> nel 2018, ma anche i valori intermedi. Sulla base di ciò si è scelto, cautelativamente, di far riferimento ai valori del SIA sopra citato, in cui si individuavano tre diversi livelli di fondo atmosferico (cfr. [Tabella 7-9\)](#page-99-0).

| Ambito Omogeneo   | Valore di fondo $PM_{10}$    | Valore di fondo NO2          |
|-------------------|------------------------------|------------------------------|
| Ambito omogeneo A | 26,00 $\mu$ g/m <sup>3</sup> | $26,00 \mu g/m^3$            |
| Ambito omogeneo B | 23,00 $\mu$ g/m <sup>3</sup> | 13,00 $\mu$ g/m <sup>3</sup> |
| Ambito omogeneo C | 24,00 $\mu$ g/m <sup>3</sup> | 14,00 $\mu$ g/m <sup>3</sup> |

Tabella 7-9 Valori di fondo area di Fiumicino

<span id="page-99-0"></span>Gli ambiti omogenei individuati nello SIA del progetto di Fiumicino Sud erano funzione delle diverse aree di pertinenza:

- Ambito omogeneo A: Tessuti urbani compatti, rete viaria primaria e viabilità soggetta ad intensi flussi di traffico;
- Ambito omogeneo B: Infrastrutture aeroportuali ed aree perimetrali;
- Ambito omogeneo C: Aree prevalentemente agricole.

In questa sede, anche facendo riferimento all'ambito omogeneo maggiormente critico, quello dei tessuti urbani compatti, rete viaria primaria e viabilità soggetta ad intensi flussi di traffico, si registra il pieno rispetto dei limiti normativi (cfr. [Tabella 7-10\)](#page-100-0).

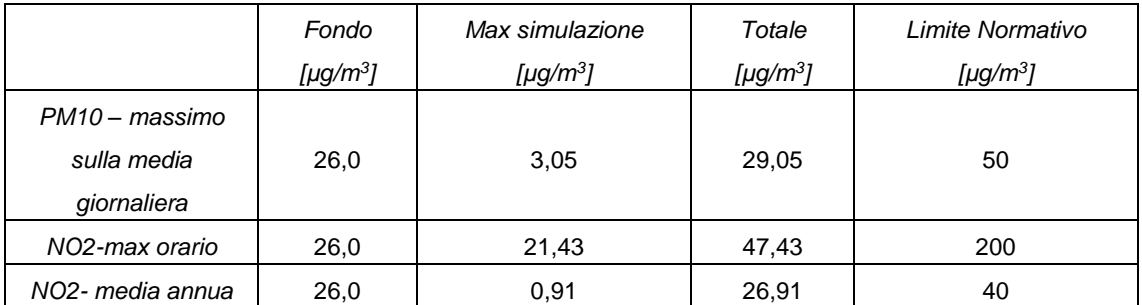

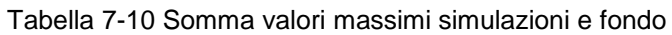

<span id="page-100-0"></span>Coerentemente con quanto sin qui esposto, ed in considerazione del pieno rispetto dei limiti normativi, non si prevede l'uso di opere mitigative per la componente atmosfera in relazione alle diverse attività svolte nei cantieri.

# **7.2 RUMORE**

### **7.2.1 INTRODUZIONE E METODOLOGIA**

Lo studio acustico si pone come obiettivo quello di analizzare le potenziali interferenze ambientali delle attività di cantiere relative alle opere di progetto oggetto di studio in questa fase.

In analogia a quanto fatto per la componente Atmosfera, anche in questo caso si fa riferimento a modelli previsionali di calcolo in ambiente esterno al fine di valutare sia le emissioni prodotte dalle diverse azioni di cantiere sia la propagazione del rumore da esse generata in prossimità delle aree di lavorazione e dei ricettori presenti nell'intorno aeroportuale.

I principali effetti relativi alla componente rumore, che generalmente si trasferiscono all'ambiente circostante a seguito delle lavorazioni eseguite all'interno di cantieri tipologicamente congruenti con quelli messi in opera nel progetto in esame, e che pertanto sono stati considerati in questa fase, sono di due tipologie:

 incremento delle emissioni acustiche derivanti da traffico veicolare indotto dal cantiere;

incremento delle emissioni acustiche dovute all'operatività dei mezzi di cantiere.

Attraverso il software di simulazione e, in generale, attraverso una corretta modellazione acustica degli scenari di cantiere, è possibile stimare quindi i livelli previsionali di inquinamento acustico indotti dalle suddette azioni e confrontare i valori delle immissioni calcolate al suolo con i limiti normativi al fine di verificare il rispetto dei valori di soglia e di individuare le eventuali misure mitigative necessarie alla riduzione del rumore sia in prossimità della sorgente che dei ricettori stessi.

L'analisi è stata effettuata al variare delle diverse azioni di cantiere per poi verificare le eventuali interferenze con l'ambiente circostante. Così facendo è stato possibile individuare le condizioni operative rappresentative degli scenari peggiori in termini di emissioni acustiche e di contemporaneità delle azioni.

L'iter logico prevede come primo passo la caratterizzazione dell'ambito di studio attraverso la definizione dei parametri orografici ed antropici caratterizzanti il territorio in cui le azioni di cantiere si collocano.

La seconda fase altresì consiste nella caratterizzazione delle sorgenti acustiche connesse alle azioni di cantiere, precedentemente individuate nello screening delle lavorazioni, sulla base di quanto individuato nell'ambito delle "Schede Ambientali" per le singole attività elementari. Nello specifico in tale fase si definiscono i parametri progettuali legati sia alle aree di cantiere sia alle sorgenti opportunamente tarate in funzione della dimensione specifica del singolo cantiere.

Una volta definite le variabili che determinano i diversi scenari operativi di cantiere, si definiscono gli scenari di riferimento sulla base delle situazioni pianificate dal cronoprogramma e ritenuti maggiormente critici in funzione dei macchinari, delle aree di lavoro e della contemporaneità delle azioni. Attraverso poi il modello di calcolo si valutano quindi i possibili effetti acustici indotti dalle diverse sorgenti in funzione dello spazio (ubicazione nell'area territoriale di studio) e del tempo (arco temporale di attività).

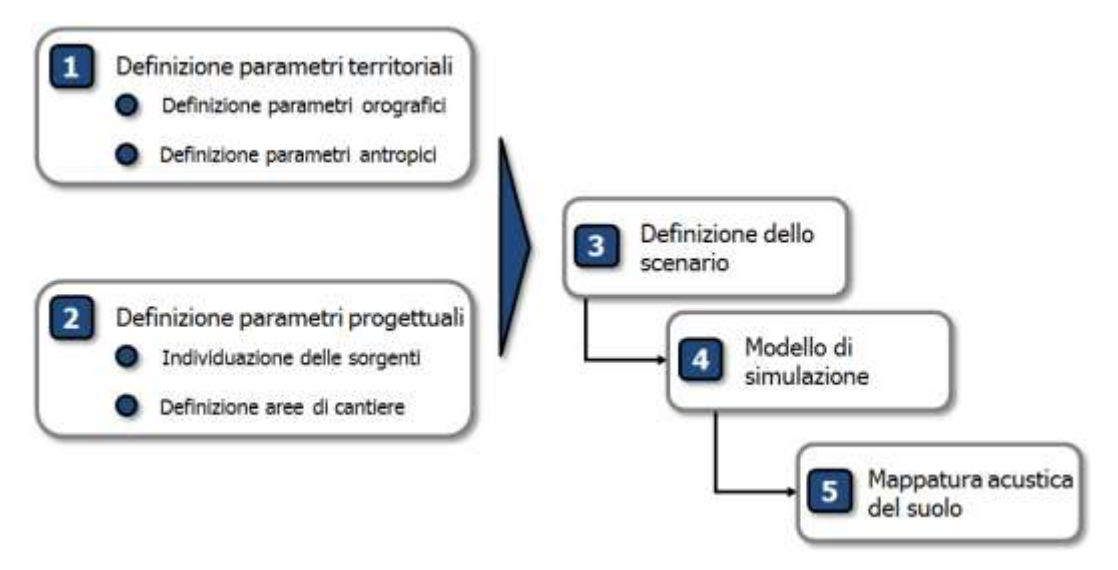

Figura 7-16 Iter logico utilizzato per lo studio acustico

#### **7.2.2 IL SOFTWARE DI SIMULAZIONE SOUNDPLAN**

Il modello di calcolo utilizzato è SoundPlan: un software all'avanguardia per effettuare simulazioni acustiche in grado di rappresentare al meglio le reali condizioni ambientali che caratterizzano il territorio studiato. Questo modello di simulazione è uno tra strumenti più completi oggi presenti sul mercato per la valutazione della propagazione del rumore prodotto da sorgenti di ogni tipo: da quelle infrastrutturali, quali ad esempio strade, ferrovie o aeroporti, a quelle fisse, quali ad esempio strutture industriali, impianti energetici, etc.

SoundPlan è uno strumento previsionale ad "ampio spettro", progettato per modellizzare la propagazione acustica in ambiente esterno prendendo in considerazione tutti i fattori interessati al fenomeno, come la disposizione e forma degli edifici, la topografia del sito, le barriere antirumore, il tipo di terreno e gli effetti meteorologici.

Tra i diversi standard di propagazione acustica per le strade e ferrovie, disponibili all'interno del software, è presente inoltre l'ISO 9613-2, riconosciuto dal Decreto Legislativo 19 agosto 2005 n.194 «Attuazione della direttiva 2002/49/CE relativa alla determinazione e alla gestione del rumore ambientale» per il calcolo del livello acustico limitatamente alle infrastrutture industriali.

Una delle principali innovazioni di questo software si riscontra proprio nella precisione di dettaglio con cui viene rappresentata la reale orografia del territorio; per fare un esempio si può citare la schematizzazione di ponti e viadotti, i quali possono essere modellati

come sorgenti sonore posizionate alla quota voluta, mantenendo però libera la via di propagazione del rumore al di sotto del viadotto stesso.

L'area di studio viene caratterizzata orograficamente mediante l'utilizzo di file georeferenziati con la creazione di un DGM (Digital Ground Model) ottenuto attraverso algoritmo TIN (Triangular Irregular Network), che è ritenuto il più attendibile per la realizzazione di modelli digitali del terreno partendo da mappe vector. Questo sistema sfrutta alcune potenzialità del DEM (Digital Elevation Model) come la possibilità di mediare le distanze tra le isoipse, ma introduce, in caso di soli punti quotati noti, la tecnica di triangolazione ad area minima, crea cioè una serie di "triangoli" che hanno come vertici i punti quotati noti e con la minor area possibile e attribuisce a queste aree triangolari valori di quota calcolati sulla differenza dX, dY e dZ, ovvero le pendenze dei versanti.

La realizzazione di un file di input può essere coadiuvata dall'innovativa capacità del software di generare delle visualizzazioni tridimensionali del sito, mediante un vero e proprio simulatore di volo in cui è possibile impostare il percorso e la quota del volo, variabili anche in itinere del sorvolo secondo necessità; tale strumento permette di osservare graficamente la totalità dei dati di input immessi, verificandone la correttezza direttamente muovendosi all'interno di scenari virtuali tridimensionali.

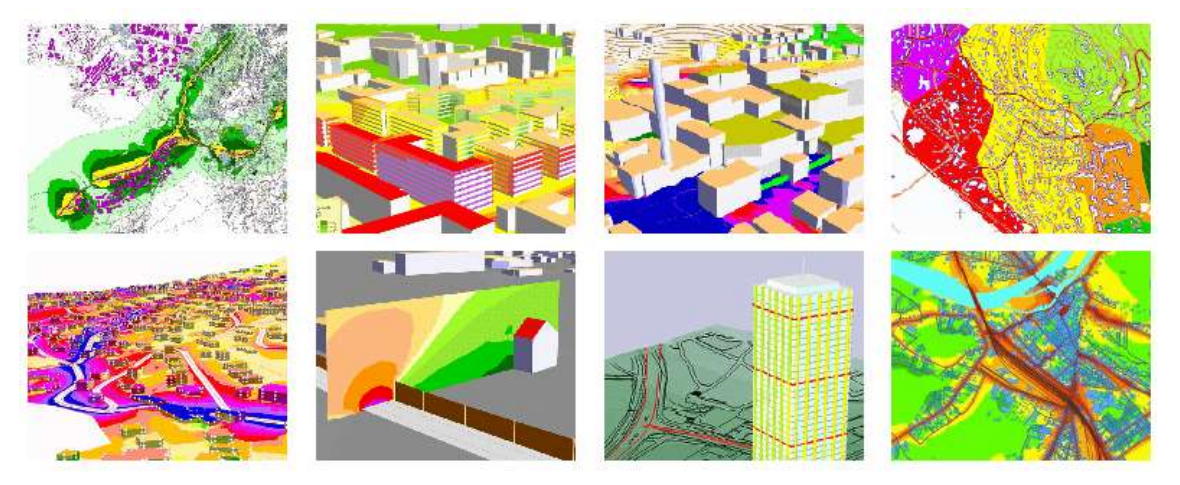

Figura 7-17 SoundPlan – esempio di output del modello in 2D e 3D della mappatura acustica

Durante lo svolgimento delle operazioni matematiche, questo software permette di effettuare calcoli complessi e di archiviare tutti i livelli parziali collegati con le diverse sorgenti, per qualsiasi numero di punti di ricezione al fine di individuare i singoli contributi acustici. Inoltre, i livelli acustici stimati sui punti della griglia (mappe acustiche) possono essere sommati, sottratti ed elaborati, con qualsiasi funzione definita dall'utente.

Il software permette, infine, di ottenere in formato tabellare qualunque valore acustico si voglia conoscere di un ricettore, per ognuna delle sue facciate, per ogni piano, restituendo anche l'orientamento delle facciate rispetto alla sorgente sonora, la differenza di quota sorgente-ricettore ed altre informazioni presenti nel modello: è, ad esempio, in grado di effettuare calcoli statistici relativi all'impatto sonoro a cui è soggetta la popolazione presente nell'area di studio, seguendo i dettati delle ultime normative europee.

Per la modellazione delle sorgenti industriali, il codice prende in considerazione quattro diversi tipi:

- Puntuali,
- Lineari,
- Areali,
- Volumiche.

Per ciascuna sorgente è possibile definire il livello di potenza sonora emesso e l'intervallo temporale di funzionamento nell'arco delle 24 ore.

### **7.2.3 I LIMITI NORMATIVI**

Per quanto riguarda i limiti normativi il Comune di Fiumicino è dotato di Piano di classificazione acustica ai sensi dell'art. 6 della L. 447/95 e s.m.i. e della normativa regionale vigente.

Nello specifico le aree esterne al sedime aeroportuale ricadono prevalentemente nella classe III e IV. I relativi limiti acustici sono riportati in tabella seguente.

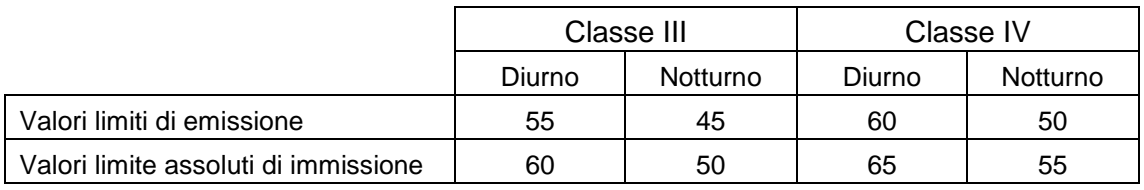

Tabella 7-11 Limiti acustici normativi definiti dalla zonizzazione acustica comunale

Ad ogni modo il Comune di Fiumicino prevede la possibilità per i cantieri edili temporanei di operare in deroga ai valori di cui all'articolo 2, comma 3 della L. 447/95 previa preventiva autorizzazione.

### **7.2.4 I PARAMETRI TERRITORIALI**

Un fattore di fondamentale importanza per poter sviluppare una corretta modellizzazione acustica è la realizzazione di una cartografia tridimensionale compatibile con le esigenze "acustiche" del modello previsionale adottato.

Per una precisa descrizione del terreno da inserire all'interno del modello è necessario definire all'interno del software i parametri orografici (curve di livello) e quelli antropici (edifici, infrastrutture, etc.), specificando per quest'ultimi forma, posizione ed altezza. All'interno del modello di simulazione sono stati inseriti tali parametri relativi all'area aeroportuale oggetto di analisi.

## **7.2.5 I PARAMETRI PROGETTUALI**

## 7.2.5.1 Caratterizzazione della sorgente emissiva

Per la componente Rumore i fattori di emissione associati ai mezzi di cantiere si esprimono in termini di livelli di potenza sonora. I valori sono stati declinati ed associati ad ogni attività elementare all'interno delle "Schede Ambientali", previa taratura in funzione del cantiere elementare.

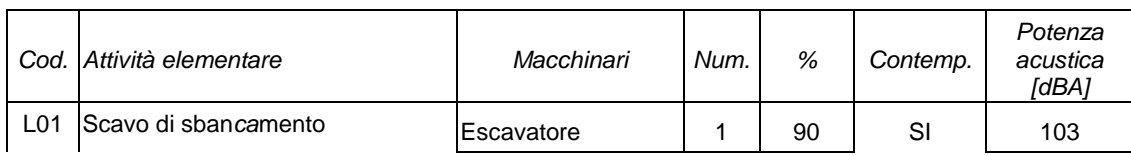

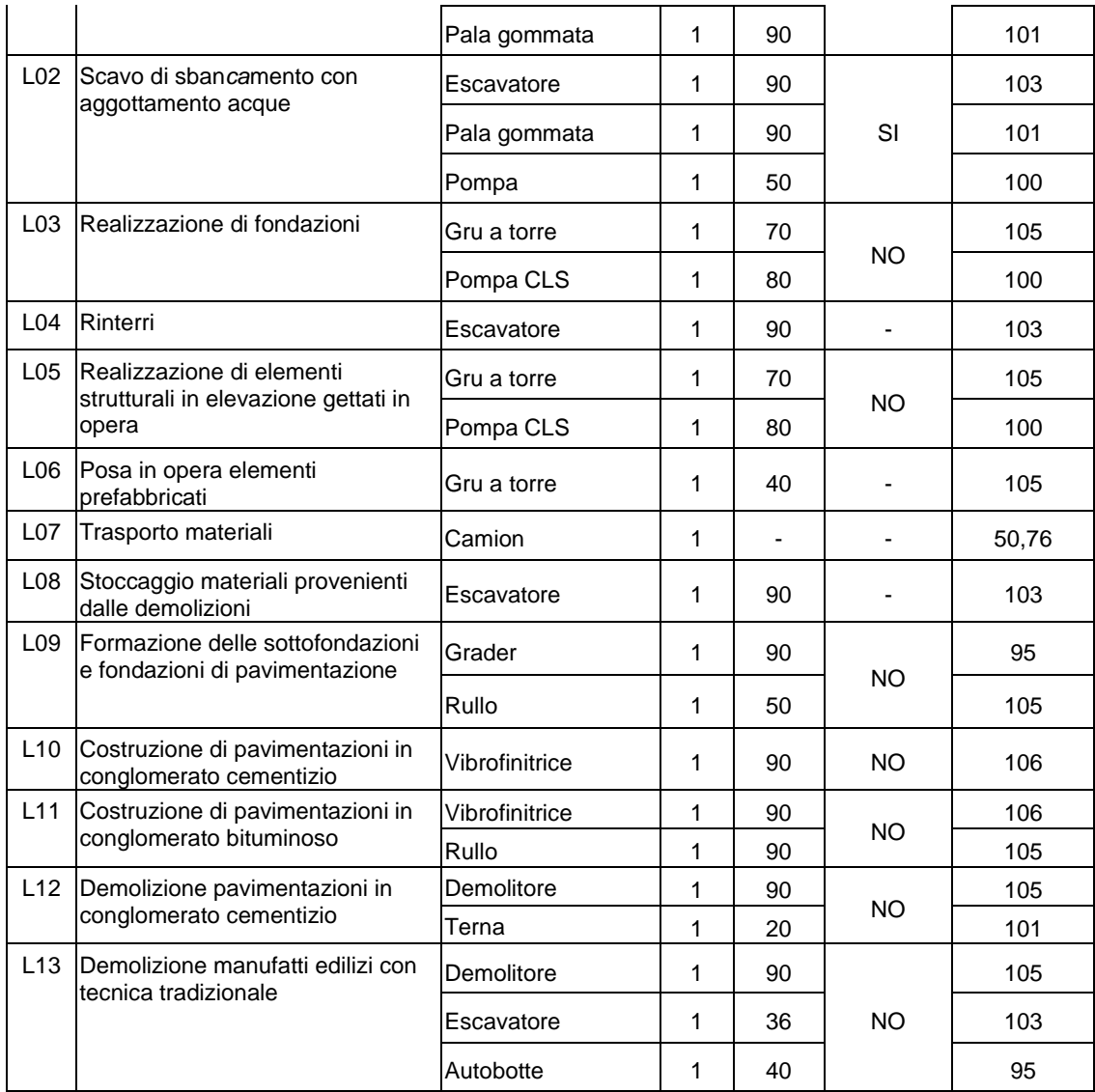

Tabella 7-12 Caratterizzazione delle sorgenti acustiche associate alle attività elementari

### **7.2.6 DEFINIZIONE DEGLI SCENARI PIÙ SIGNIFICATIVI**

Una volta definiti tutti i parametri progettuali e territoriali connessi alle lavorazioni elementari e, più in generale, alle attività di cantierizzazione, si procede all'individuazione degli scenari più significativi per la valutazione delle potenziali interferenze ambientali in campo acustico.

A tale scopo si procede dapprima ad individuare le attività di cantiere potenzialmente più impattanti sulla base della caratterizzazione acustica delle sorgenti e successivamente a definire i possibili scenari sulla base delle indicazioni fornite da cronoprogramma.

Analogamente alla componente Atmosfera, non essendoci sovrapposizione tra le lavorazioni di interesse per la significatività del potenziale impatto indotto sulla componente in esame, è stata considerata un'unica attività, quella ritenuta maggiormente significativa, relativa allo scavo in corrispondenza della zona interrata e al deposito del materiale scavato all'interno dell'area di stoccaggio (AS.01).

|                 | <b>Email Minima</b>                                                                                                    | <b>Dunma</b>    | System Co |                                                  | Soleentry 3 |                                                  | Transport to 3 |                             | Tommt+4 |                                                                                                    | Triaged to 1 | <b>Transport or 4</b> |  | <i><b>Shartle</b></i> |  |
|-----------------|----------------------------------------------------------------------------------------------------|-----------------|-----------|--------------------------------------------------|-------------|--------------------------------------------------|----------------|-----------------------------|---------|----------------------------------------------------------------------------------------------------|--------------|-----------------------|--|-----------------------|--|
|                 | MATERE FAMILING LOTTO TORRE 1-EDIFICIO EFGA M                                                                                                    | APT at          |           |                                                  |             |                                                  |                |                             |         | L  Moor L  Moog 2  Moos 3  Moos 4  Moos 5   Moos 6  Moos 7   Moos 3  Moos 30  Moos 22  Moos 22  Moos 24  Moos 25 Moos 25 Moos 27   Moos 28  Moos 29  Moos 29 |              |                       |  |                       |  |
|                 | rams more retalate.                                                                                                    | 15 a            |           | <b>181.745914 MAIL@ Multiplier</b>               |             |                                                  |                |                             |         |                                                                                                    |              |                       |  |                       |  |
|                 | alestinants area it santere supulsu estenut                                                                                                    | 10 p            |           | The pressure are a certer topical return.        |             |                                                  |                |                             |         |                                                                                                    |              |                       |  |                       |  |
|                 | allectrowski area & carbere costruzione                                                                                                    | $-164$          |           | and allegations are a calling today of           |             |                                                  |                |                             |         |                                                                                                    |              |                       |  |                       |  |
|                 | Restaurance del local Hopestele) intered a Tondazoni piano terra                                                                                                | $173 \pm$       |           | <b>CONTRACTOR</b>                                |             |                                                  |                |                             |         | Retteraned At local impactable interigh a fordamen pano terra                                                                                                |              |                       |  |                       |  |
|                 | smartellements rely ships a rely acqua disruptures                                                                                                    | 10 <sub>1</sub> |           | some interestions to stress the school important |             |                                                  |                |                             |         |                                                                                                    |              |                       |  |                       |  |
|                 | and the art provide a property and a long-technical providers.<br>33 property streets in the first Street Editor of Australia and                               | 28.41           |           |                                                  |             |                                                  |                |                             |         | can it obtained this bits your redeals for a child painting parents, and will in the firm a more special U.S.                                                |              |                       |  |                       |  |
|                 | effectione della palamosta tungo il permetto della consciolenzia, e<br>successive details/brie a restaliation a attractiona lei web port esterni                | 15 <sub>3</sub> |           |                                                  |             |                                                  |                |                             |         | , обнако віјн данофогалро і домогра вид фов італиз, в королько правалом е оставаном є втоляним вимерним вирок                                                |              |                       |  |                       |  |
| $\sim$          | sponsorio clavima della scano all'interno del periodico della controlla<br>putaneole fina a q.la.dr progetto, computes derive alla quota exhabase:<br>fonduring | $16 +$          |           |                                                  |             |                                                  |                |                             |         | as, apachedowante delo scies al intere de agrimento del mitori cale popular fra a cas digregato, comportan a la custa dimensa fanzanza.                      |              |                       |  |                       |  |
| 13              | rotalizione at attuzione de well-asst sterri                                                                                                    | 14              |           |                                                  |             | a interactive ed efficiency del and using reacts |                |                             |         |                                                                                                    |              |                       |  |                       |  |
| 丝               | approfered electric actual a quarta infrastruzio fondazioni                                                                                                    | ш               |           |                                                  |             | a aughtfonderante scars a questions toutunes.    |                |                             |         |                                                                                                    |              |                       |  |                       |  |
| 12              | rotalis/sine del dress longitudinale                                                                                                    |                 |           |                                                  |             | 5. Misfarone del dress longitudinale             |                |                             |         |                                                                                                    |              |                       |  |                       |  |
| 13              | getto dal muspone di sufformito, massa di opera dei bill di<br>Implementivizzazione e presisposcione dei punti in componierca di signi                          | 54              |           |                                                  |             |                                                  |                |                             |         | as petto del marcon si sistembono, media in ques de tollati imperiodalizzazione e piedisposizione del giunti in opritoando su di speciale                    |              |                       |  |                       |  |
| 18              | only mix hyposis.                                                                                                    | 304             |           |                                                  |             |                                                  |                | ales dela hydrosa           |         |                                                                                                    |              |                       |  |                       |  |
| $\overline{15}$ | partia dalla Japane permettare nella parte mterresa e vetativa<br>Write-Hi-Audi-Schulterrer                                                                     | 田士              |           |                                                  |             |                                                  |                |                             |         | a. prito dela parete permetrale initili parte totentita e ra attiva impermedicizazione                                                                       |              |                       |  |                       |  |
| 18              | temployees to manufacturers at the particularly attended attended                                                                                               | <b>13 g</b>     |           |                                                  |             |                                                  |                |                             |         | the  release est deliveration parele paintings and materials granders                                                                                        |              |                       |  |                       |  |
| 13              | disabvezione dei welcomme                                                                                                    | īκ              |           |                                                  |             |                                                  |                | C chattusques du soli anno. |         |                                                                                                    |              |                       |  |                       |  |
| 18              | Heritage Monated, ASK and provided                                                                                                    | 15 g            |           |                                                  |             |                                                  |                |                             |         | Balan, recomme dark patientes permutasi.                                                                                                    |              |                       |  |                       |  |

Figura 7-18 Individuazione dello scenario più significativo

Per il calcolo dei traffici di cantiere si è fatto riferimento a quanto visto per la componente Atmosfera ed in particolare, sulla base delle medesime considerazioni ed ipotesi, risulta pari a 56 mezzi/giorno monodirezionali (112 mezzi/giorno bidirezionali), ovvero 14 mezzi/ora bidirezionali.

Gli scenari considerati pertanto saranno due, il primo articolato secondo quanto riportato in [Tabella 7-13](#page-108-0) e il secondo riportato in [Tabella 7-14.](#page-108-1)

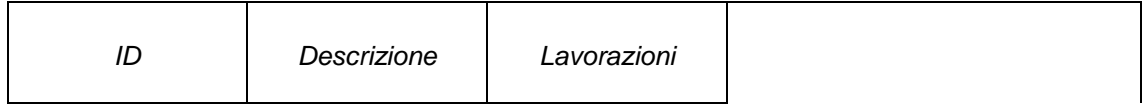
| AL. 01 | Area di lavorazione | Scavo di<br>sbancamento in<br>corrispondenza<br>della zona interrata<br>dell'edificio Torre 3 | AL 01 |
|--------|---------------------|-----------------------------------------------------------------------------------------------|-------|
| AS.01  | Area di stoccaggio  | Deposito del<br>materiale scavato                                                             | AS.01 |

Tabella 7-13 Attività di cantiere caratterizzanti il primo scenario

| Descrizione        | Lavorazioni             | Atto 1-tuna<br>45.0 |  |
|--------------------|-------------------------|---------------------|--|
| Strada di cantiere | Traffico di<br>cantiere |                     |  |

Tabella 7-14 Attività di cantiere caratterizzanti il secondo scenario

# **7.2.7 RISULTATI DELLE SIMULAZIONI**

Per l'analisi della propagazione acustica indotta dalle attività di cantiere si è utilizzato il metodo ISO 9613-2 per i mezzi di cantiere e il NMPB Routes 96 per il traffico veicolare così come raccomandato dalla direttiva europea 2003/613/CE del 06/08/2003.

In riferimento alla fase più critica, ovvero relativa allo scavo in corrispondenza della zona interrata e al deposito del materiale scavato all'interno dell'area di stoccaggio (AS.01), il rumore indotto dalle attività di cantiere e di trasporto materiali rimane circoscritto alle aree aeroportuali. Per quanto riguarda il trasporto dei materiali, l'analisi è stata limitata ai soli percorsi lungo la perimetrale al sedime aeroportuale in quanto più rilevante in riferimento ai potenziali ricettori esterni.

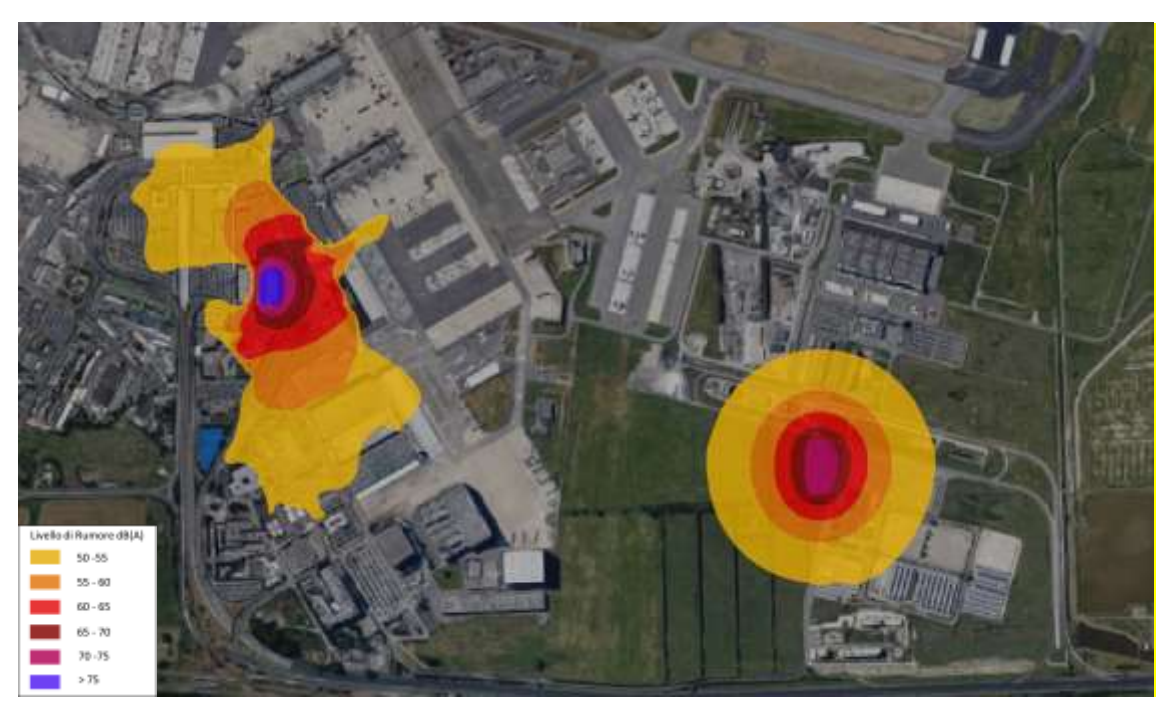

I risultati delle simulazioni sono riportati nelle figure seguenti.

Figura 7-19 Curve di isolivello acustico cantiere nel periodo diurno

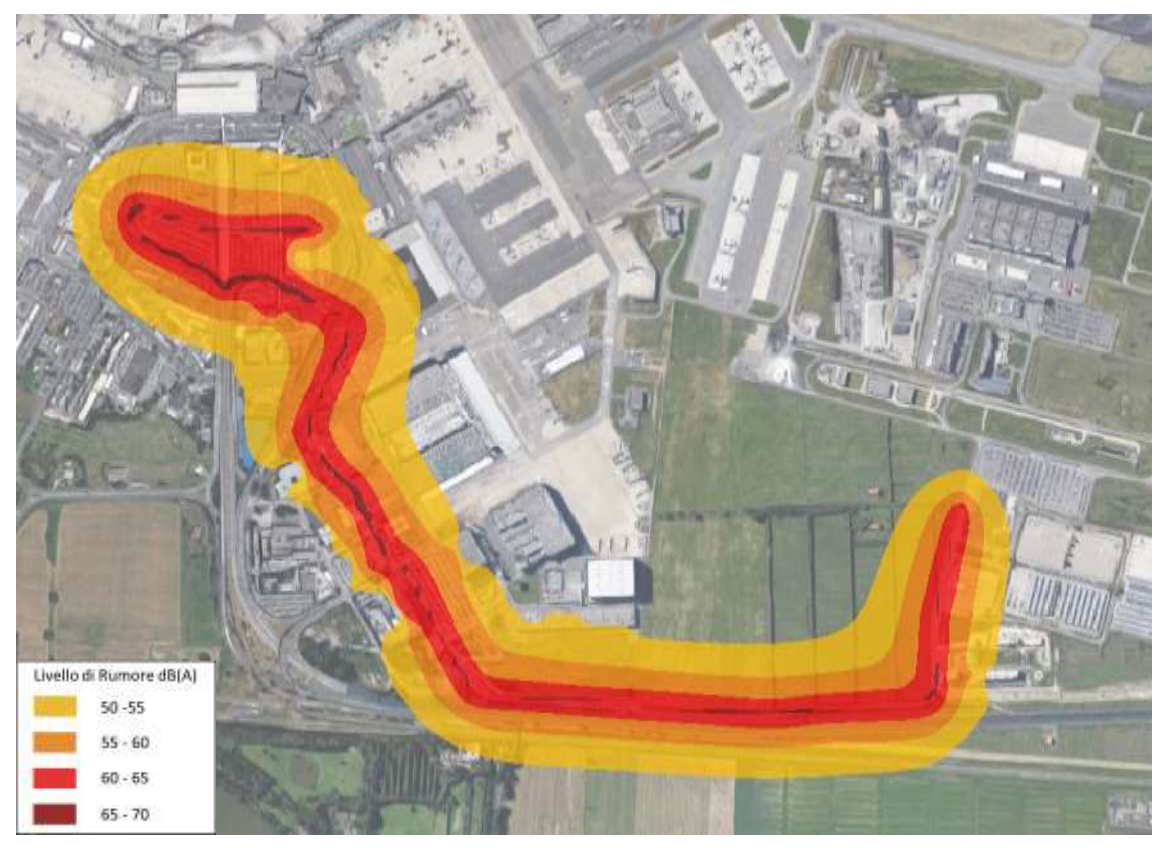

Figura 7-20 Curve di isolivello acustico indotte dal trasporto dei materiali nel periodo diurno

# **7.2.8 CONCLUSIONI**

Al fine di poter stimare la rumorosità indotta dalla attività di cantiere si è fatto riferimento al modello di calcolo SoundPlan. I risultati delle simulazioni effettuate evidenziano come il clima acustico indotto dalle lavorazioni e dal trasporto dei materiali nelle condizioni maggiormente critiche siano tali da indurre livelli acustici contenuti al di fuori del sedime aeroportuale.

Per quanto riguardo l'interno del sedime aeroportuale, risulta essere localizzato un ricettore a destinazione d'uso commerciale a circa 160 m dall'area di stoccaggio (AS.01), come rappresentato nella successiva figura.

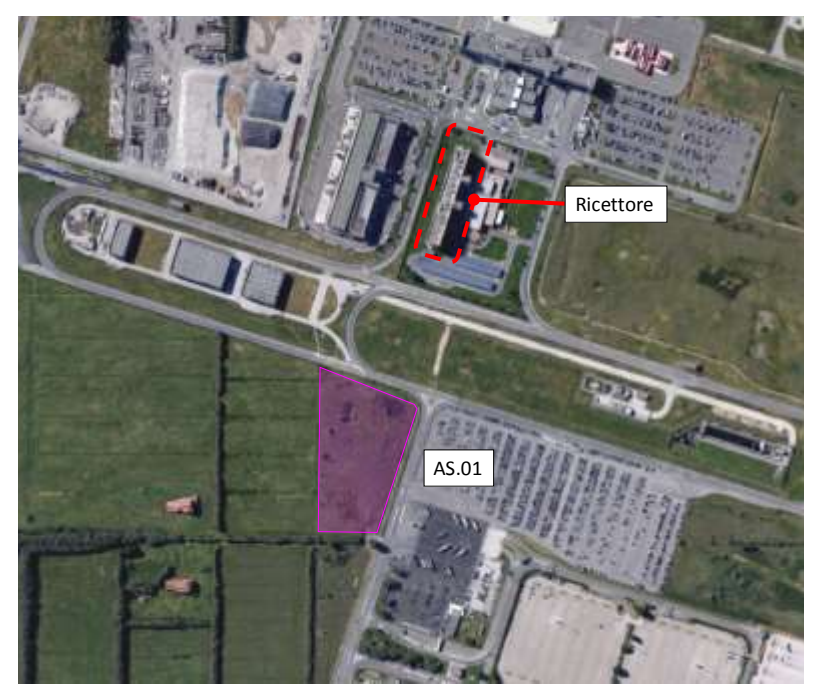

Figura 7-21 Localizzazione ricettore ad uso commerciale rispetto area di stoccaggio (AS.01)

Tuttavia, come si evince dalla [Figura 7-22,](#page-112-0) secondo il Piano di Zonizzazione Acustica del comune di Fiumicino adottato con D.C.C n. 98 del 25/07/2002 e approvato con D.C.C. n. 74 del 06/12/2005, il ricettore ricade nella zona "Aeroporti e servizi aeroportuali" per la quale, secondo le norme tecniche di attuazione, la regolamentazione del contenimento dell'inquinamento acustico è definita dal DM 31 ottobre 1997.

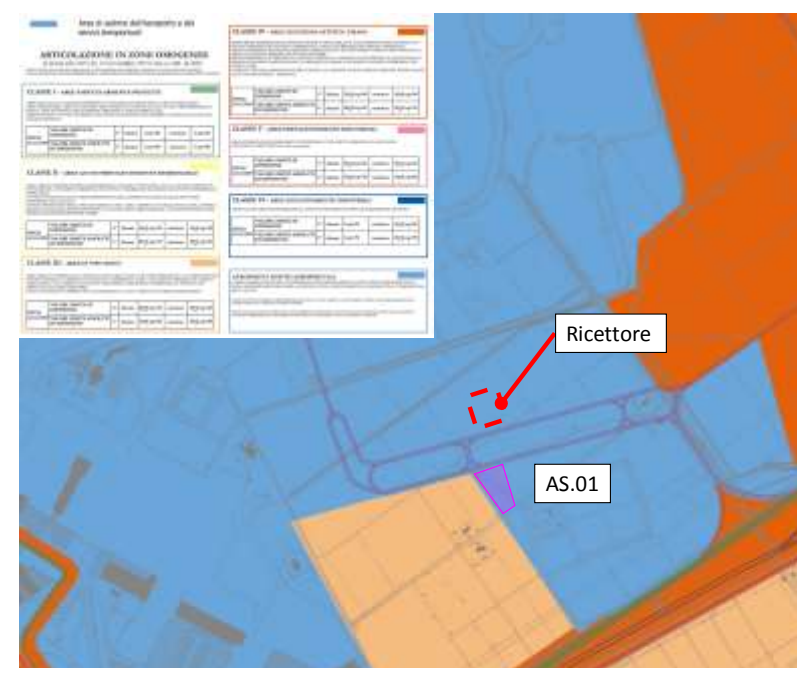

Figura 7-22 Classificazione acustica del territorio secondo la zonizzazione acustica del comune di Fiumicino

<span id="page-112-0"></span>Pertanto, per l'area classificata come "Aeroporti e servizi aeroportuali" la zonizzazione acustica non indica un limite acustico in termini di Leq a cui riferirsi.

In conclusione, coerentemente con quanto sin qui esposto, ed in considerazione del pieno rispetto dei limiti normativi, non si prevede pertanto l'uso di opere mitigative per la componente rumore in relazione alle diverse attività svolte nei cantieri.

# **7.3 VIBRAZIONI**

Secondo quanto definito dalle Schede Ambientali e secondo quanto riportato nel Par. [6.2.3](#page-77-0) la componente Vibrazioni, in termini generale, è interessata dalle tipologie di lavorazioni in esame.

Riferendosi al caso specifico tuttavia, data la tipologia di scavo effettuata con mezzi tradizionali, nonché l'assenza di ricettori sensibili nelle immediate prossimità dell'area d'intervento, non si prevedono interferenze ambientali rispetto alla componente in analisi.

# **7.4 AMBIENTE IDRICO**

Considerato quanto rappresentato nelle "Schede Ambientali" in riferimento all'ambiente idrico si segnala che per tutte le lavorazioni da effettuarsi nell'ambito della realizzazione dell'intervento in esame l'unico potenziale impatto è indotto dal rischio di sversamenti accidentali.

Date le caratteristiche di tali lavorazioni non si ritiene dunque necessario provvedere alla messa in opera di particolari mitigazioni, ritenendo le previste misure gestionali del cantiere sufficienti ad annullare il rischio di contaminazione dell'ambiente idrico.

Inoltre, per quanto riguarda le aree occupate dai cantieri logistici, si evidenzia che le superfici sono pavimentate e le acque trattate e smaltite, come specificatamente dettagliato nella "Relazione tecnica della cantierizzazione" (A783T24DGGERGEN002).

Unica eccezione è fatta per la lavorazione "Scavo di sbancamento con necessità di aggottamento acque" per la cui analisi dei potenziali impatti sull'ambiente idrico si rimanda allo specifico elaborato dal titolo "Analisi degli effetti sulla falda nella fase di cantiere e di progetto" A783T24DGGERGEN011).

# **7.5 SUOLO**

Considerato quanto rappresentato nelle "Schede Ambientali" in riferimento al suolo si segnala che per tutte le lavorazioni da effettuarsi nell'ambito della realizzazione dell'intervento in esame l'unico potenziale impatto è indotto dal rischio di sversamenti accidentali.

Date le caratteristiche di tali lavorazioni non si ritiene dunque necessario provvedere alla messa in opera di particolari mitigazioni, ritenendo le previste misure gestionali del cantiere sufficienti ad annullare il rischio di contaminazione del suolo.